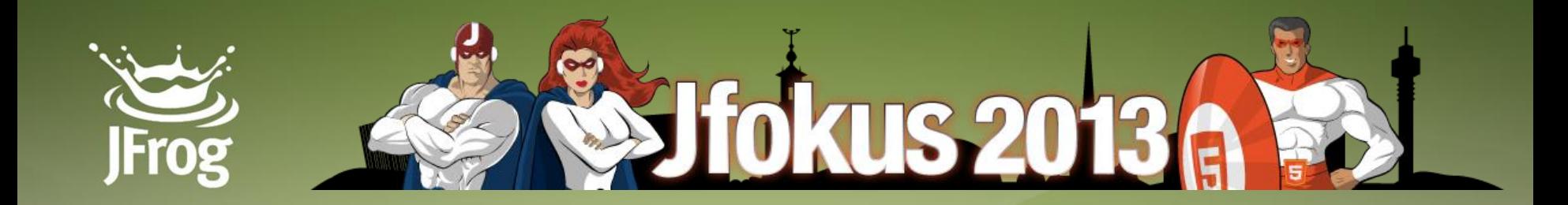

# HOW WE TOOK OUR SERVER-SIDE APPLICATION TO THE CLOUD...

...and liked what we got

www.jfrog.com

#### Agenda

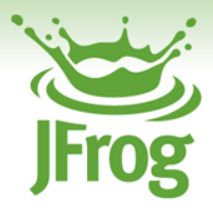

 Where we started What we did  $\checkmark$  Paradigm shift

## First Things First

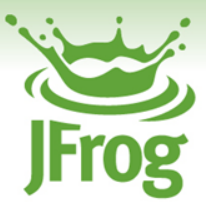

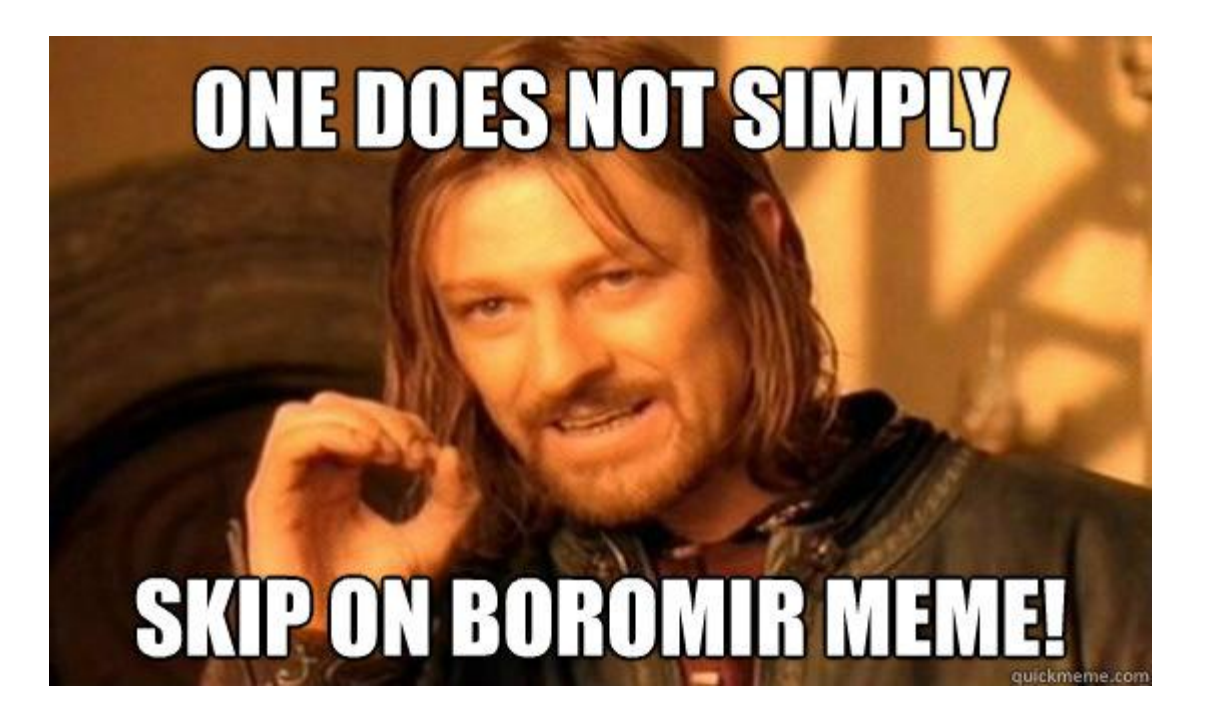

#### **BACKGROUND**

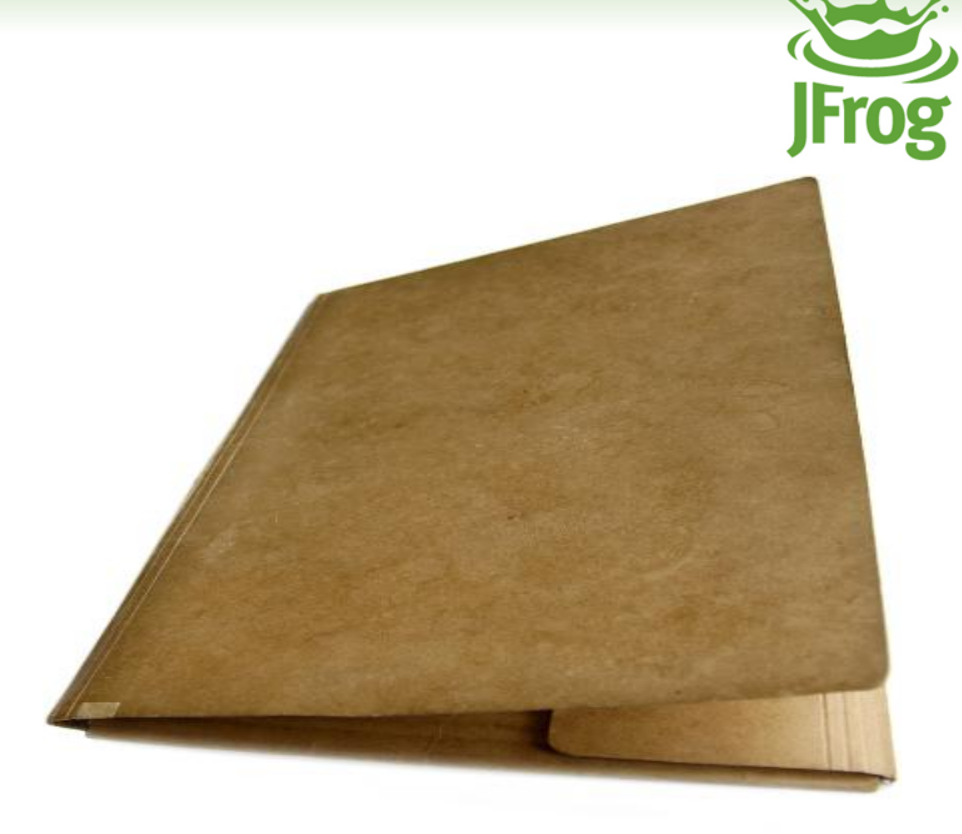

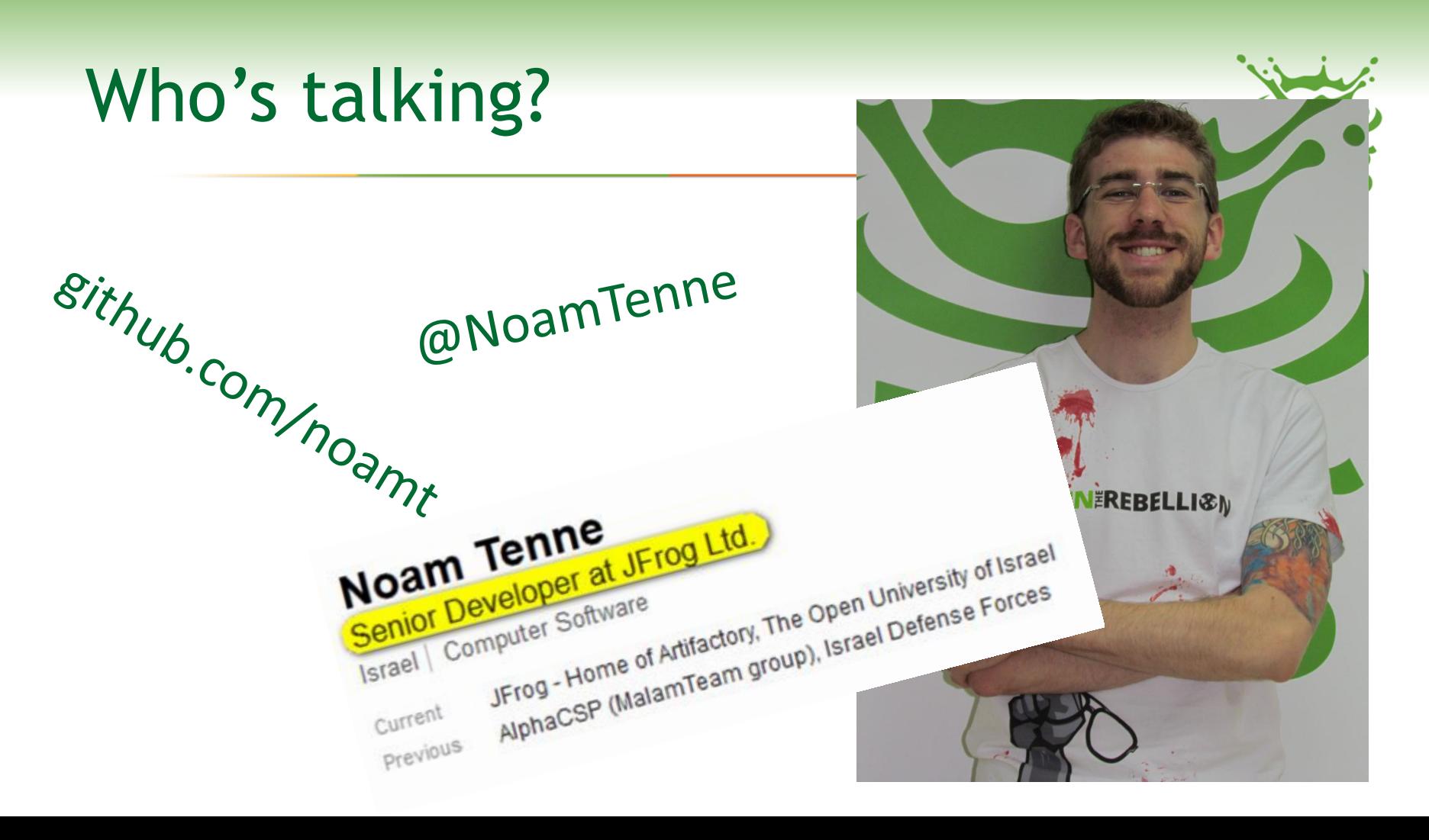

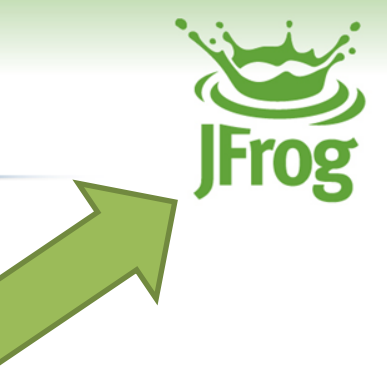

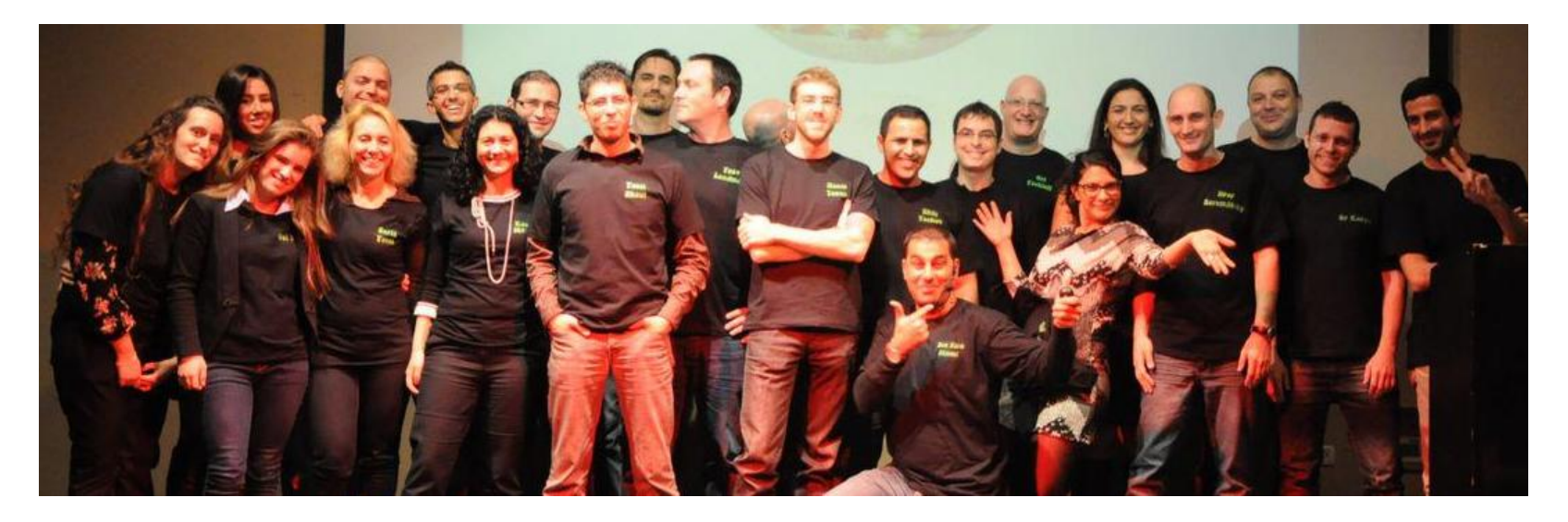

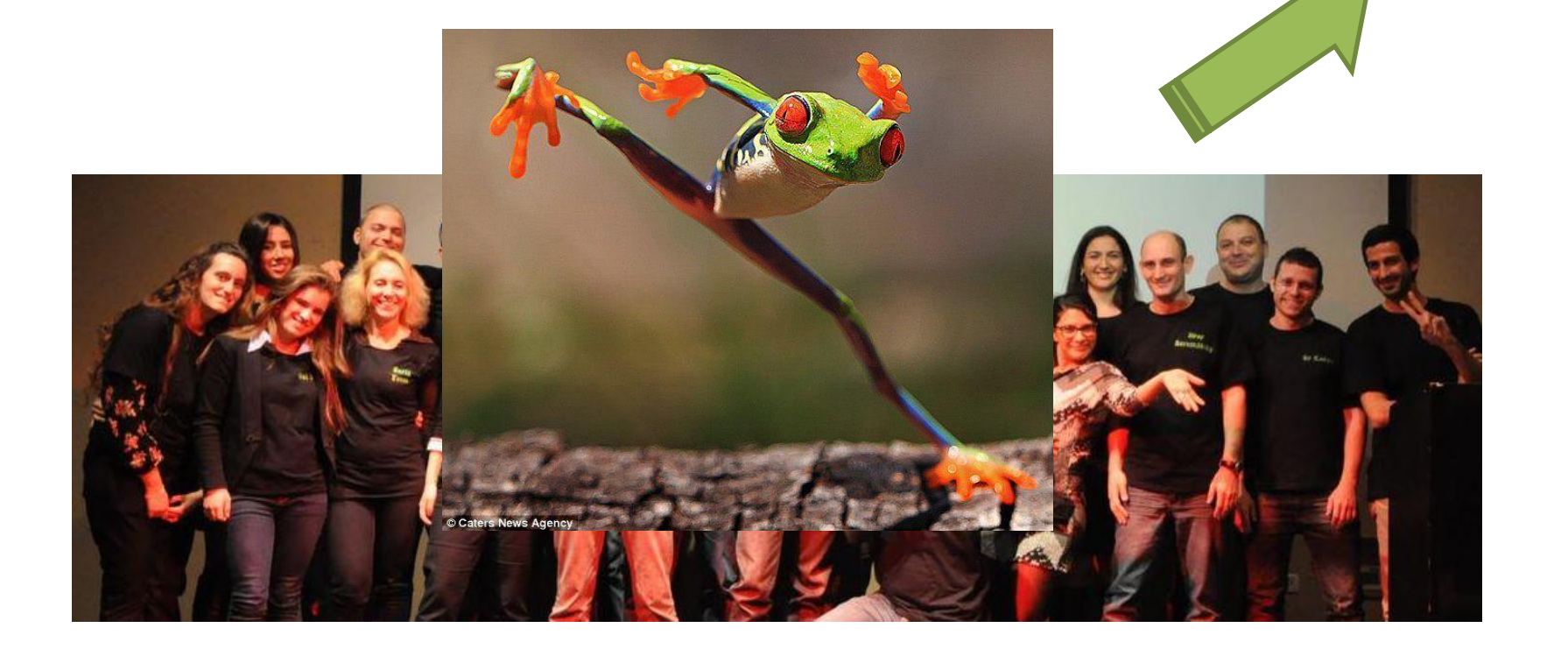

**JFrog** 

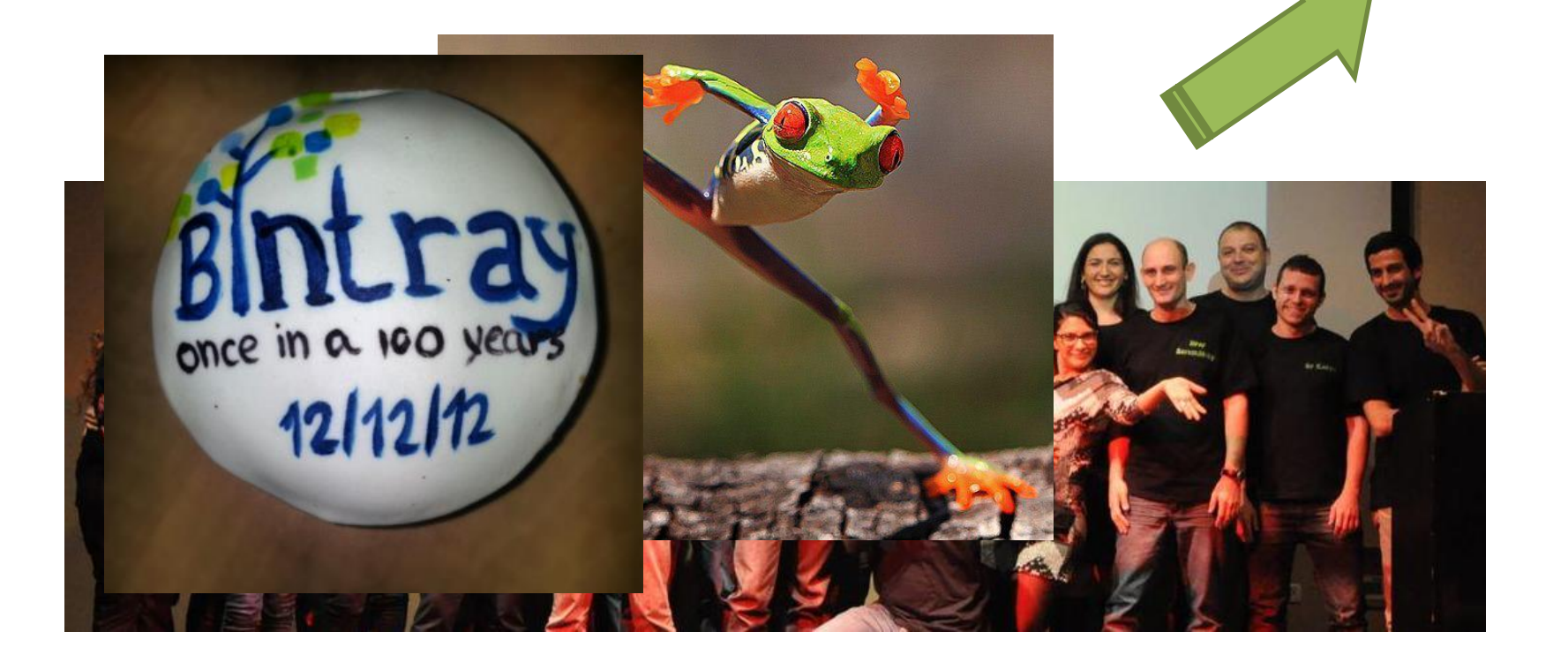

**Frog** 

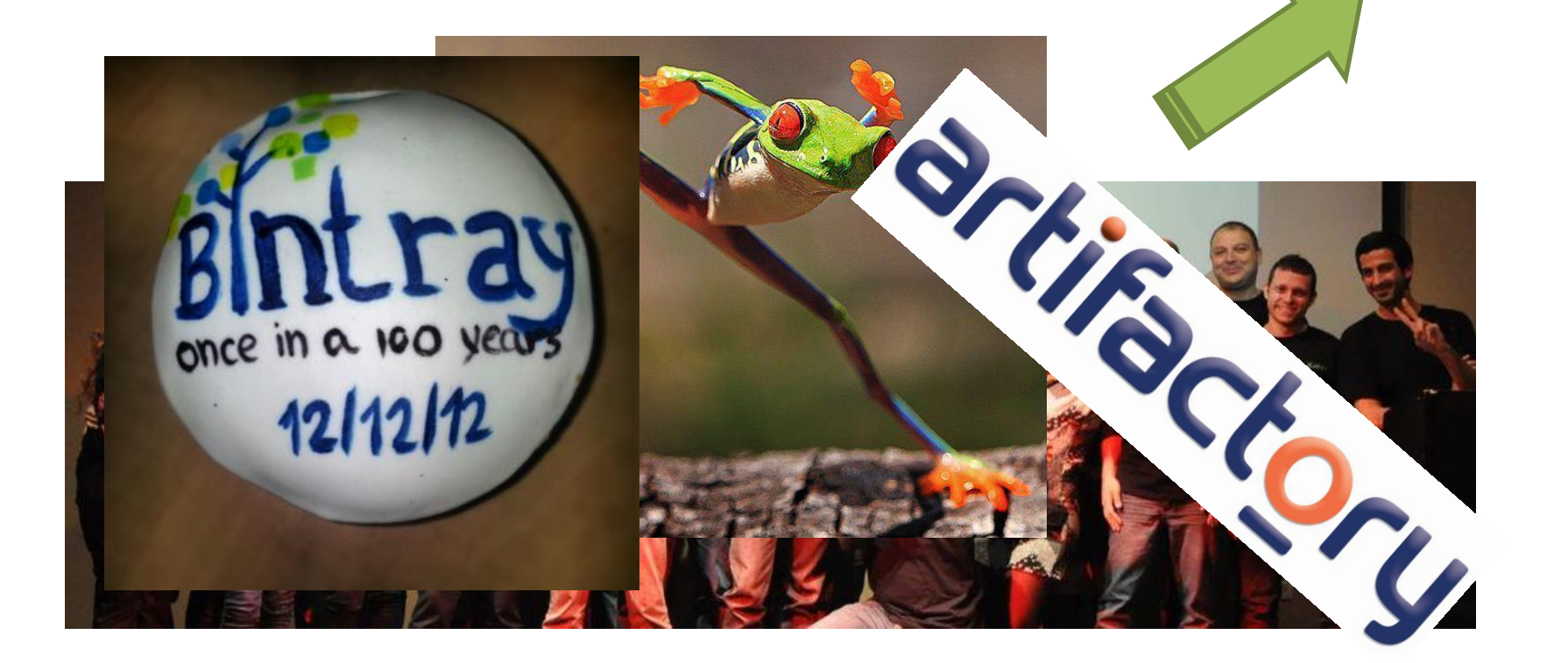

**JFrog** 

## Artifactory what?

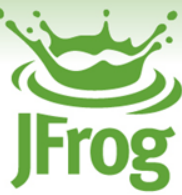

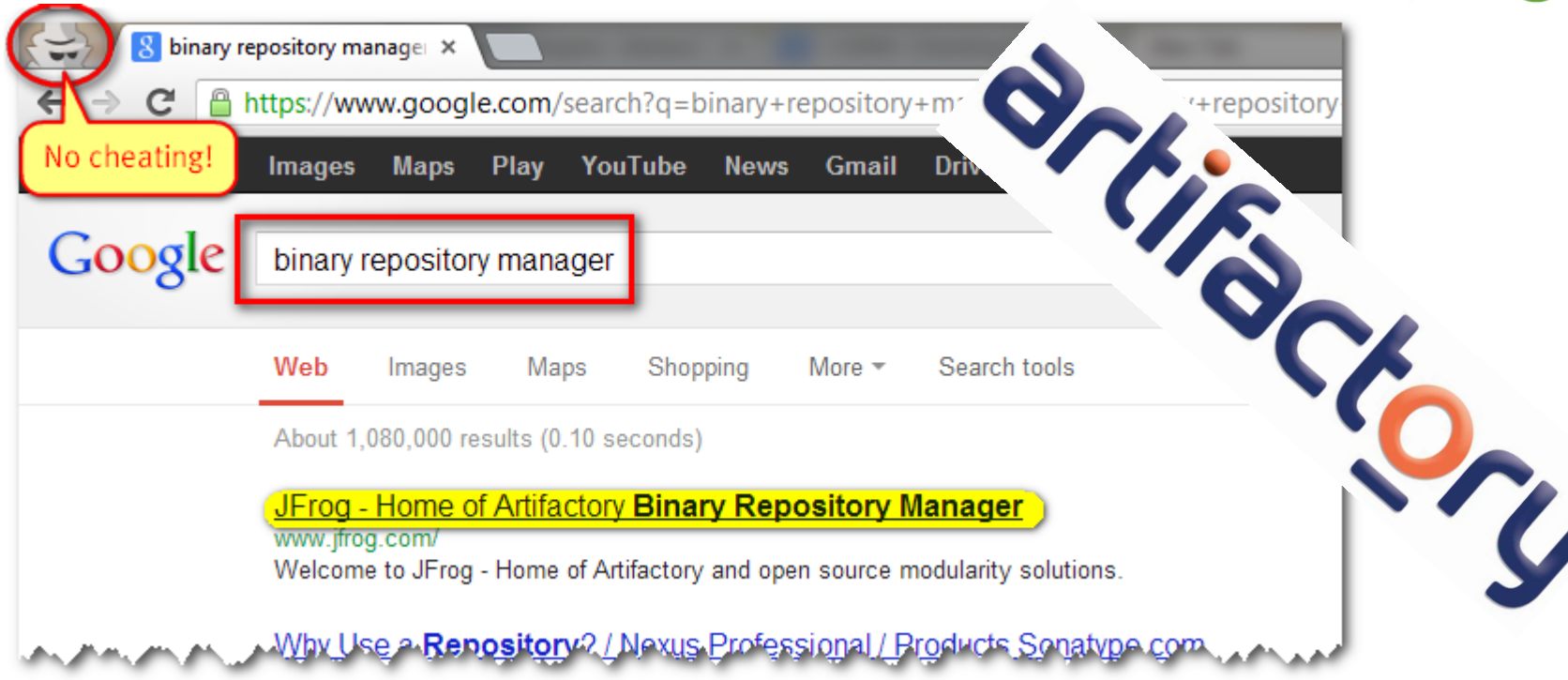

## Yet Another Java Server App

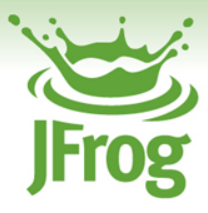

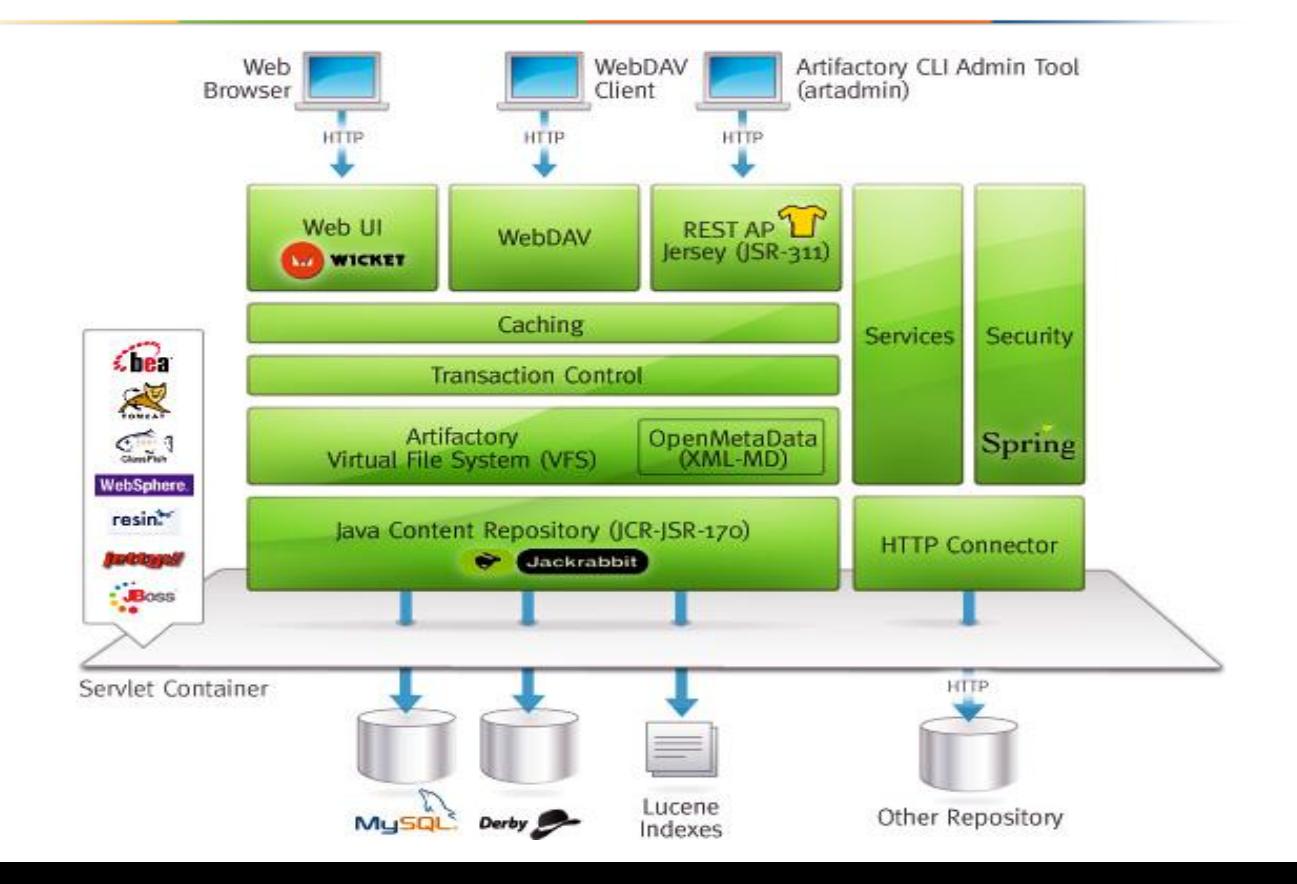

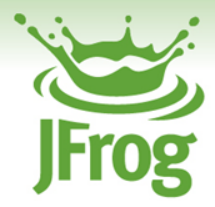

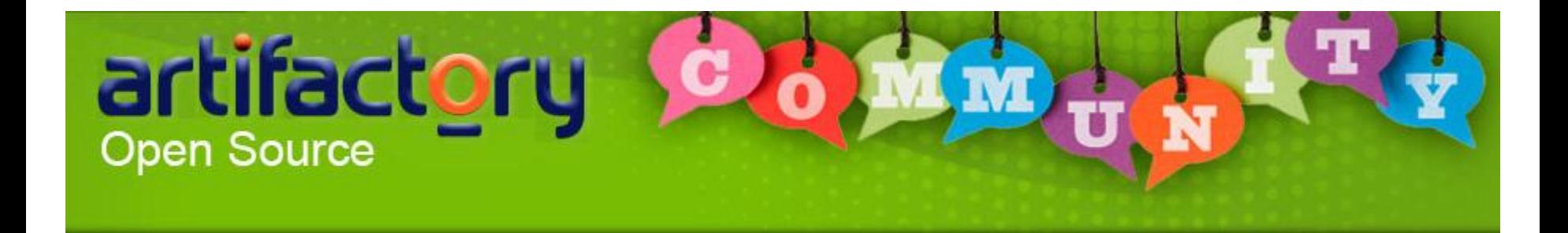

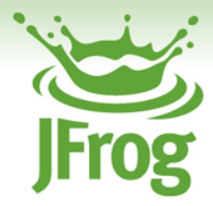

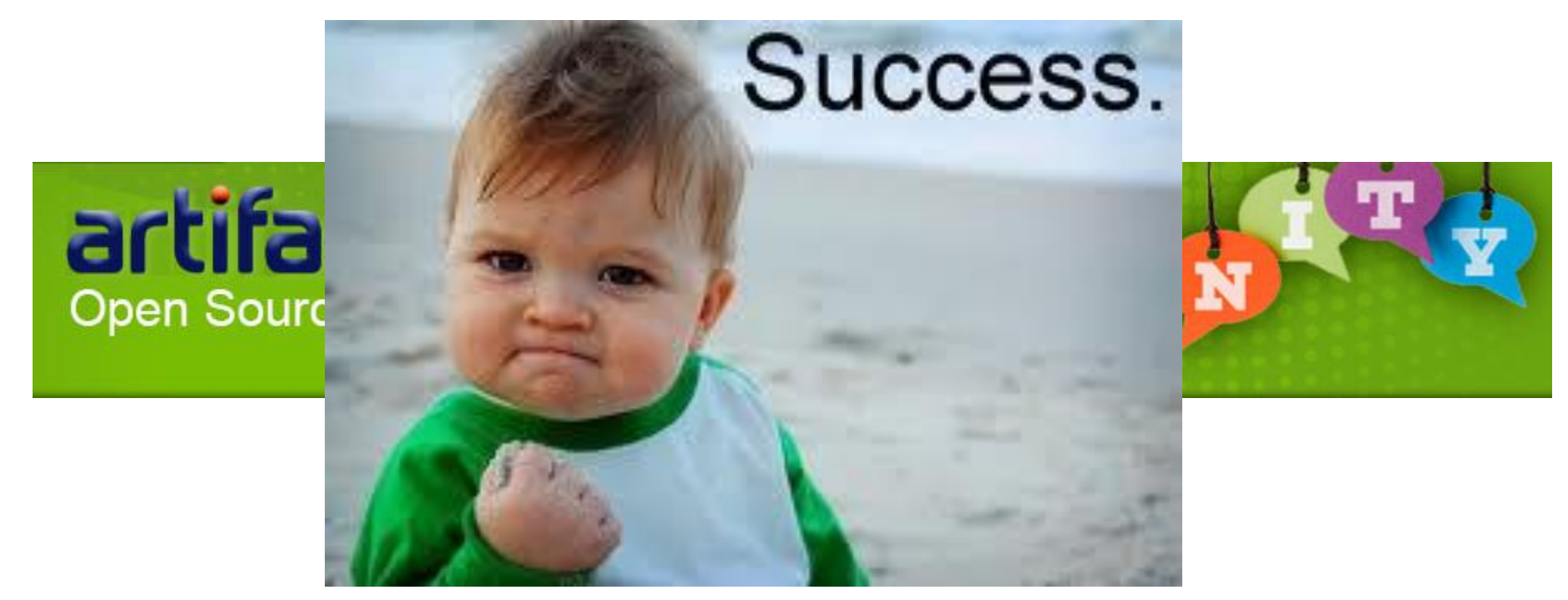

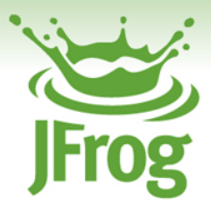

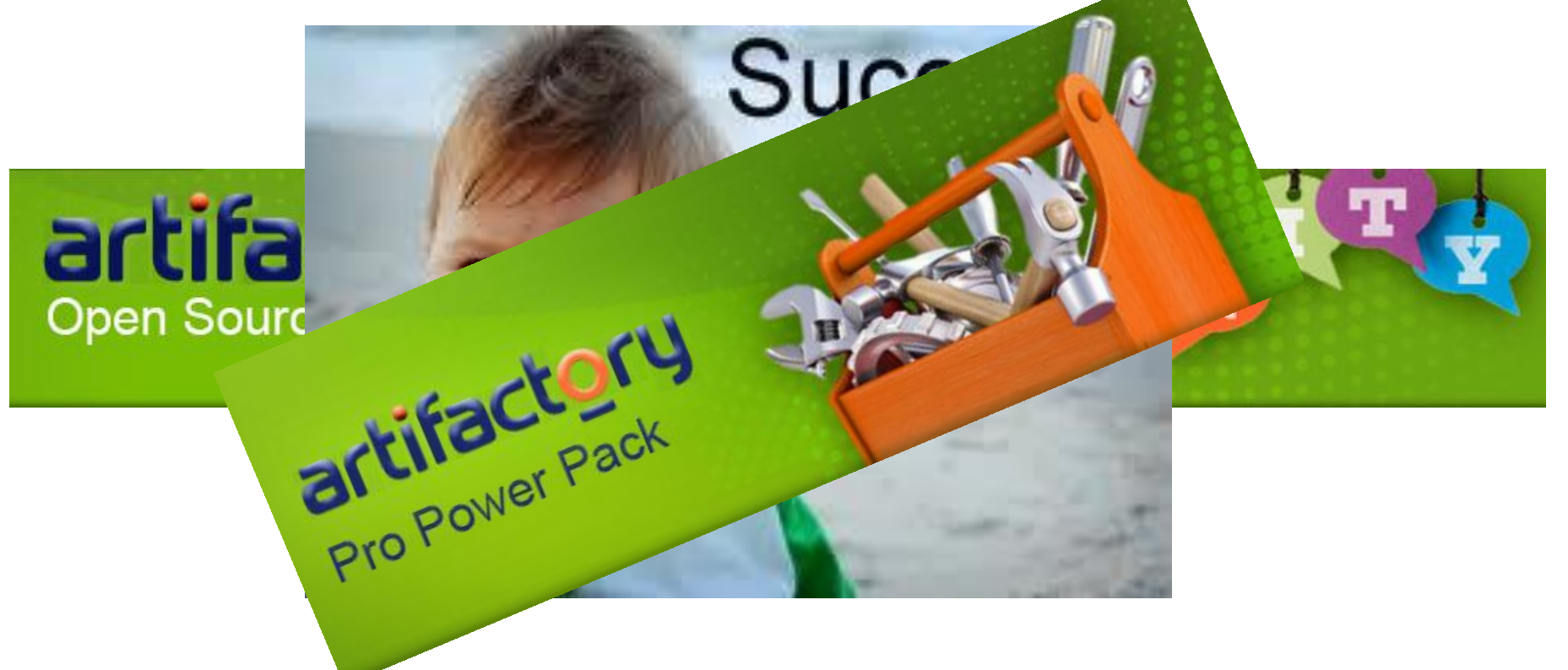

Ine

Saas Solution

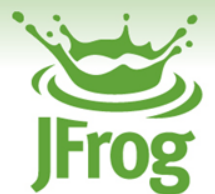

# artifa **Open Sourd** artifactor

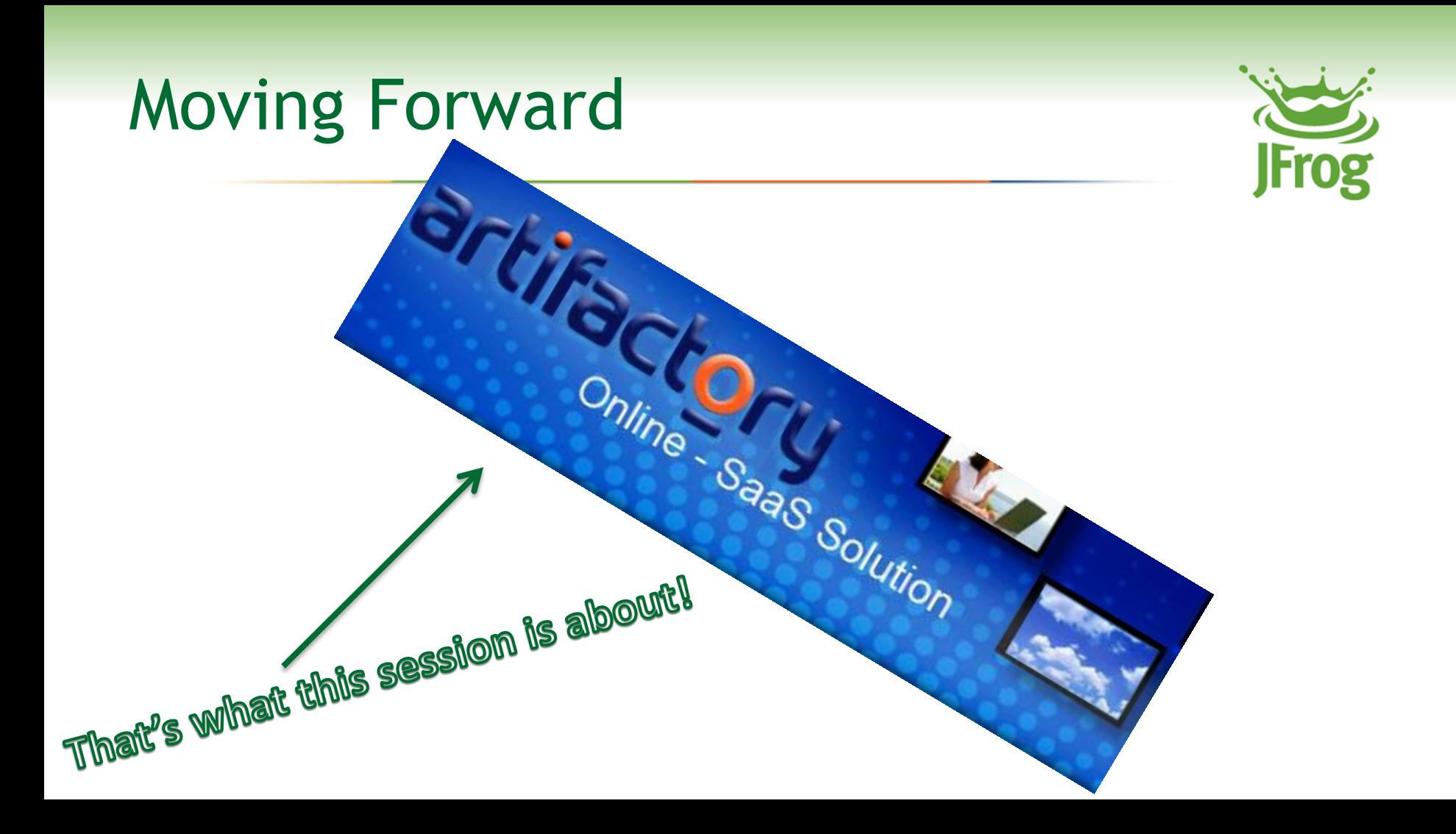

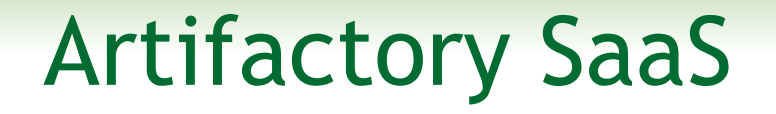

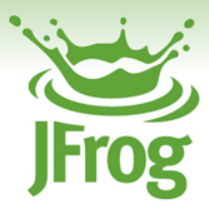

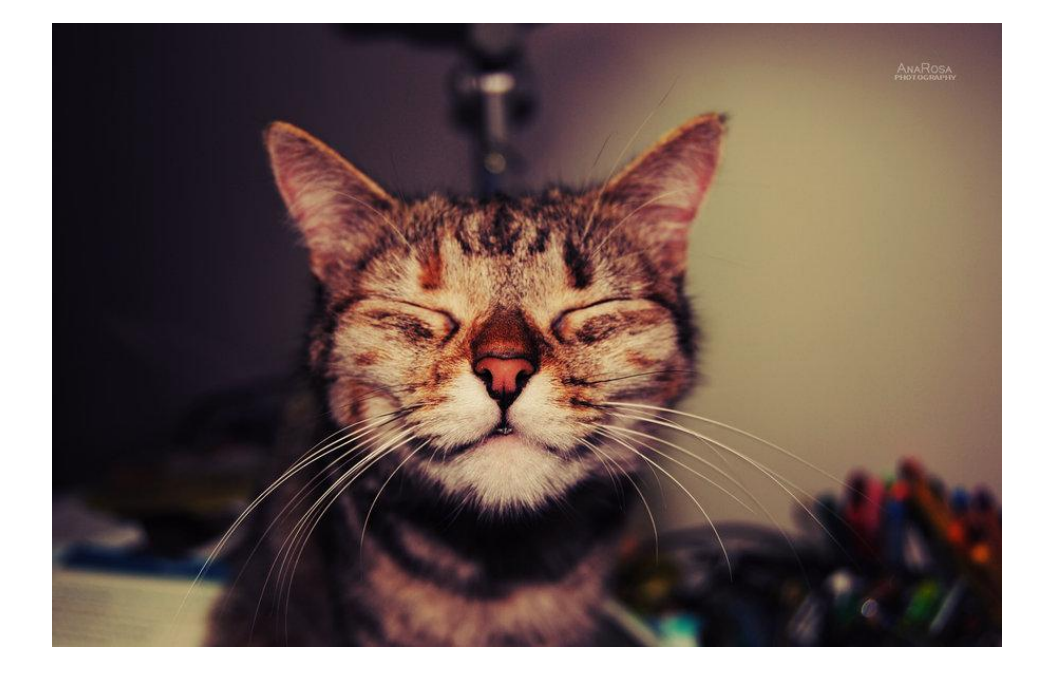

#### **Artifactory SaaS**

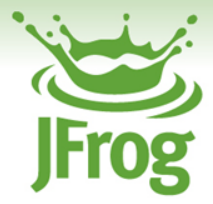

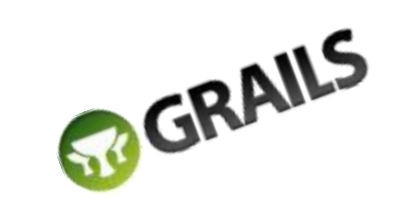

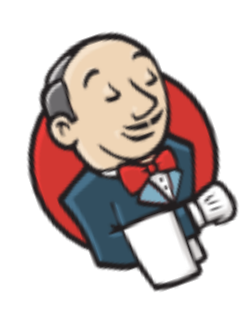

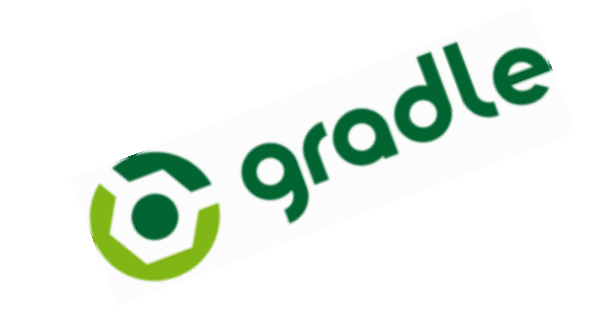

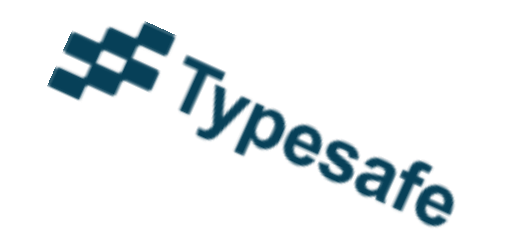

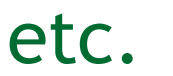

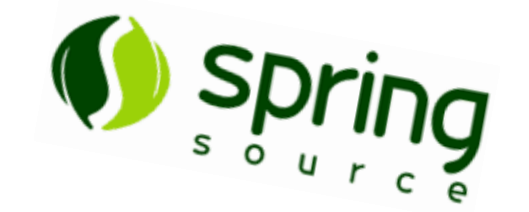

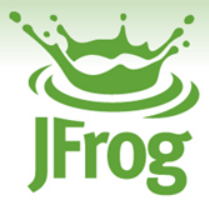

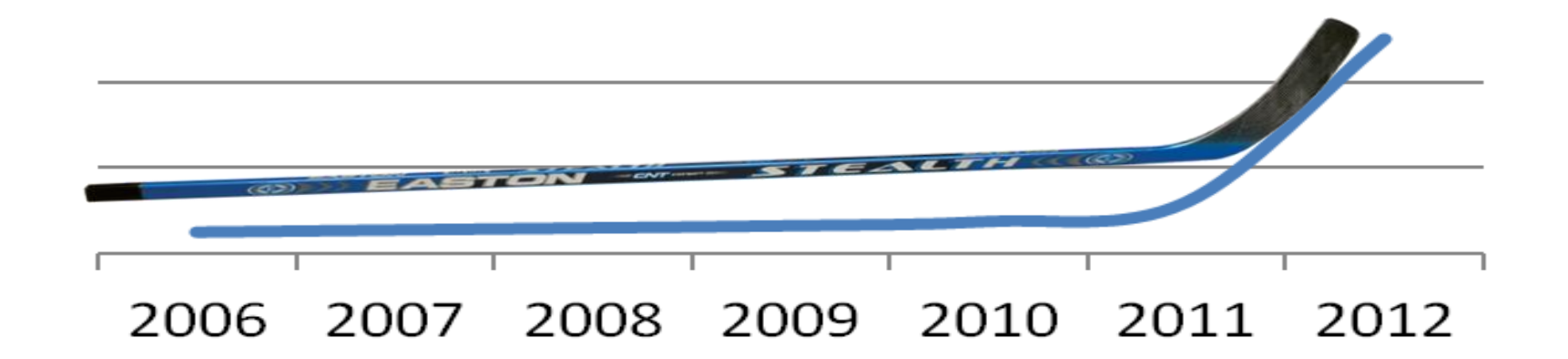

## A load of Artifacts!

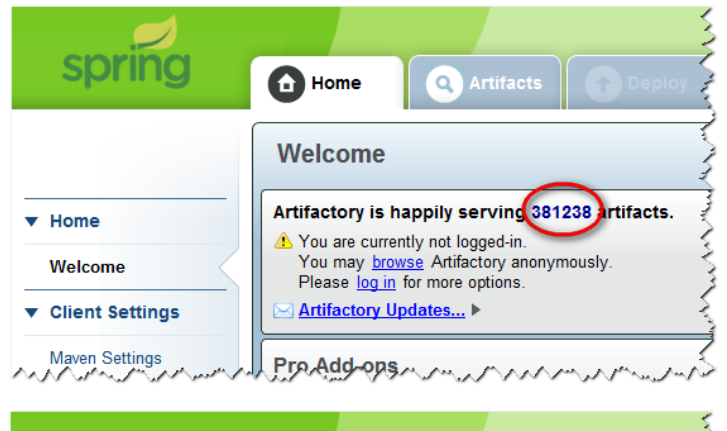

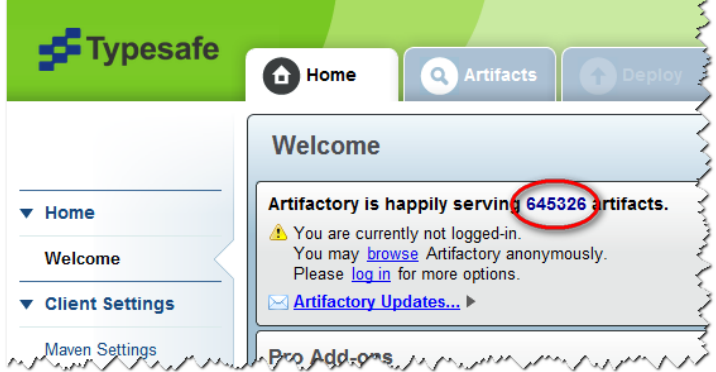

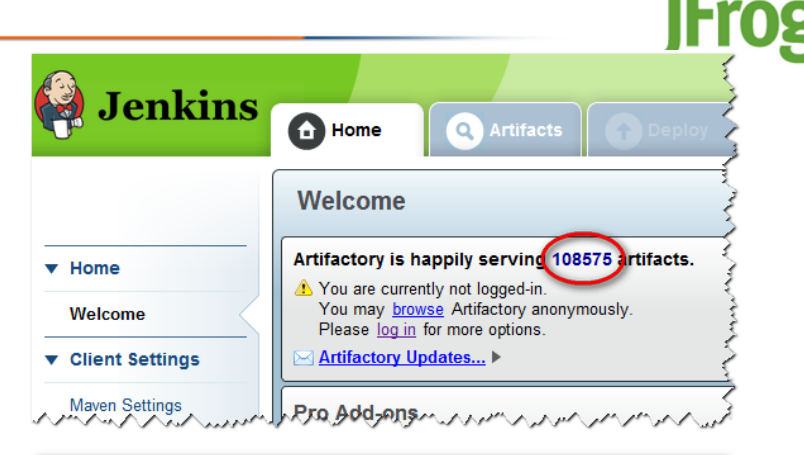

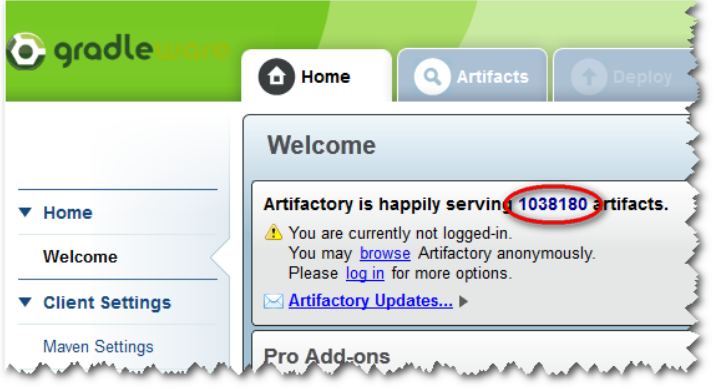

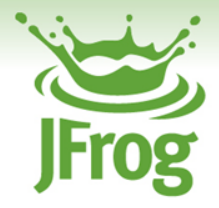

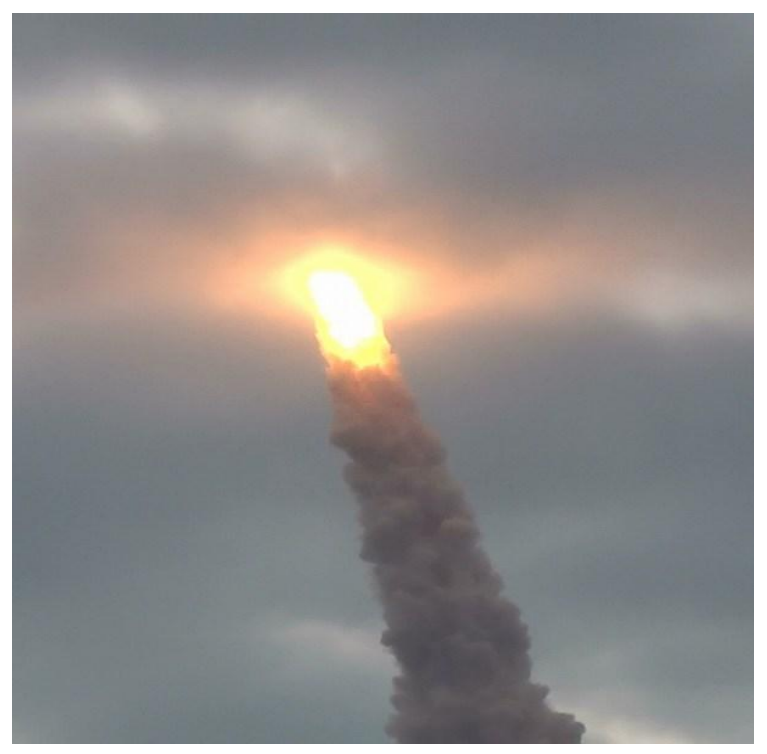

#### **JOURNEY TO THE CLOUD**

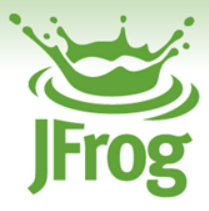

#### **THE \*AAS BUZZ**

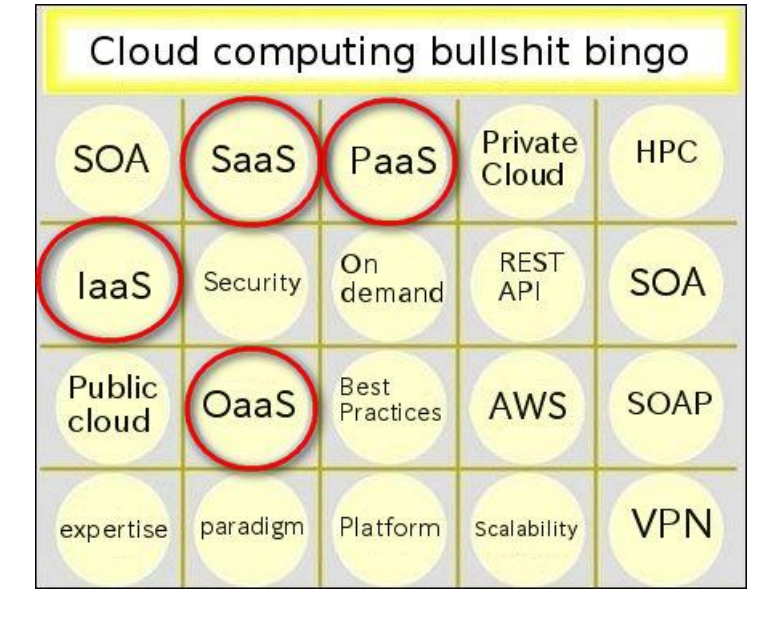

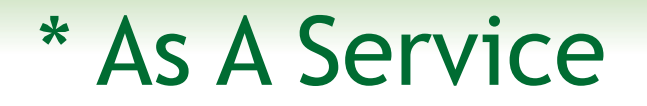

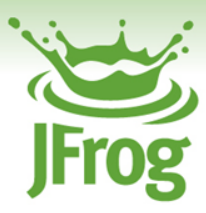

#### **Self Service**

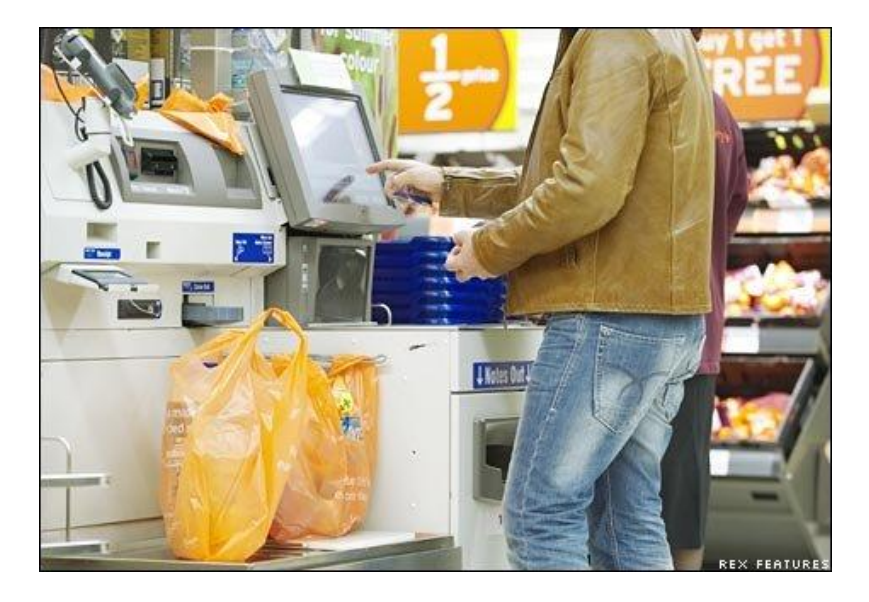

#### Multi-tenant

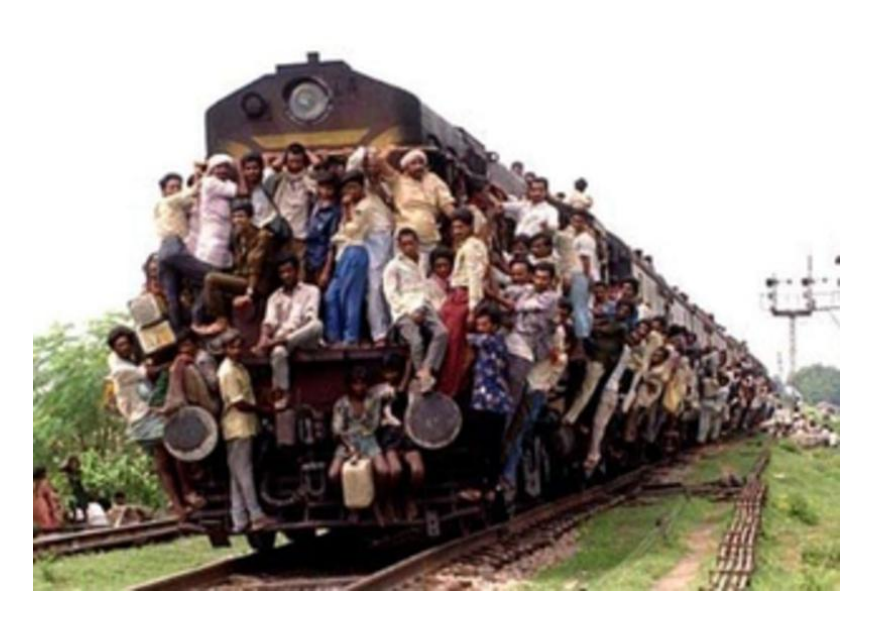

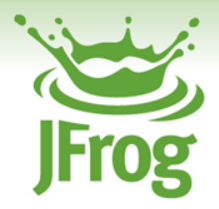

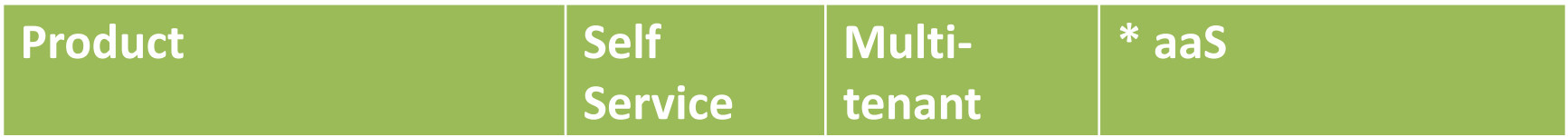

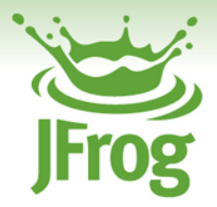

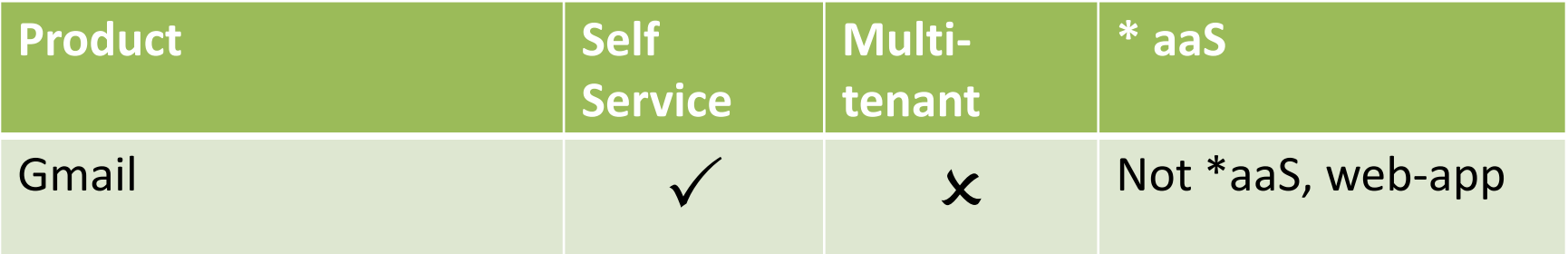

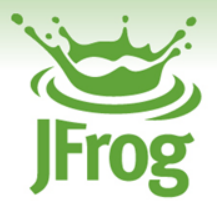

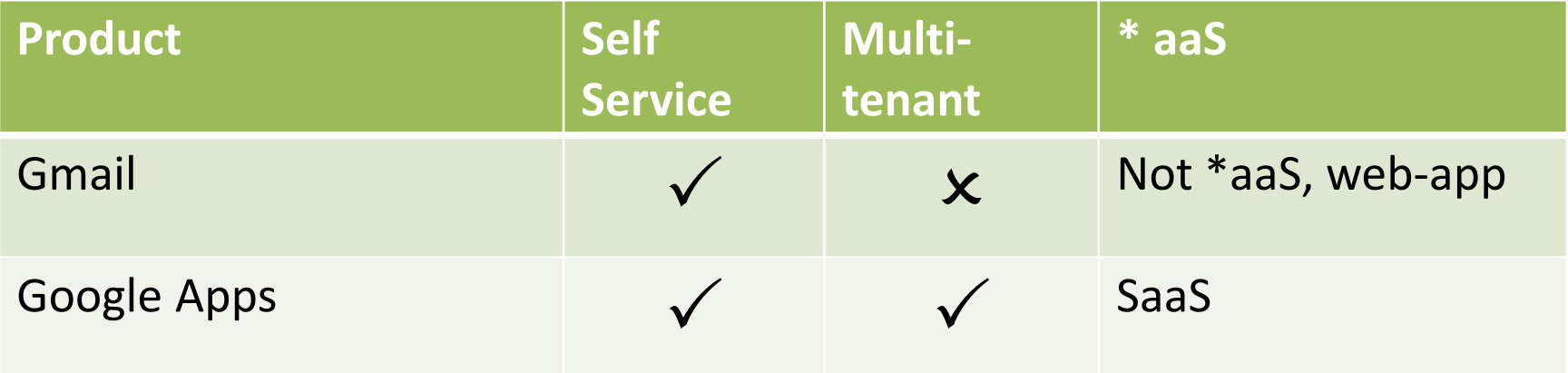

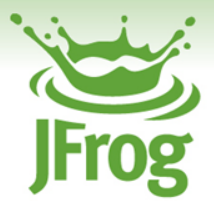

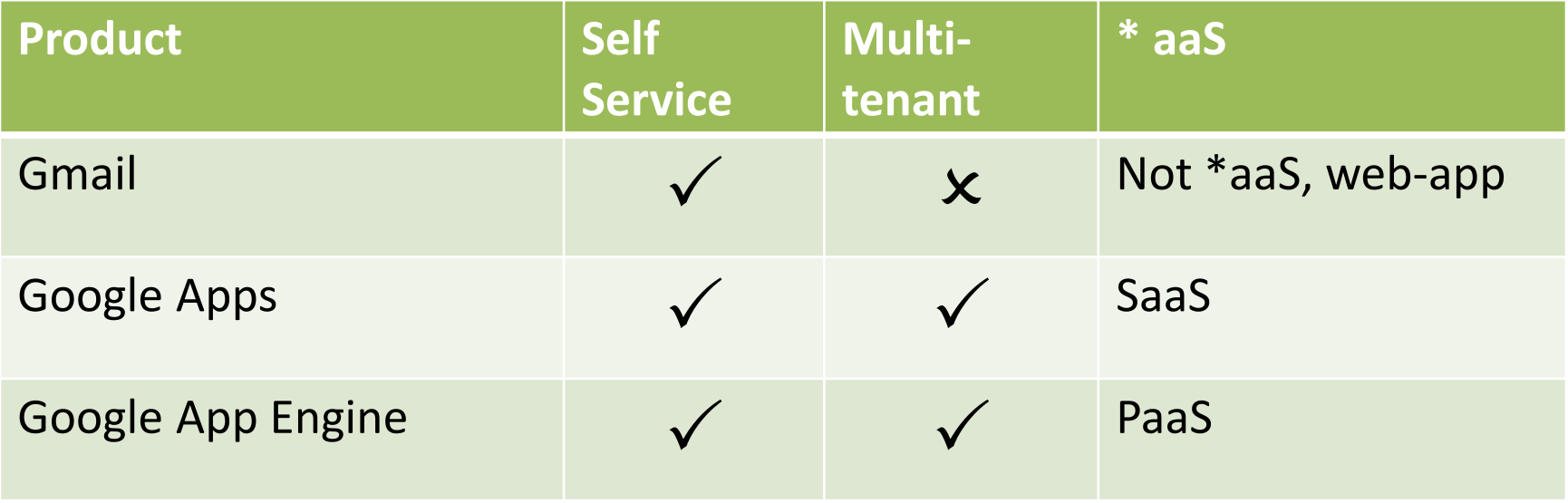

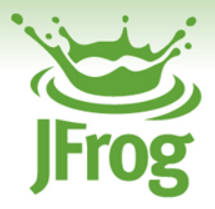

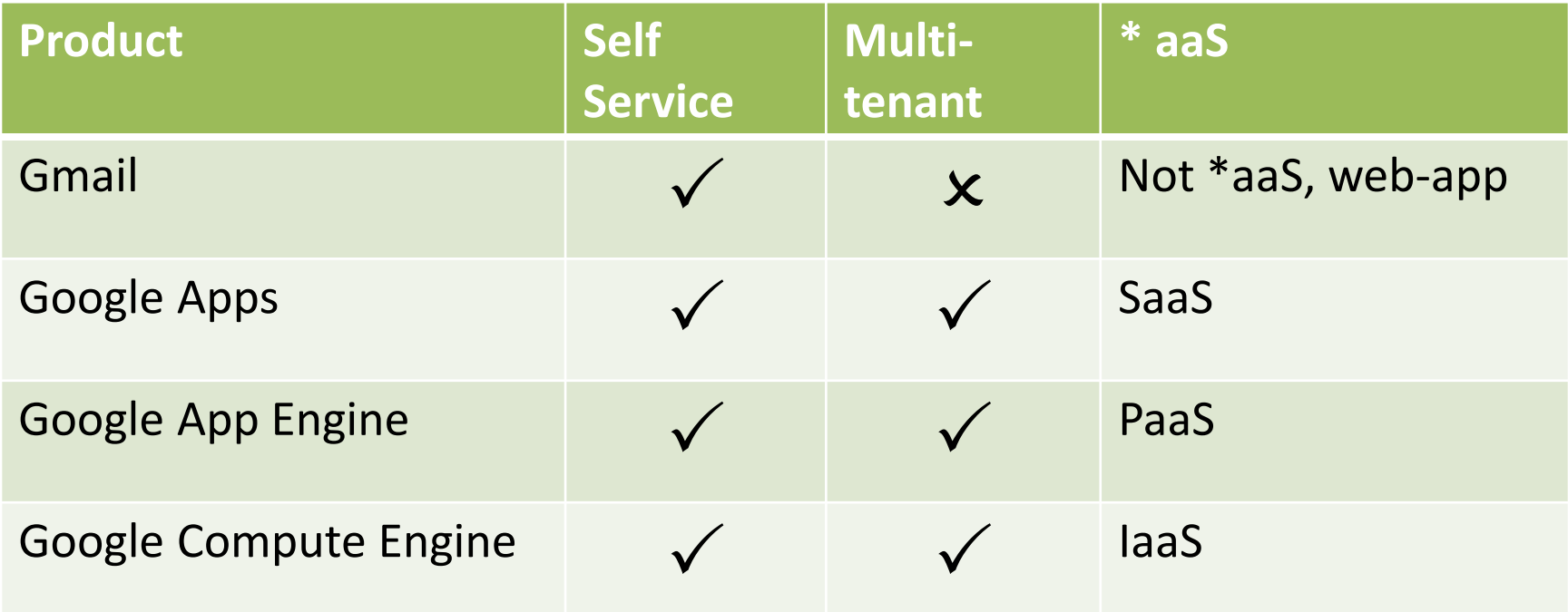

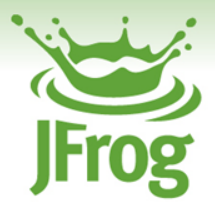

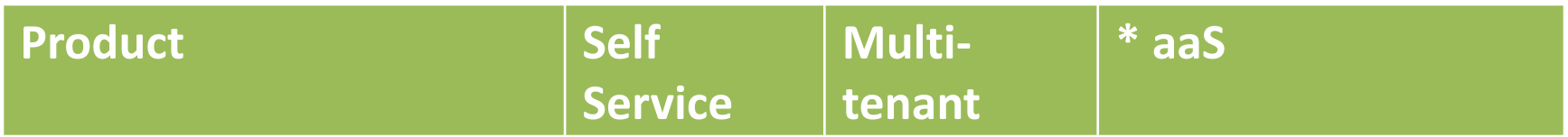

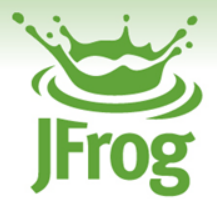

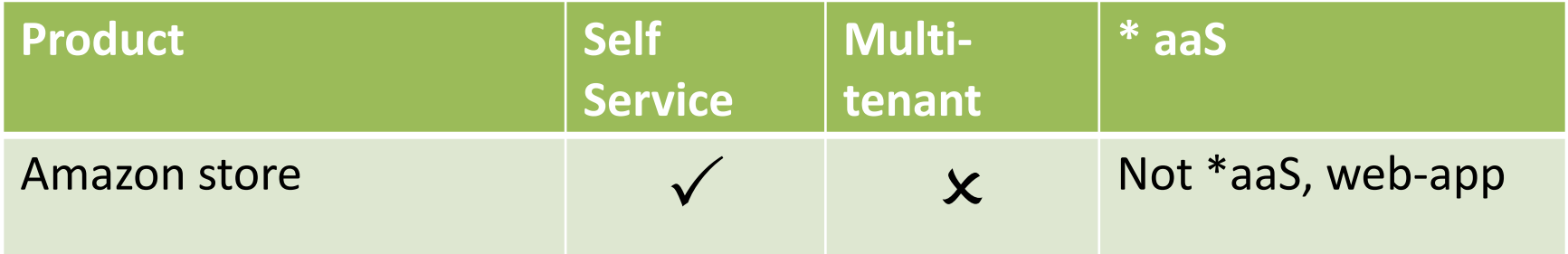

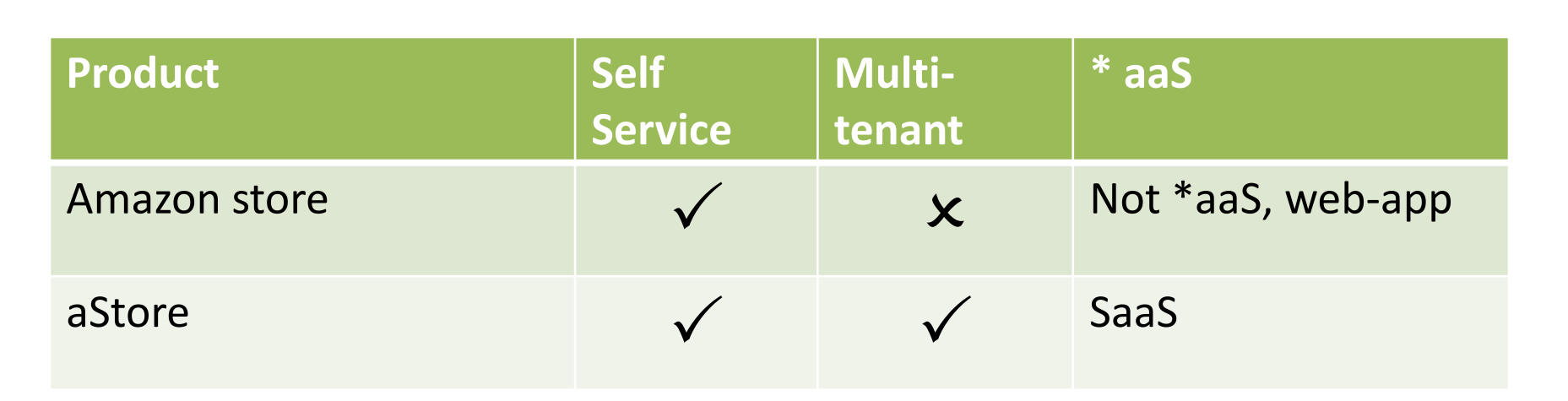

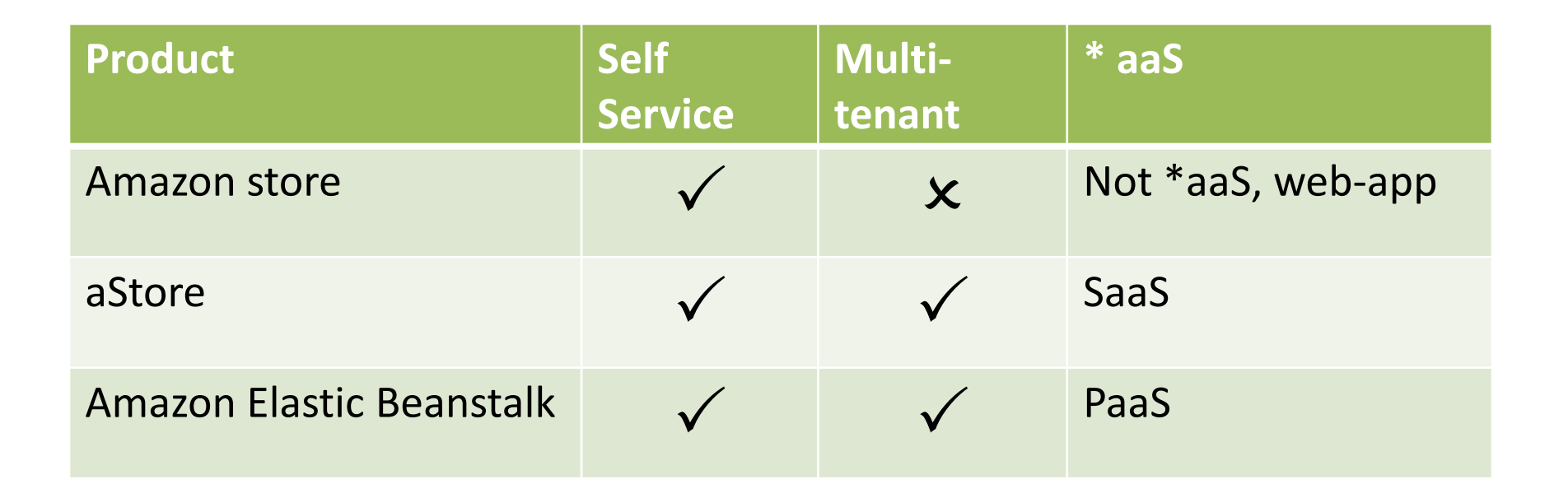

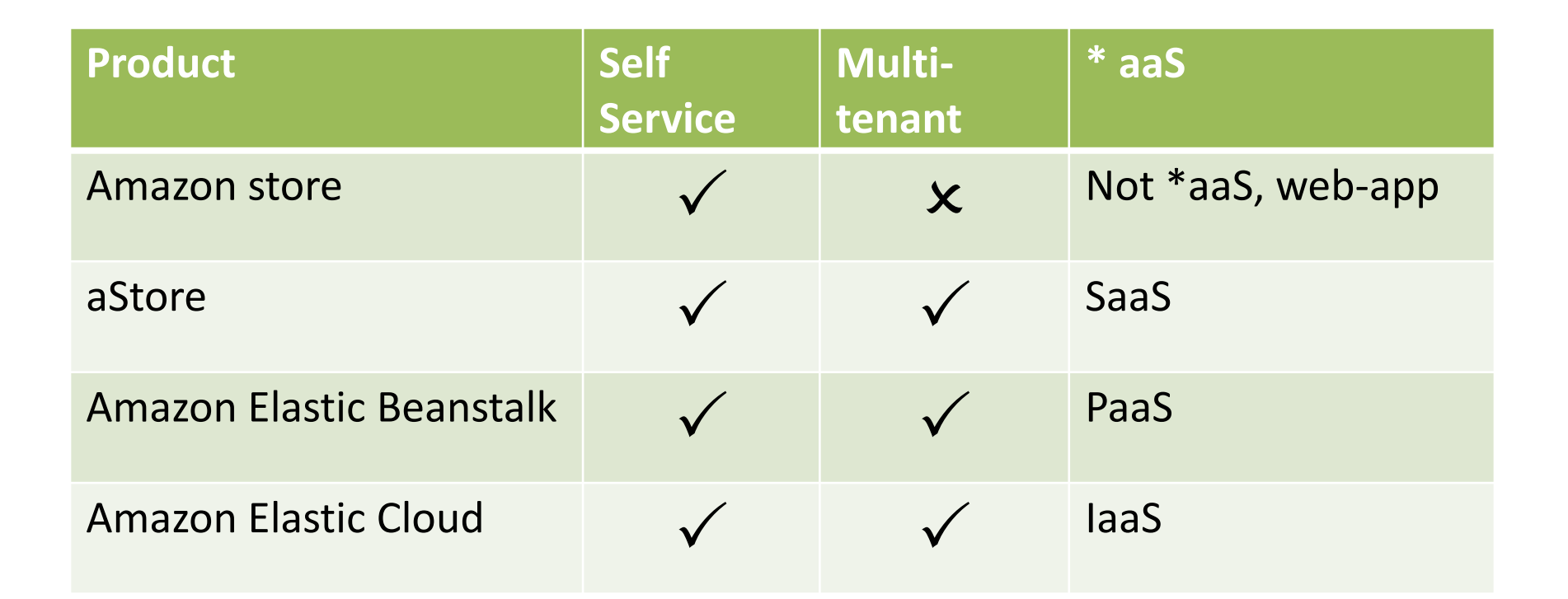

## The SaaS Pains - Overview

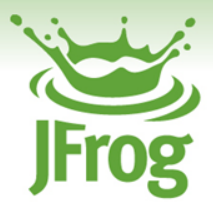

- $\checkmark$  Multi-tenancy
- $\checkmark$  Platform selection
	- > PaaS or IaaS
- $\checkmark$  DB schema updates

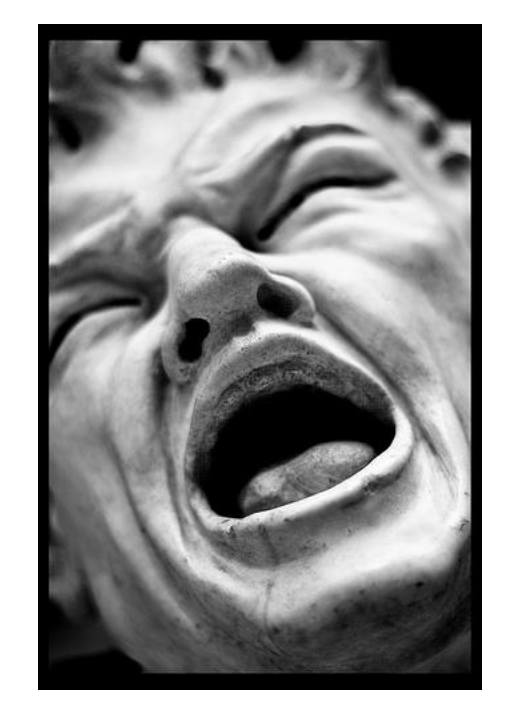

## Multi-tenancy

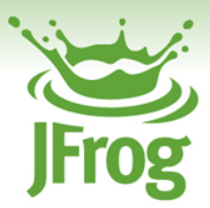

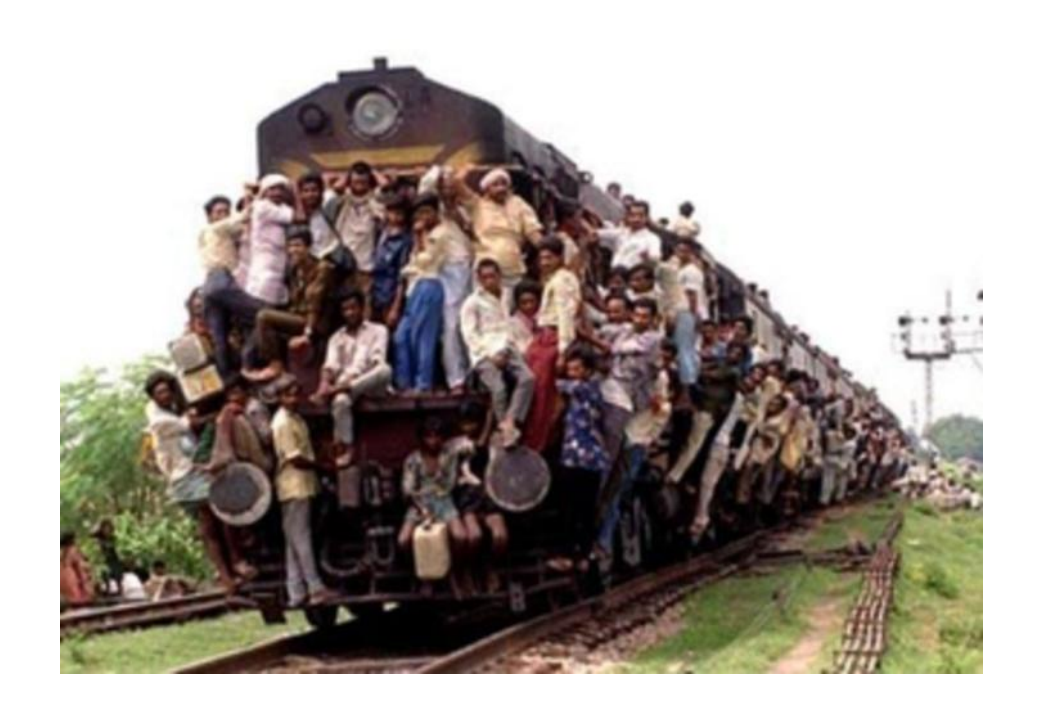

#### Java 9 Already!

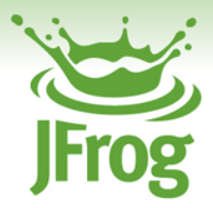

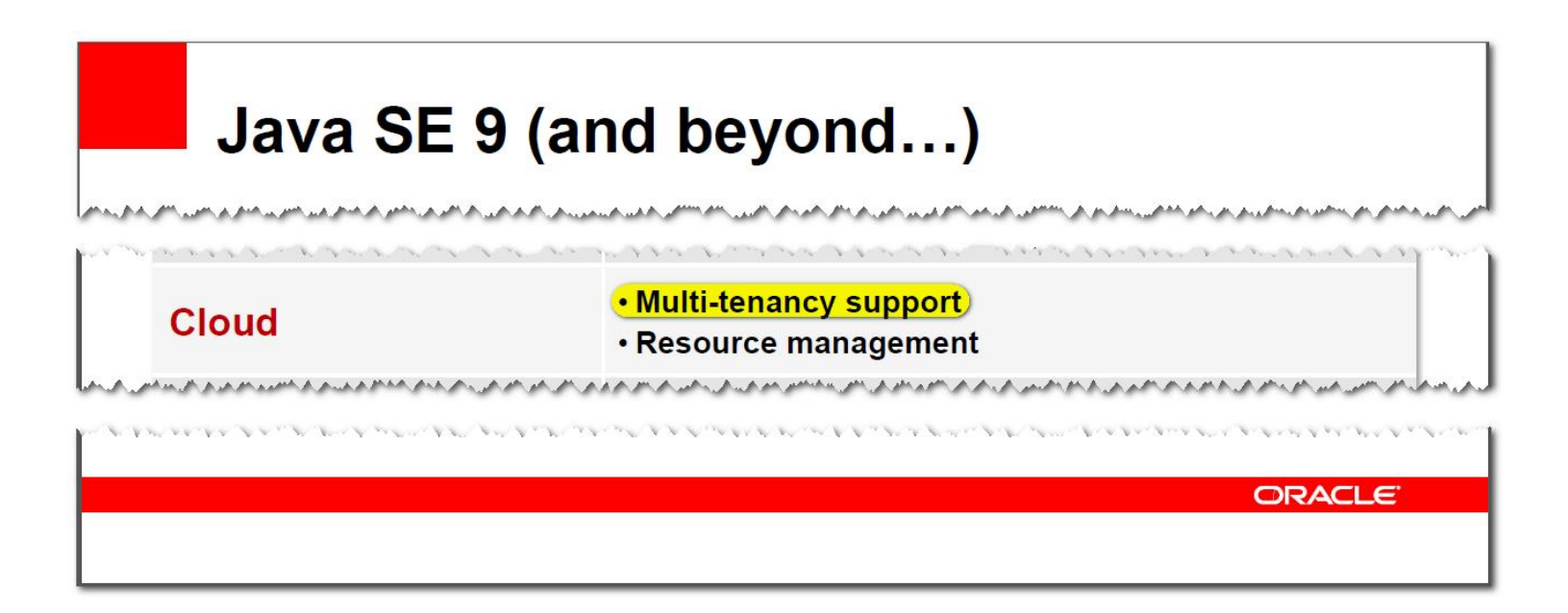
Wait for it?!

 Two-year release cycle Java 7: 07 2011 Java 8: 09 2013  $\checkmark$  Java 9: Late 2015

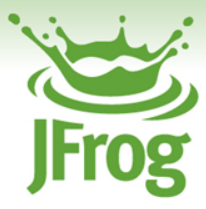

2006 2010 2012 2020?

ORACLE®

Wait for it?!

 Two-year release cycle Java 7: 07 2011 Java 8: 09 2013  $\checkmark$  Java 9: Late 2015

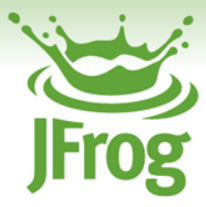

ORACLE®

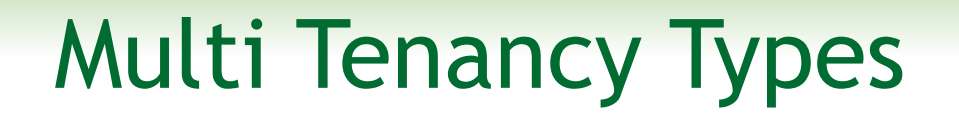

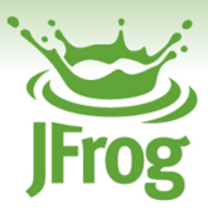

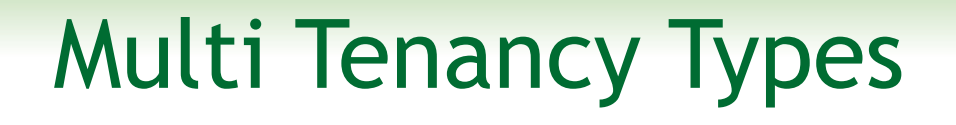

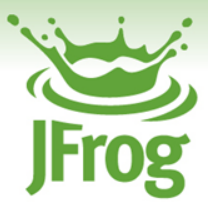

Data Separation

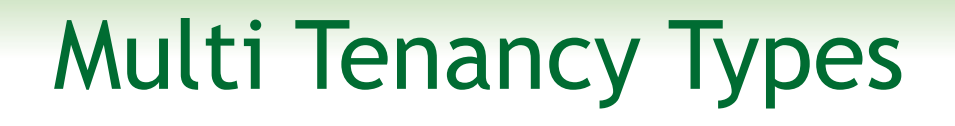

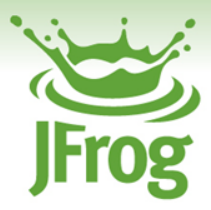

Data Separation

Application Separation

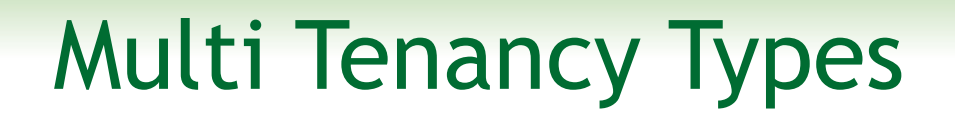

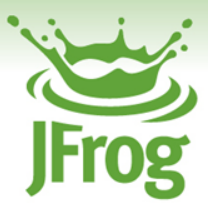

Data Separation

Application Separation

Process Separation

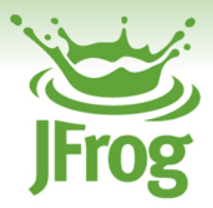

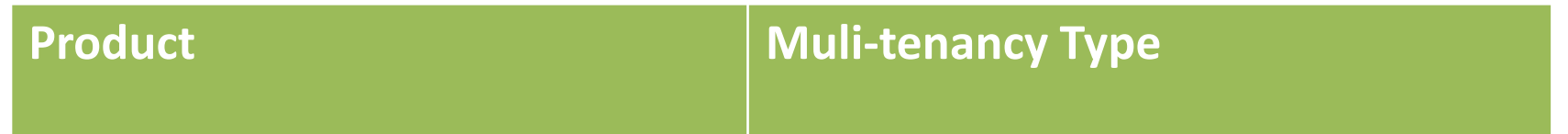

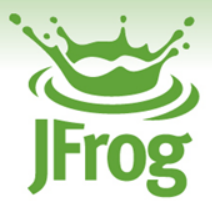

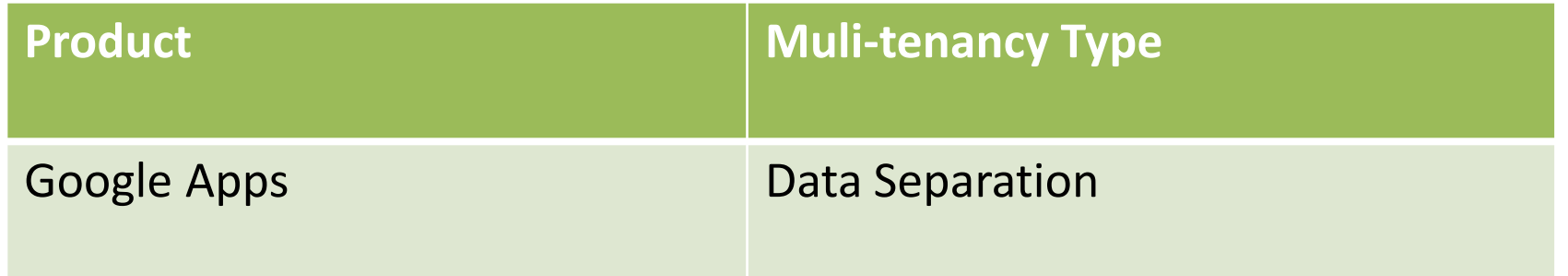

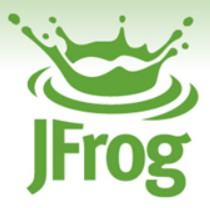

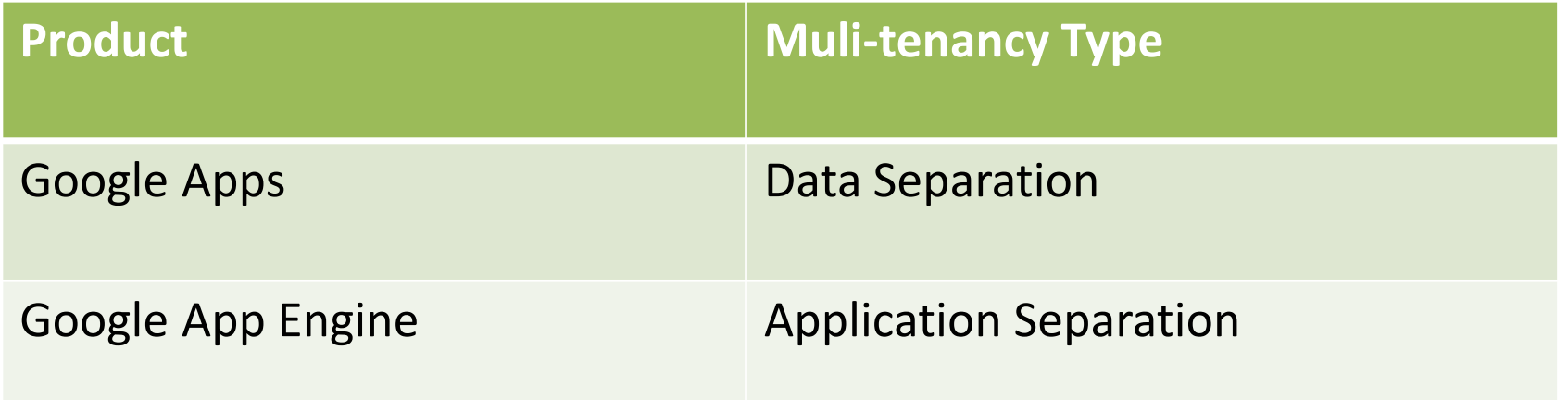

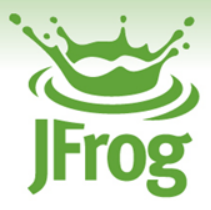

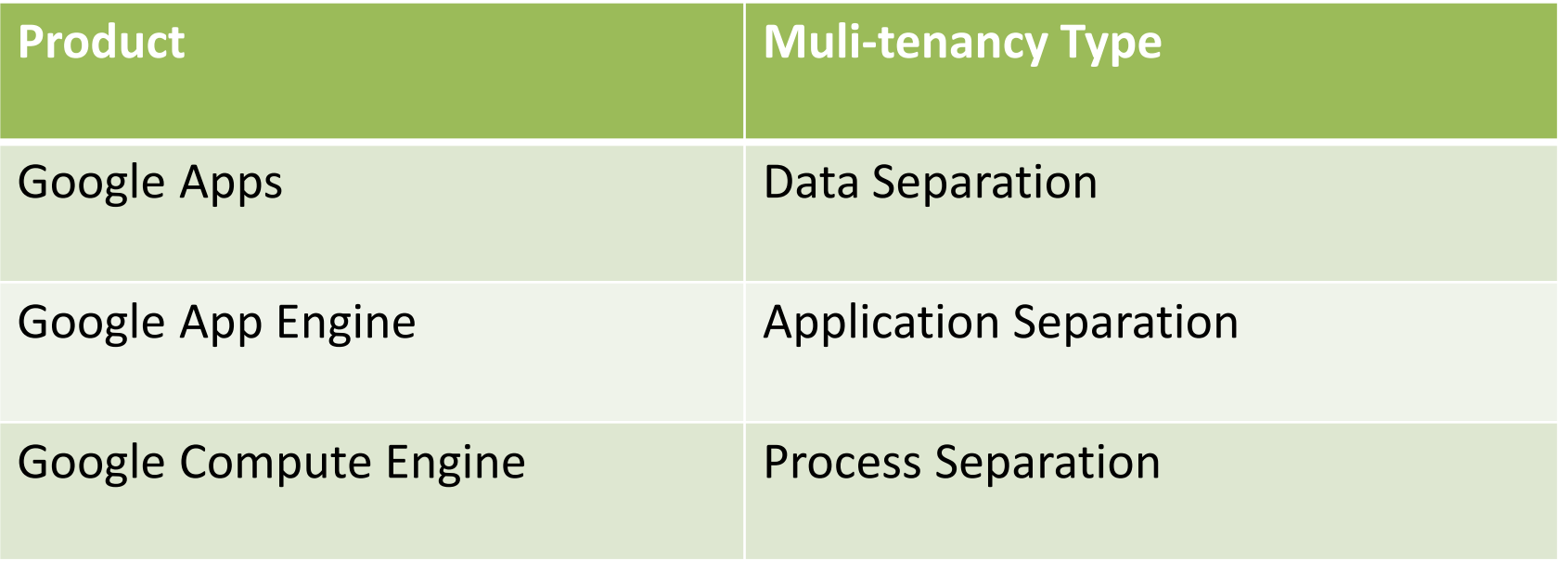

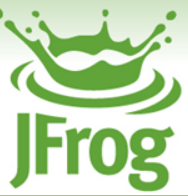

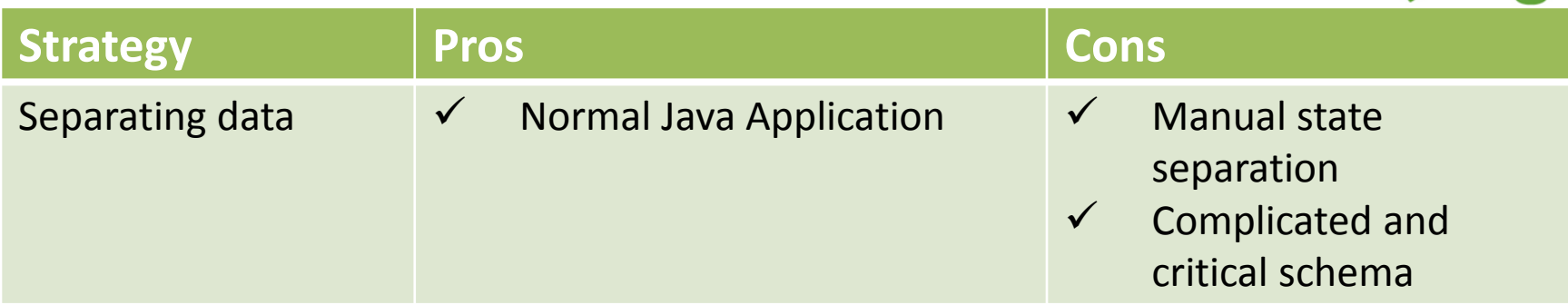

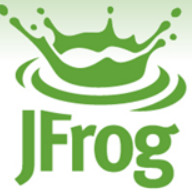

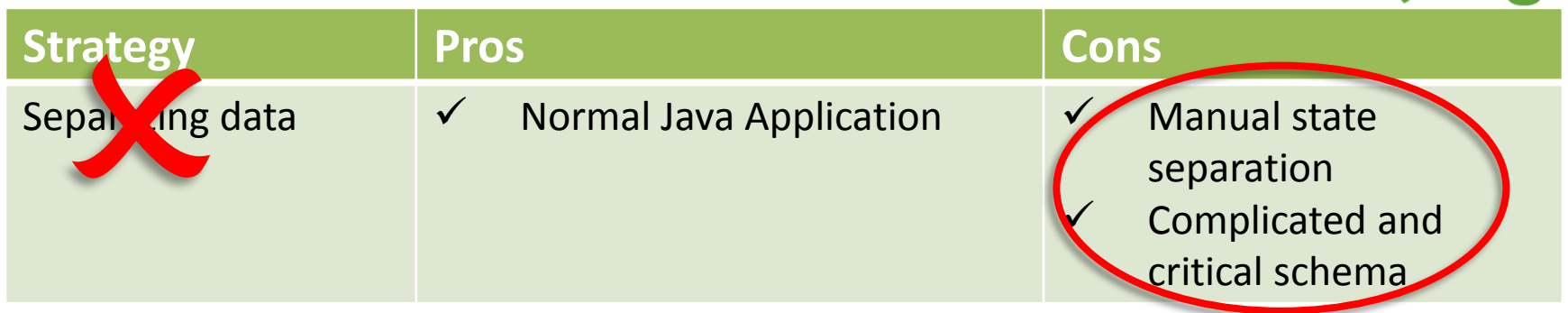

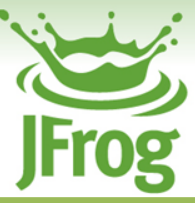

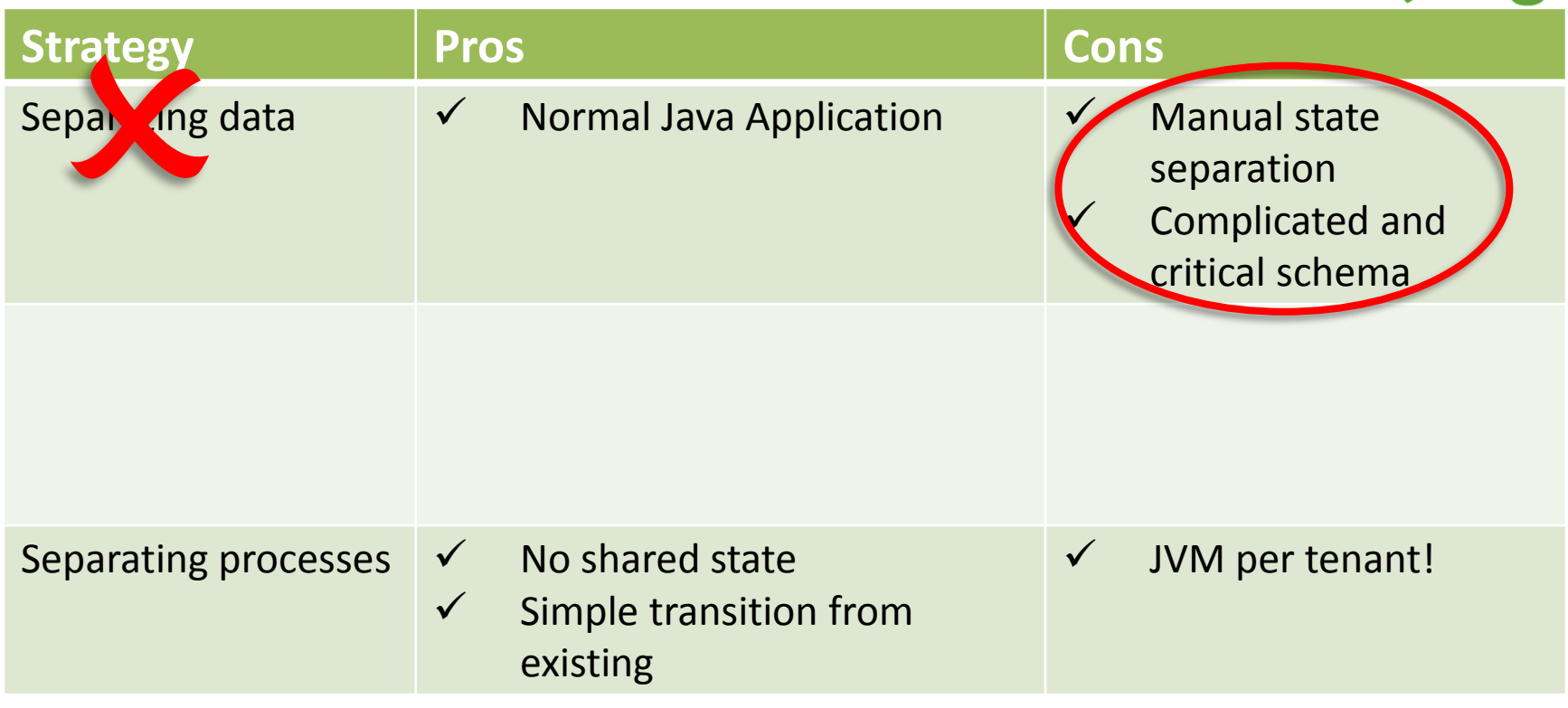

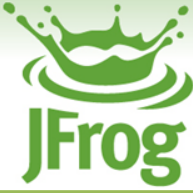

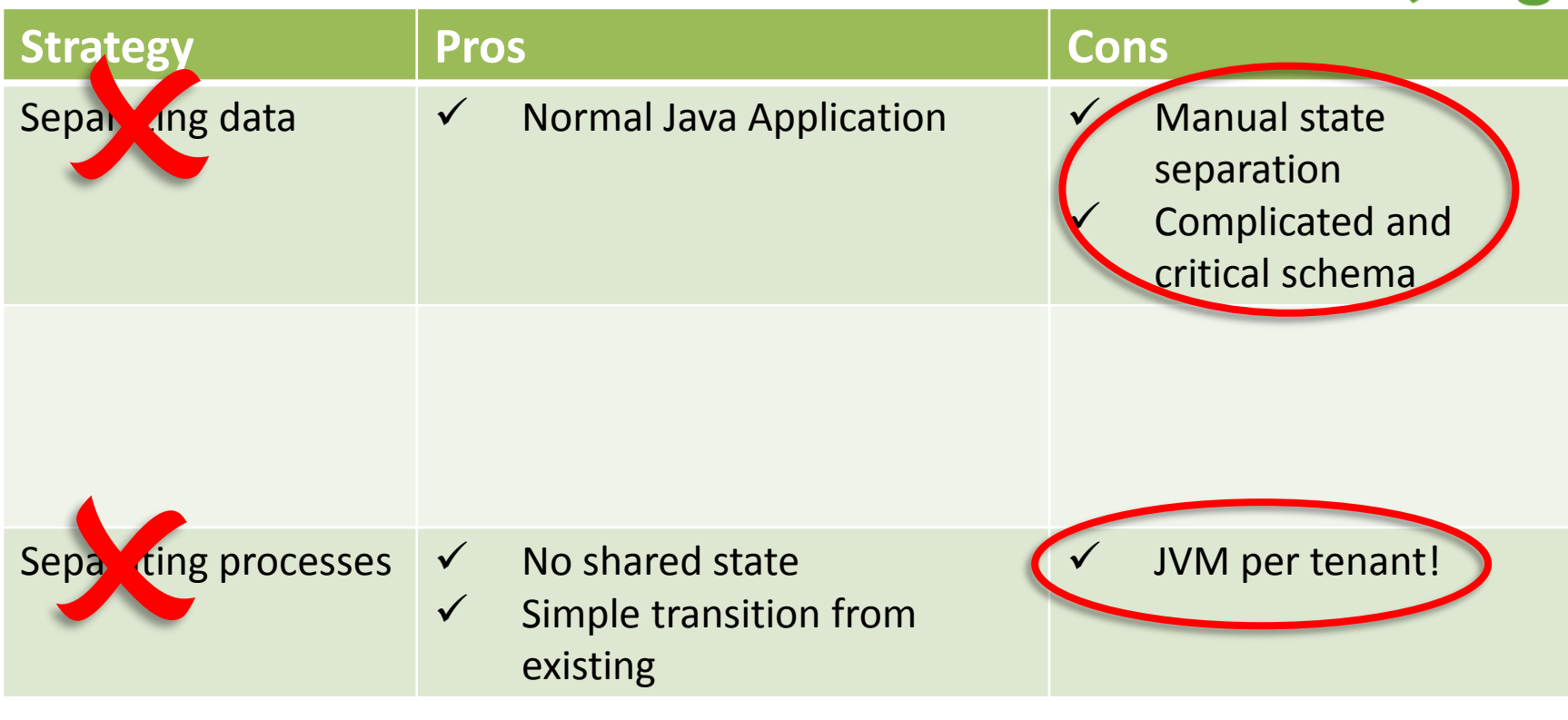

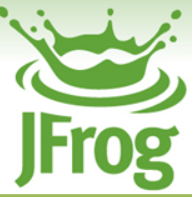

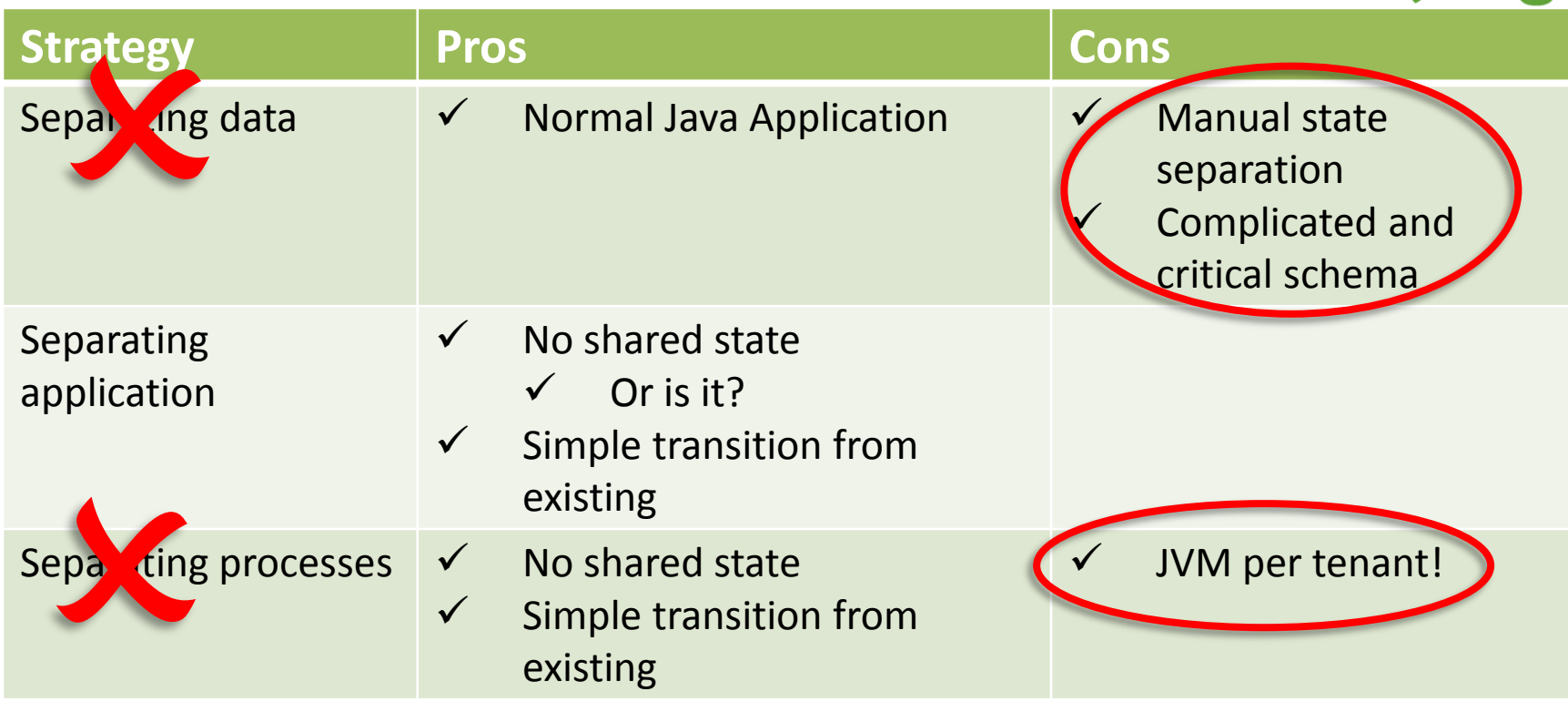

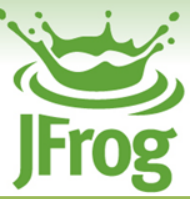

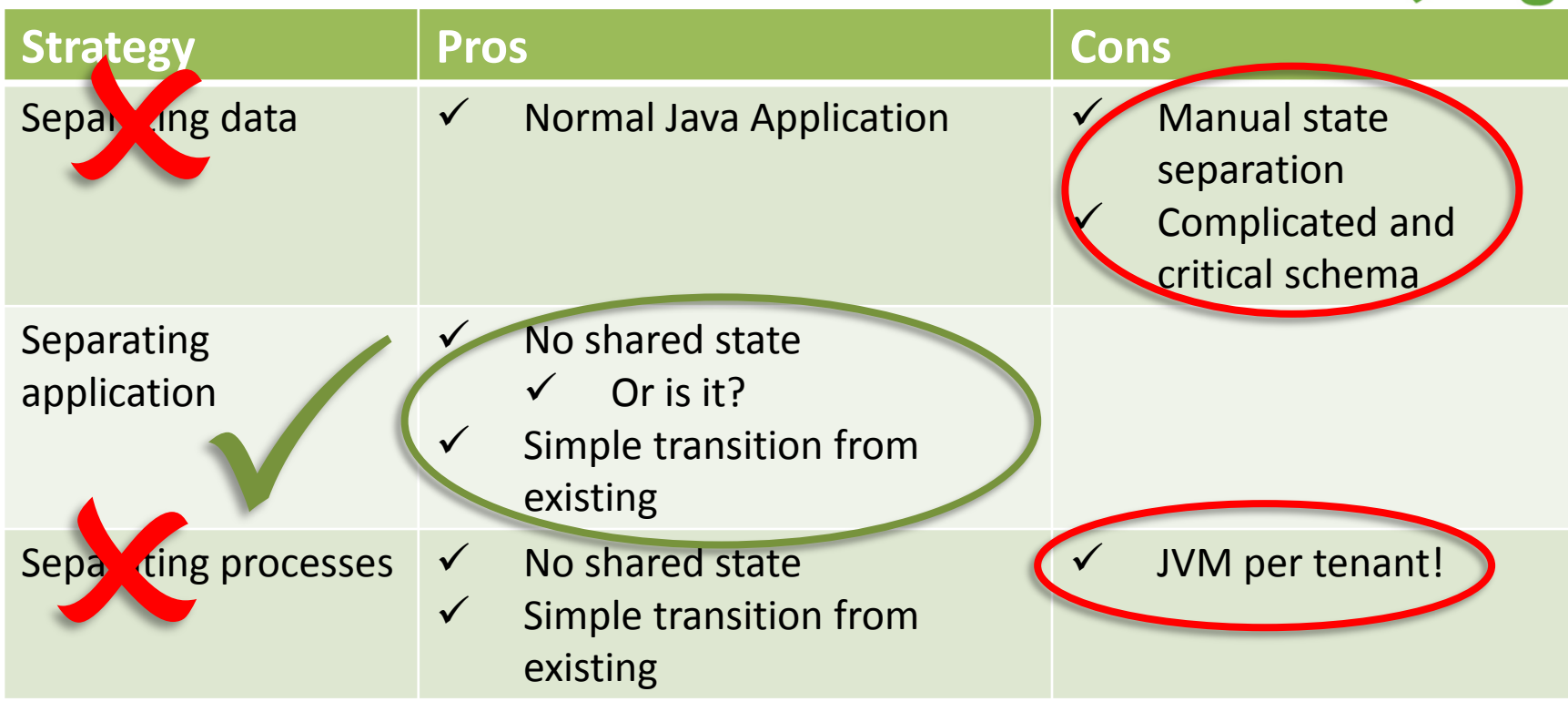

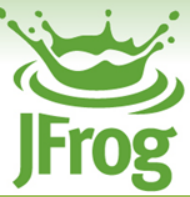

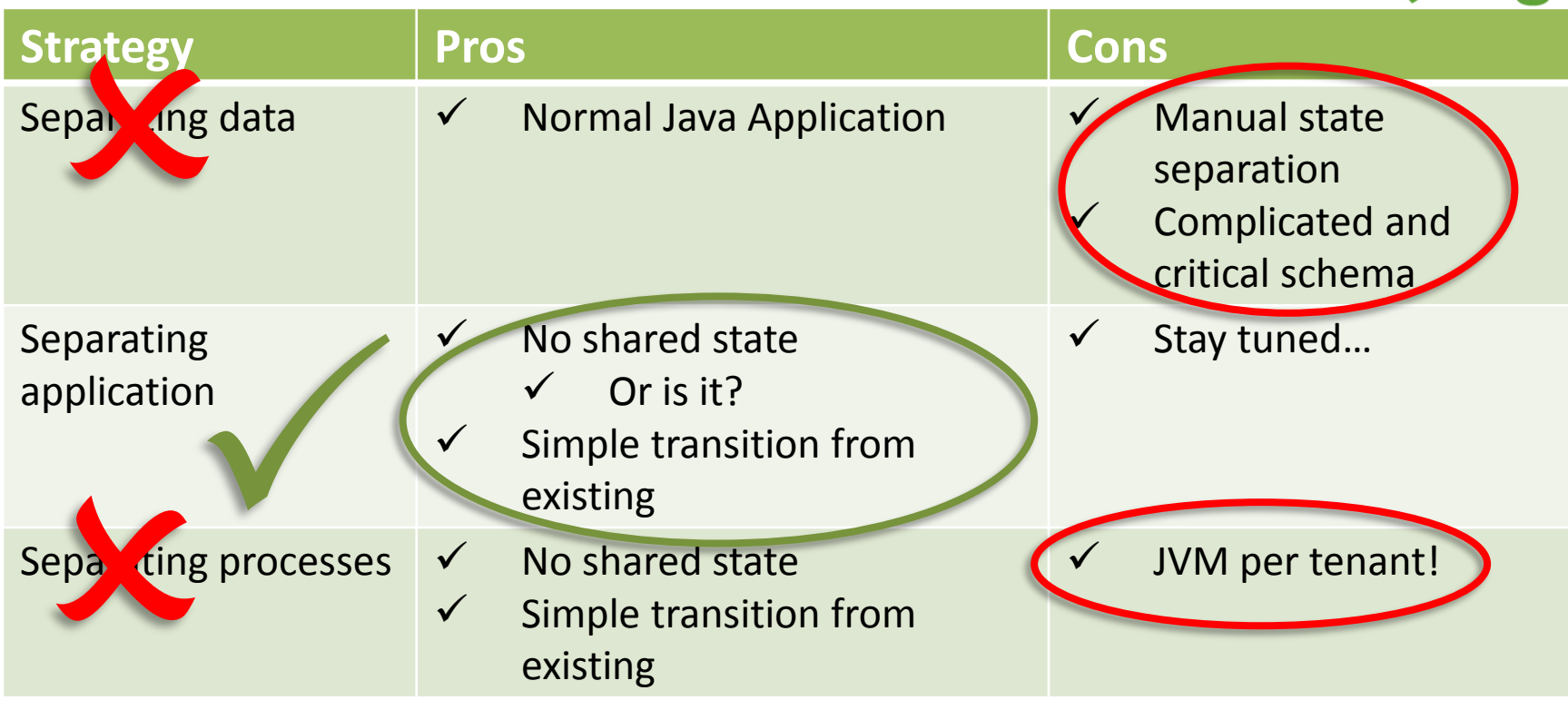

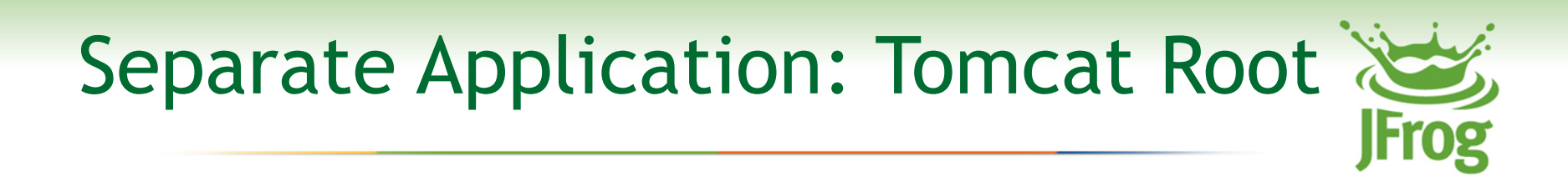

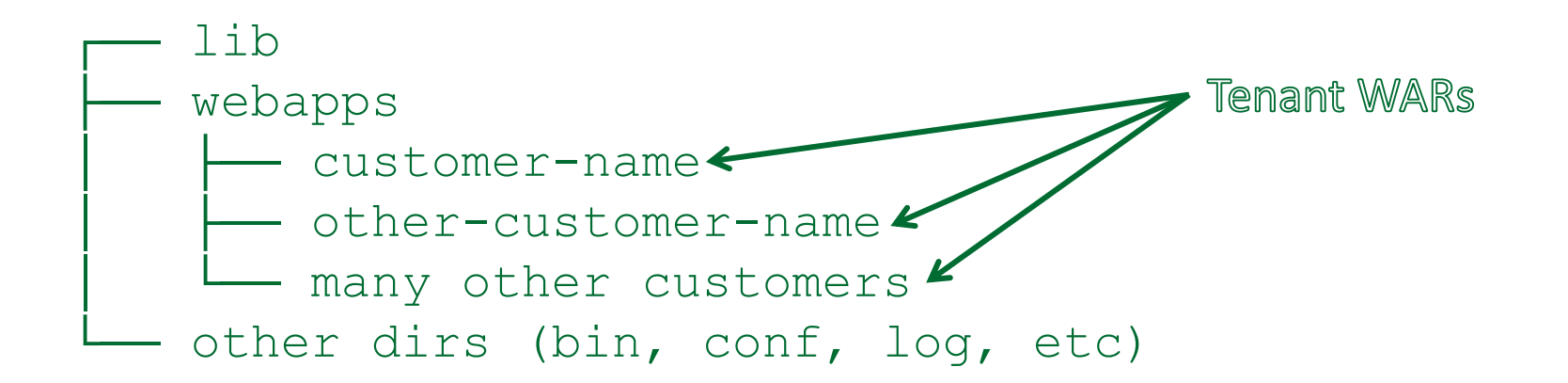

### Separate Application

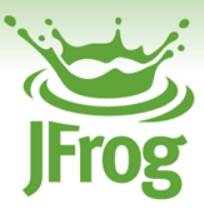

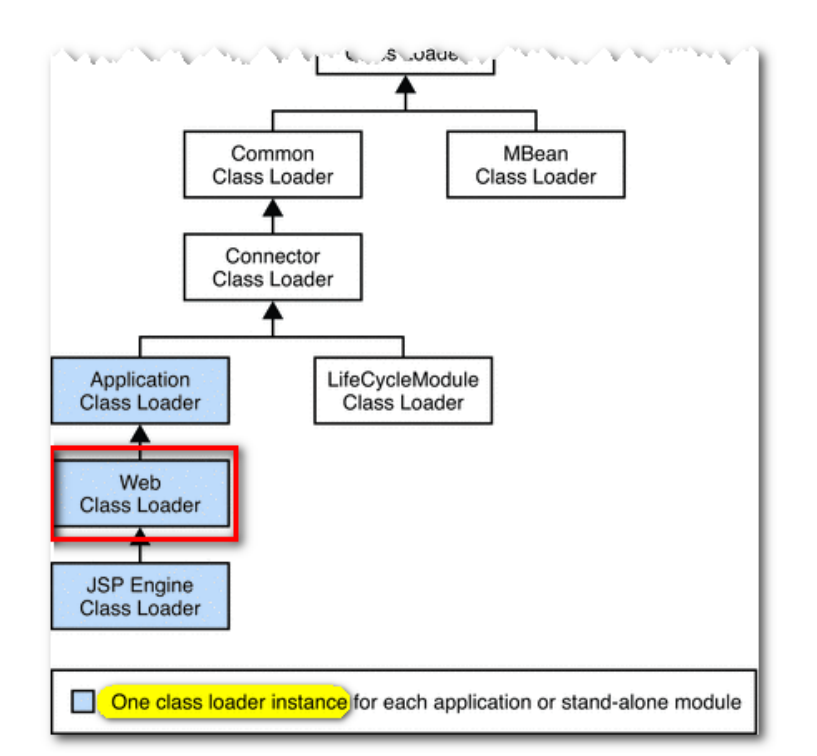

### Separate Application

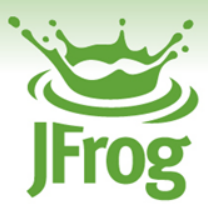

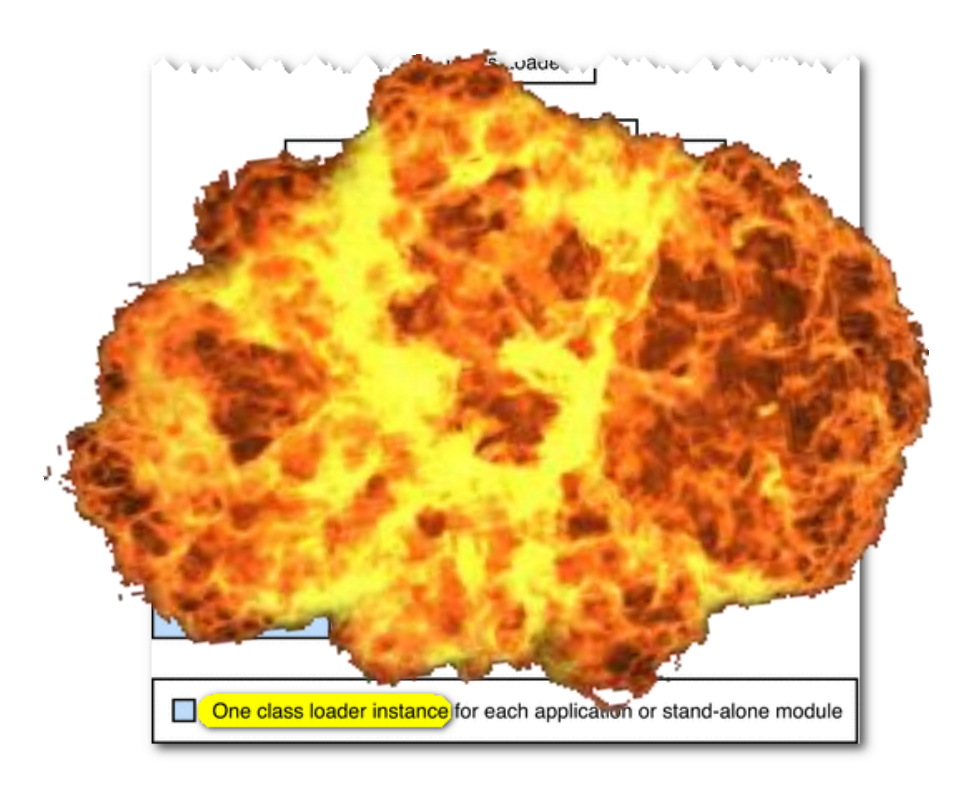

#### Too… many… classes…

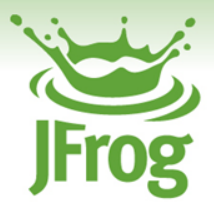

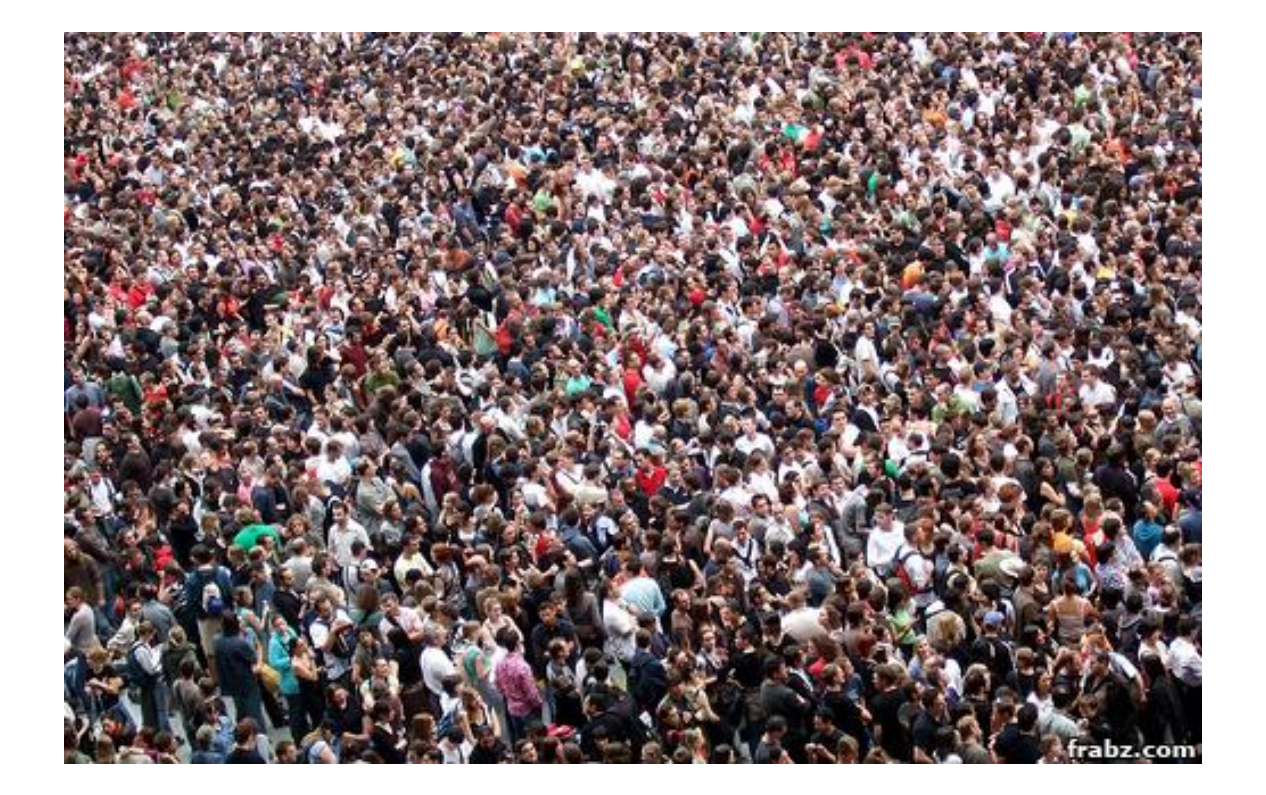

#### Reuse!

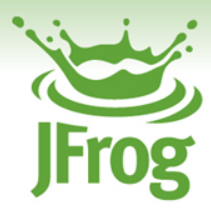

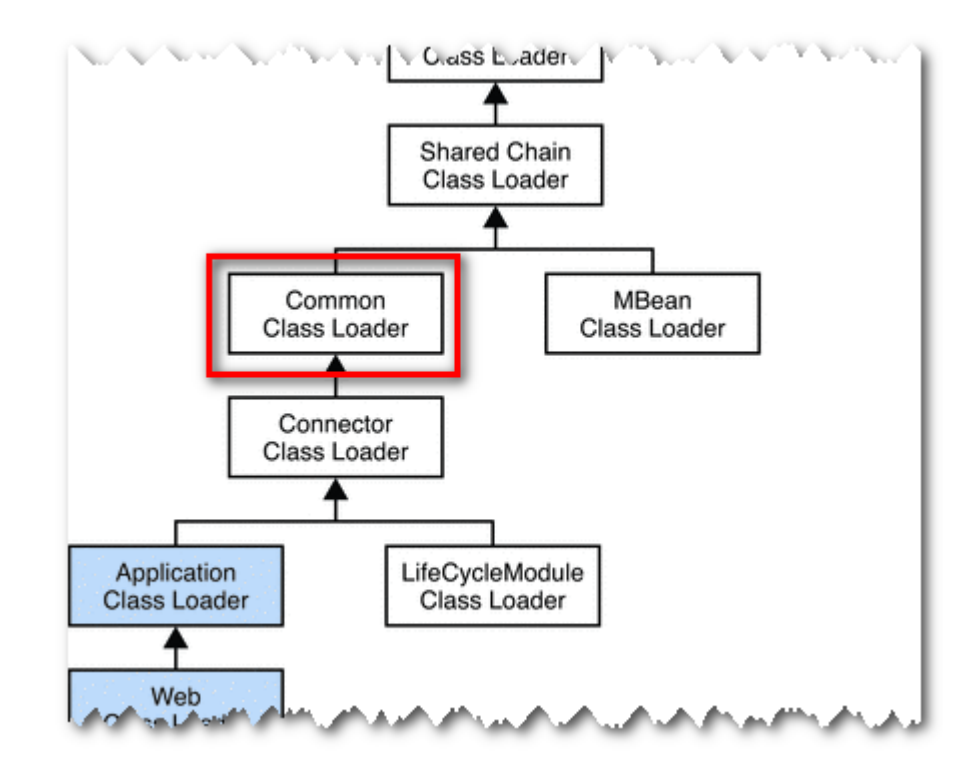

#### Is it even possible?

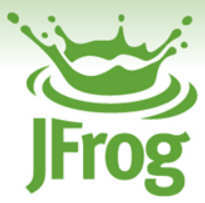

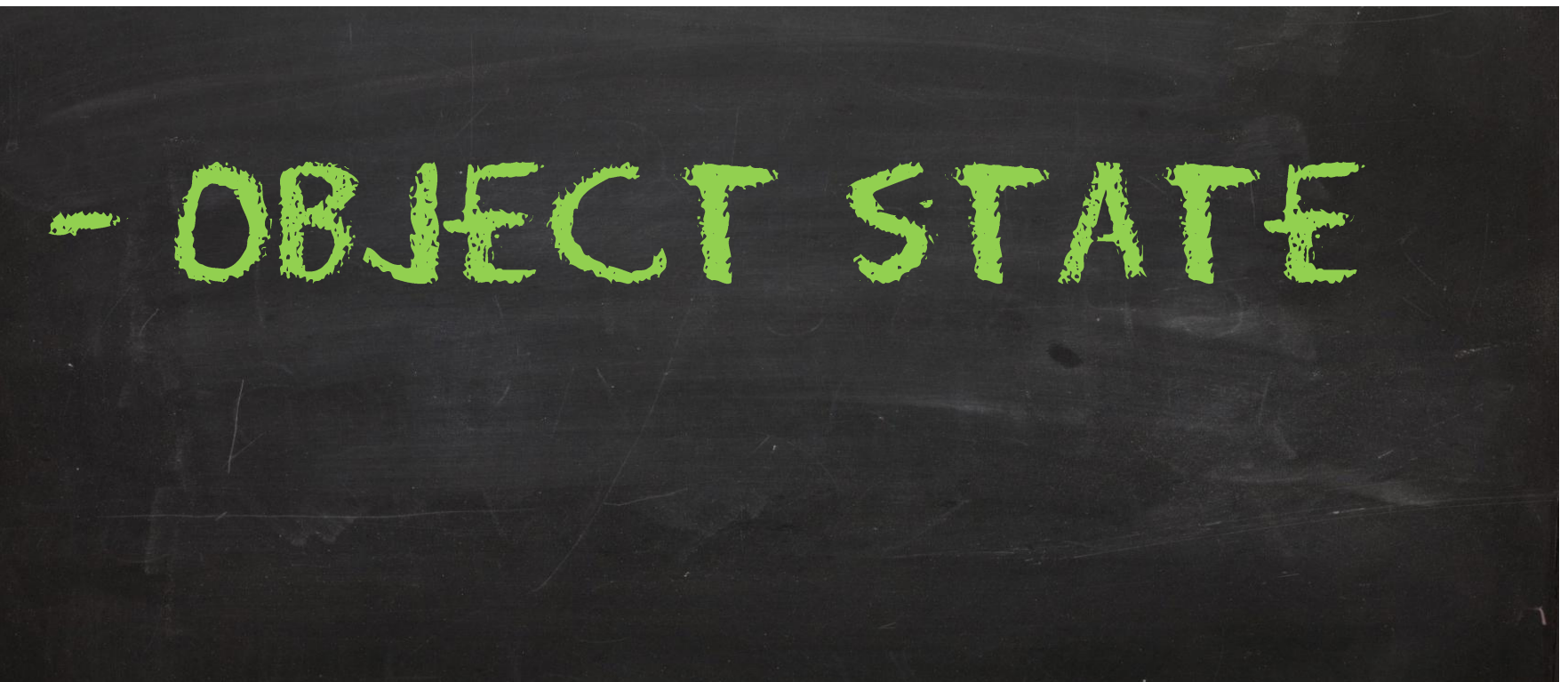

#### Is it even possible?

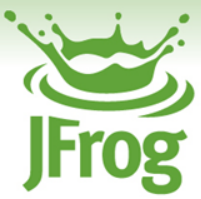

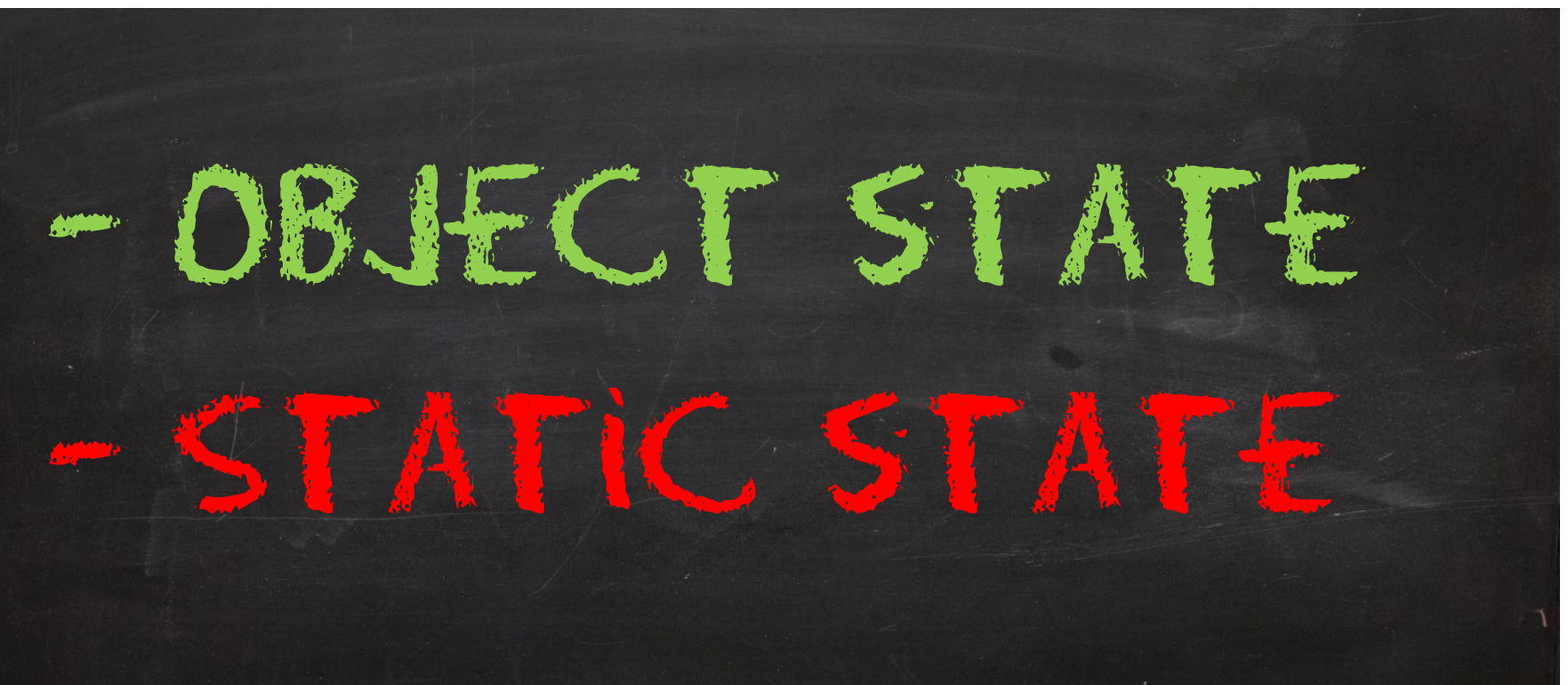

# **THE QUEST FOR SHARED LIBRARIES**

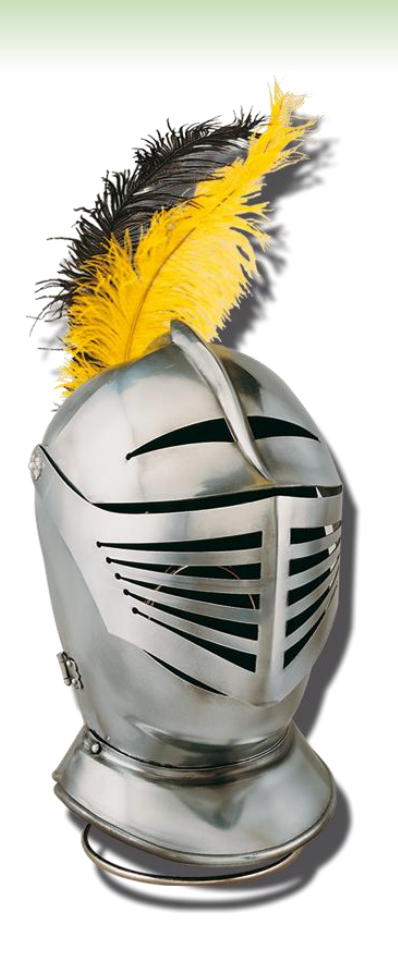

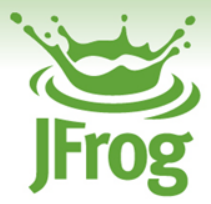

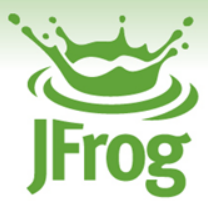

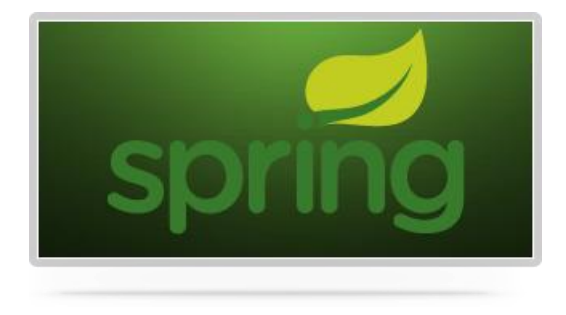

**public class** AppCtxHolder **implements** ApplicationContextAware { **private static** ApplicationContext ctx;

```
public AppCtxHolder() { }
```
}

}

}

**public** void setApplicationContext(ApplicationContext applicationContext) { ctx = applicationContext;

```
public static ApplicationContext getApplicationContext() {
      return ctx;
```
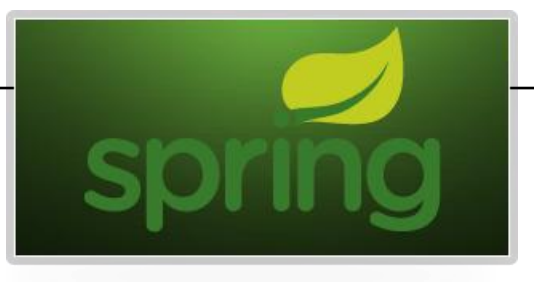

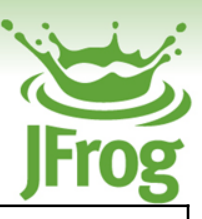

```
public class AppCtxHolder implements ApplicationContextAware {
      private static ApplicationContext ctx;
      public AppCtxHolder() { }
      public void setApplicationContext(ApplicationContext applicationContext) {
            ctx = applicationContext;
      }
      public static ApplicationContext getApplicationContext() {
            return ctx;
      }
}
```
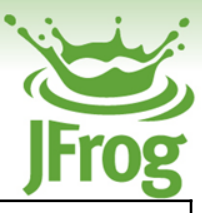

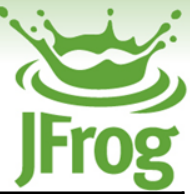

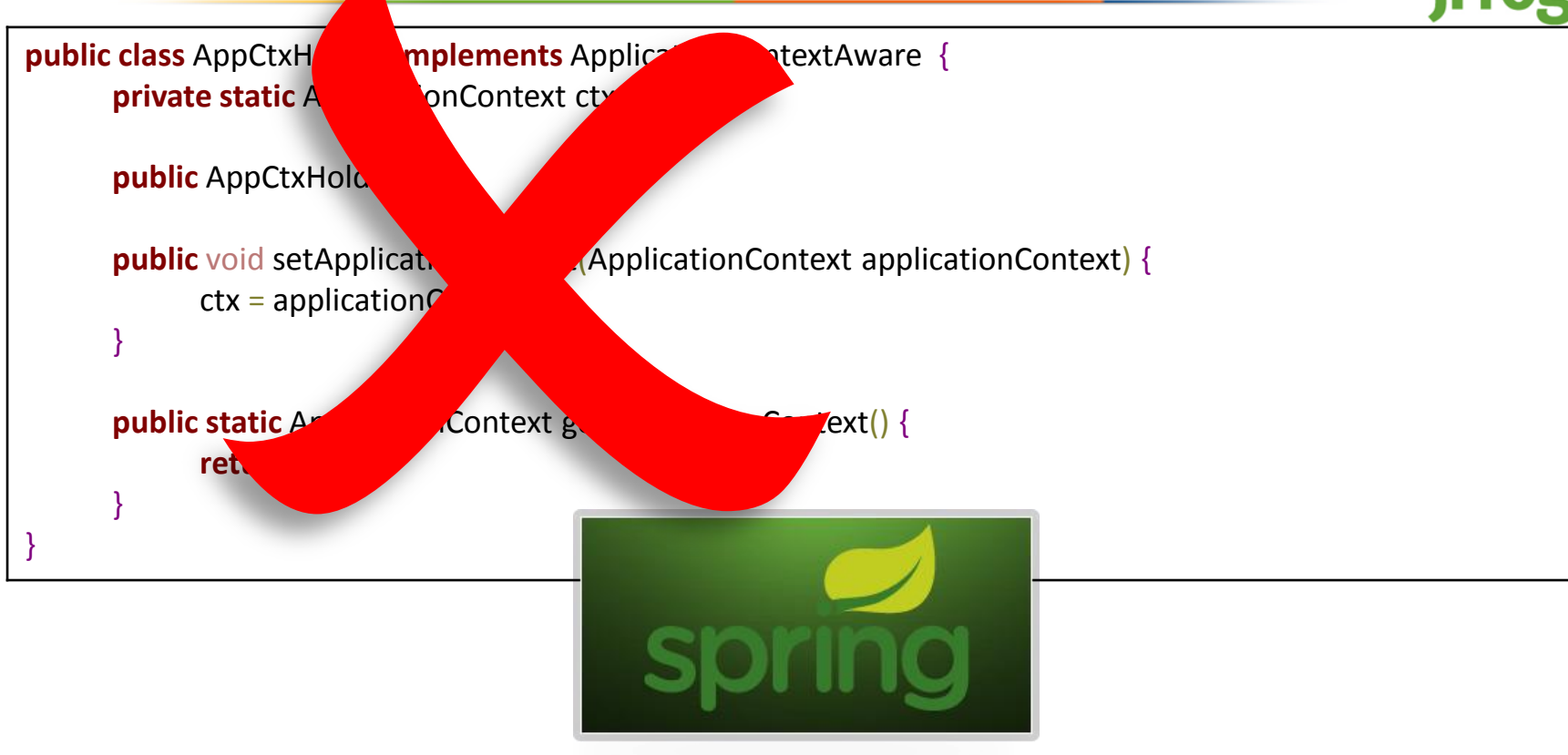

#### Apache Wicket

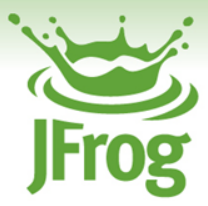

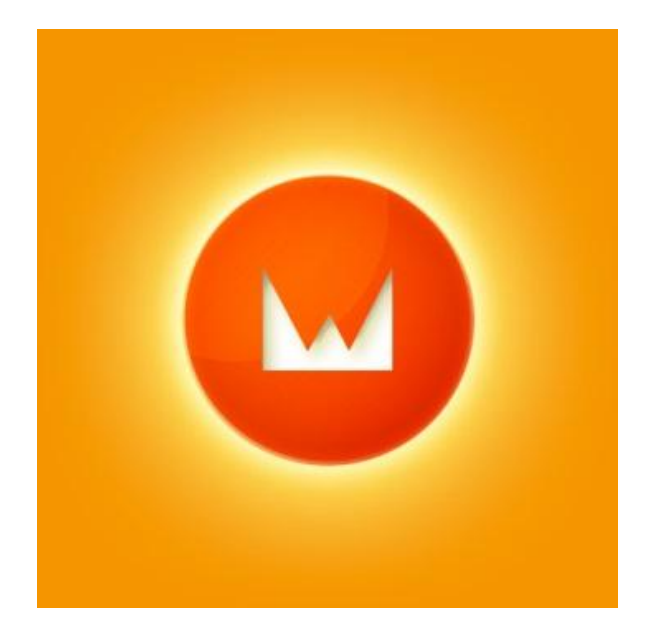

#### Thread Pools

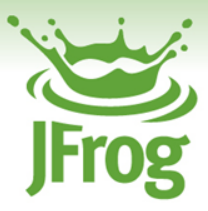

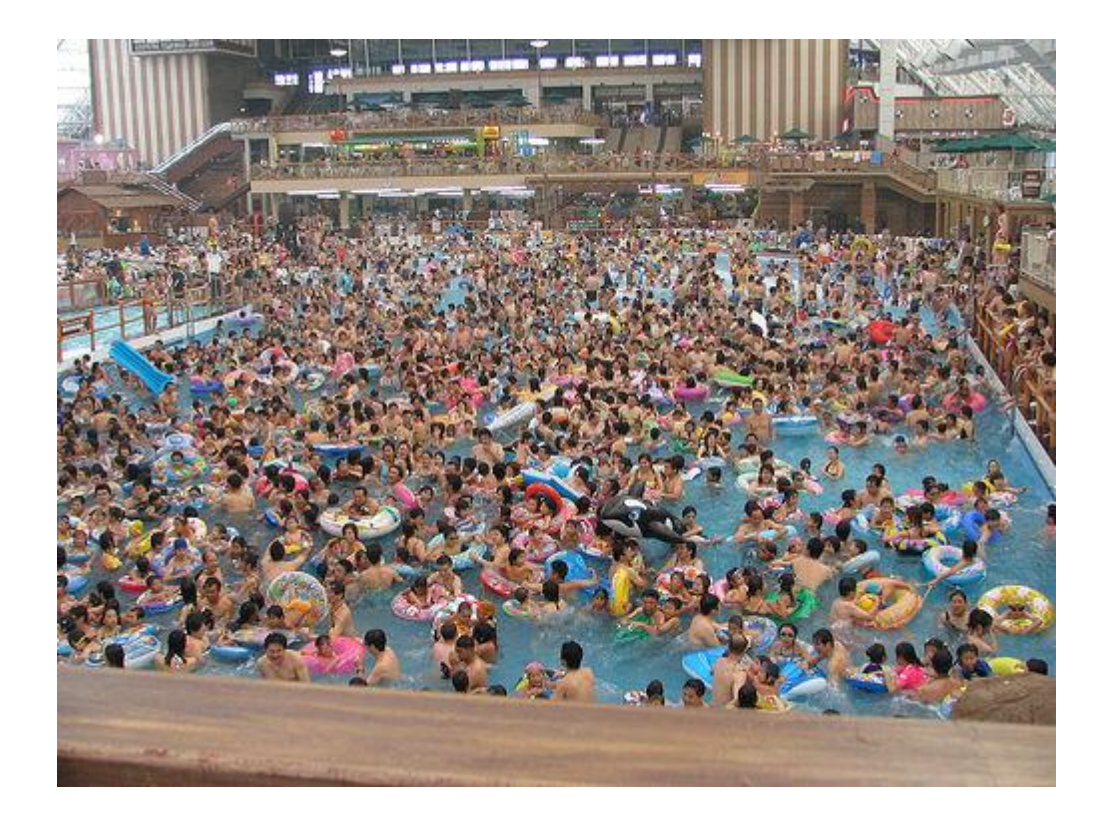

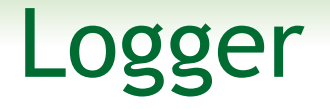

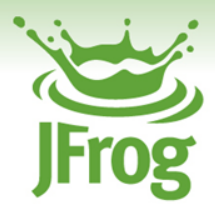

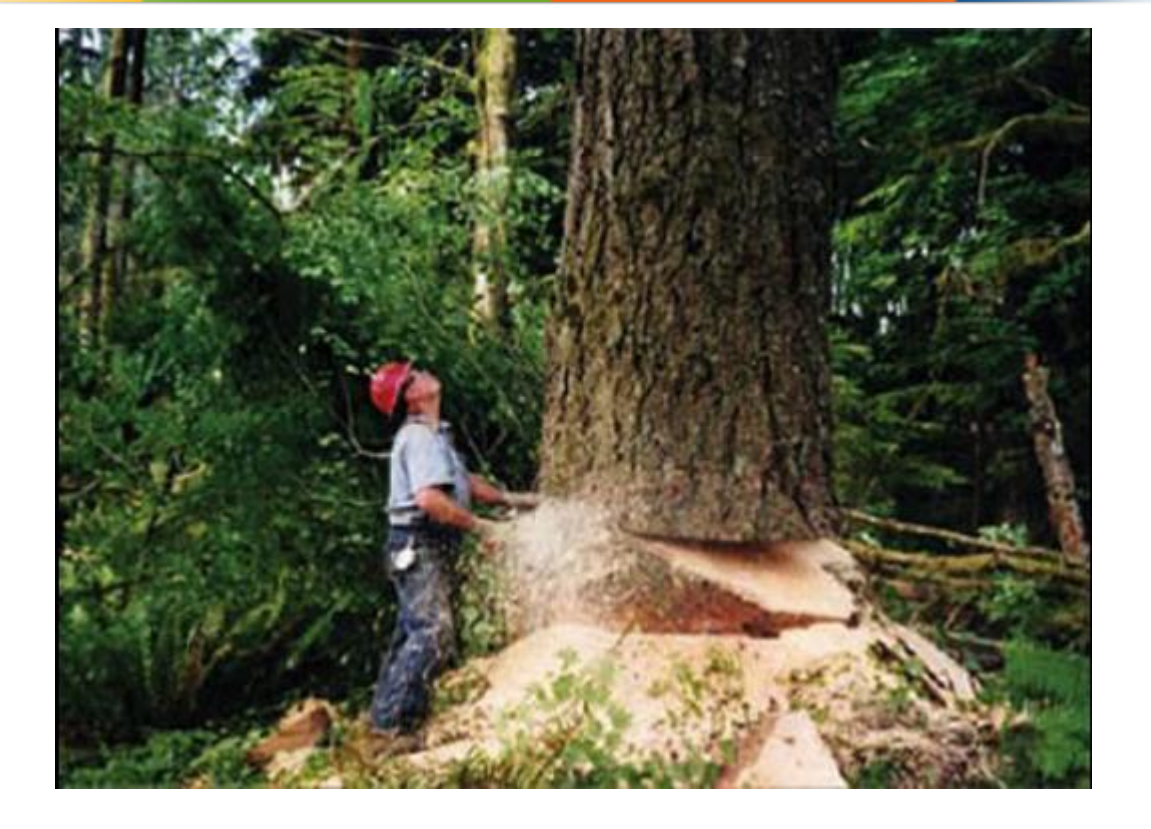

### Logger

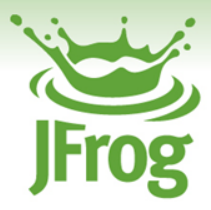

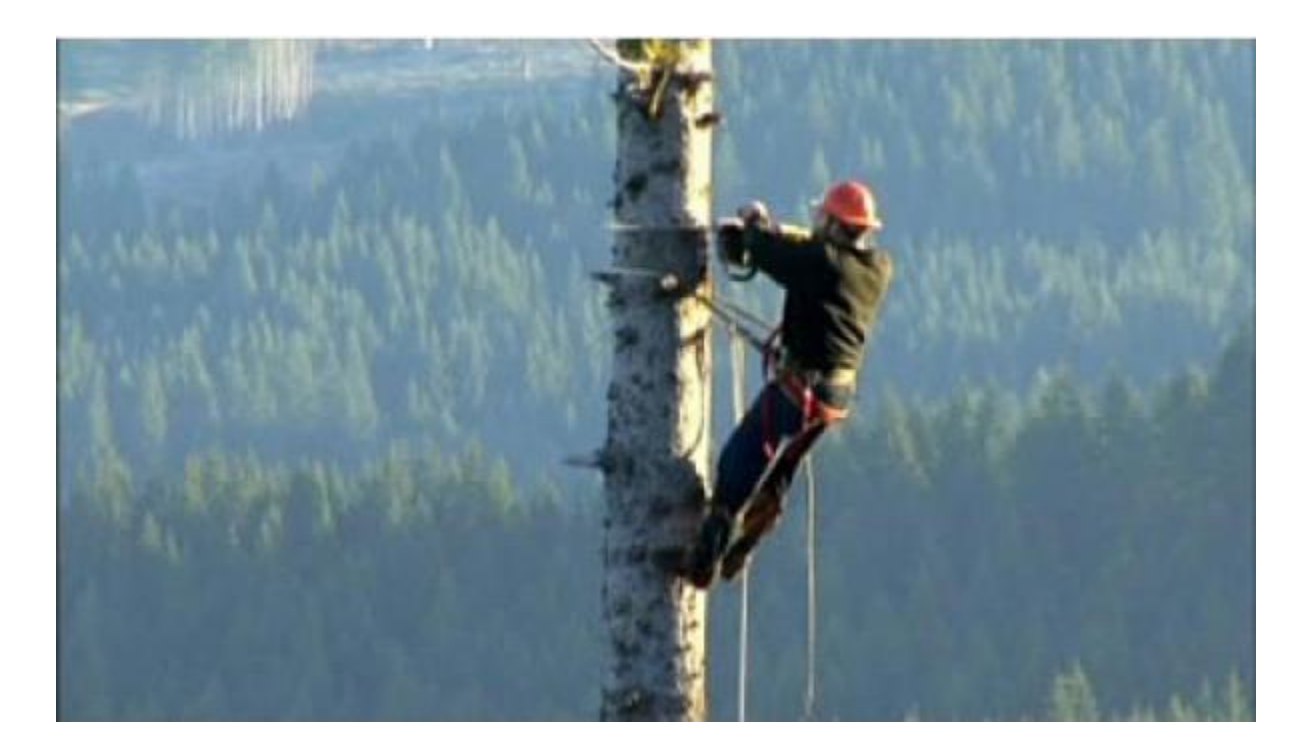

#### CATS Software

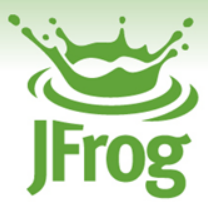

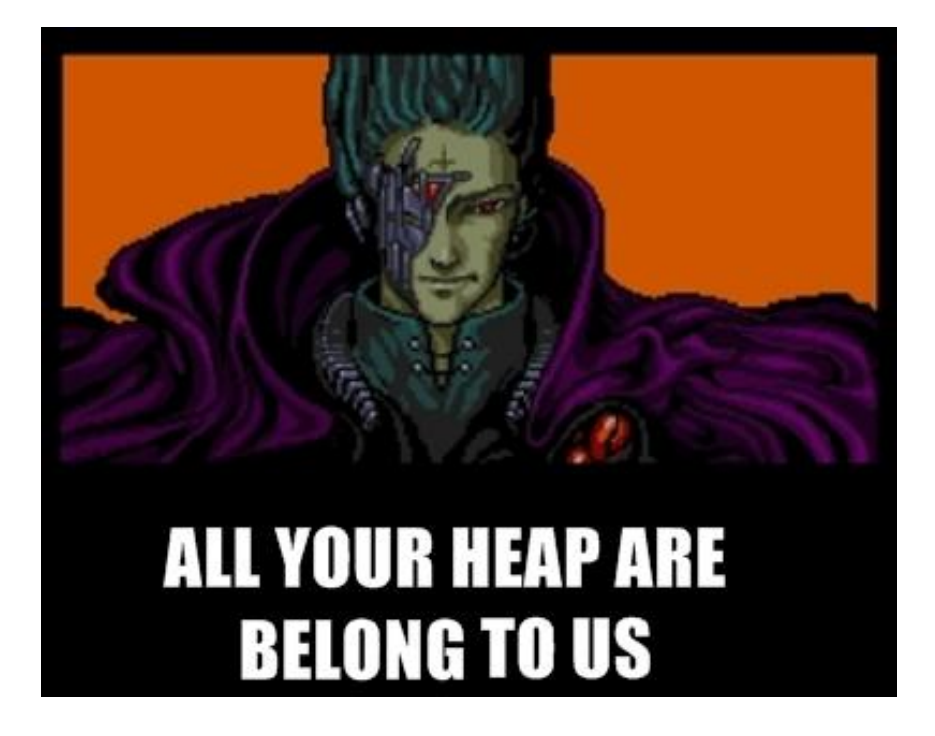

#### Jackrabbit

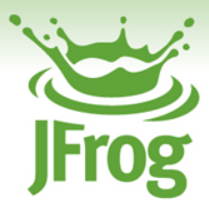

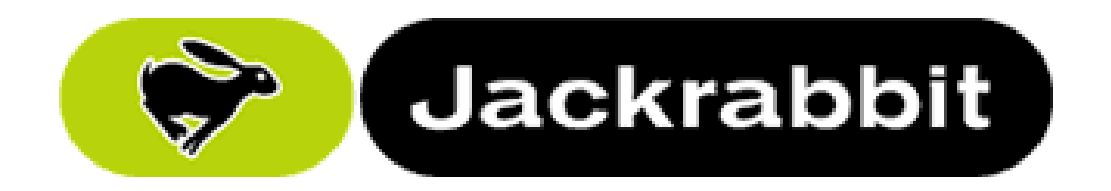

#### Heap-wide Caches

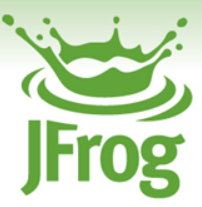

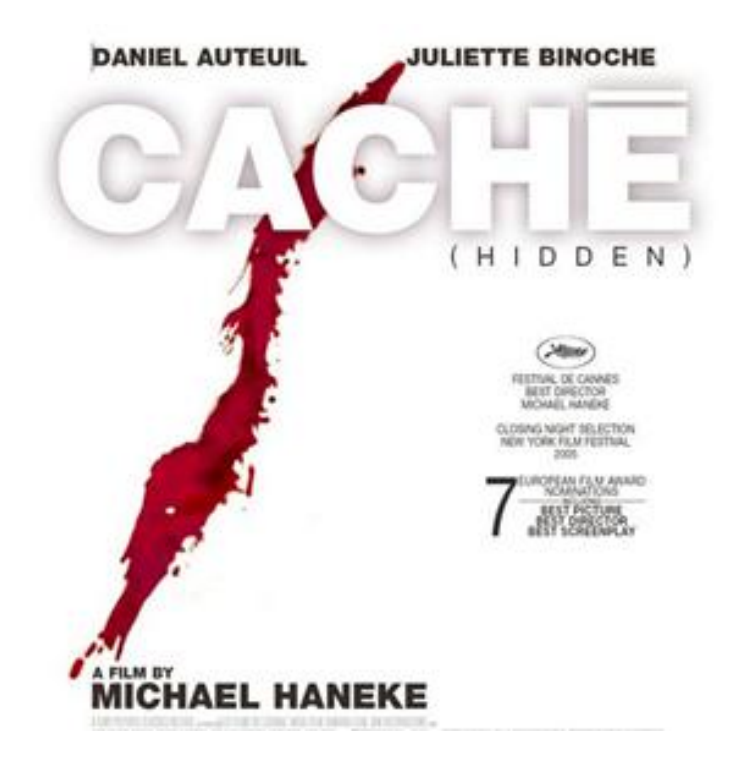
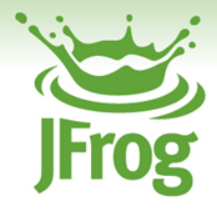

## **THE QUEST FOR SHARED LIBRARIES: RESULTS**

## Tomcat Root – Where's the JARs?

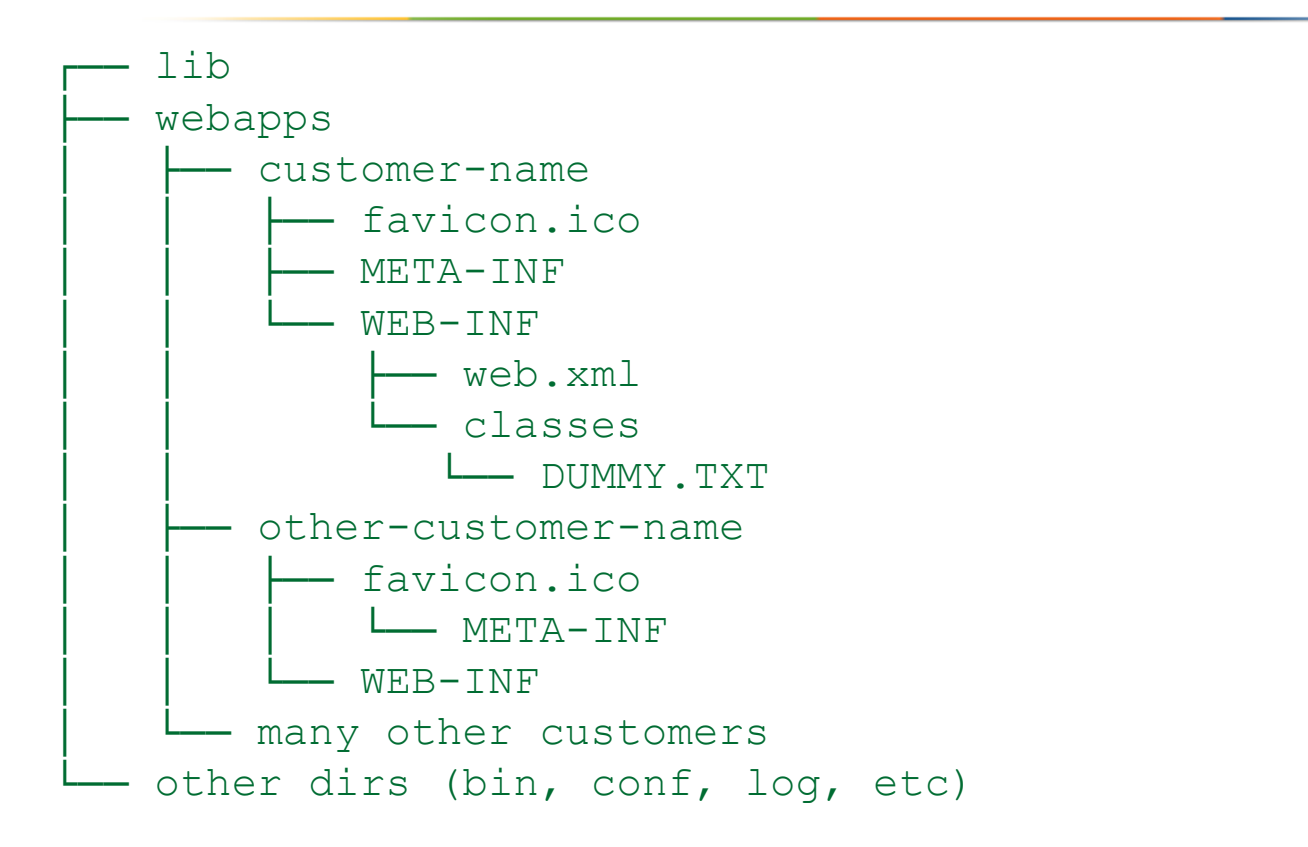

# Tomcat Root – Where's the JARs?

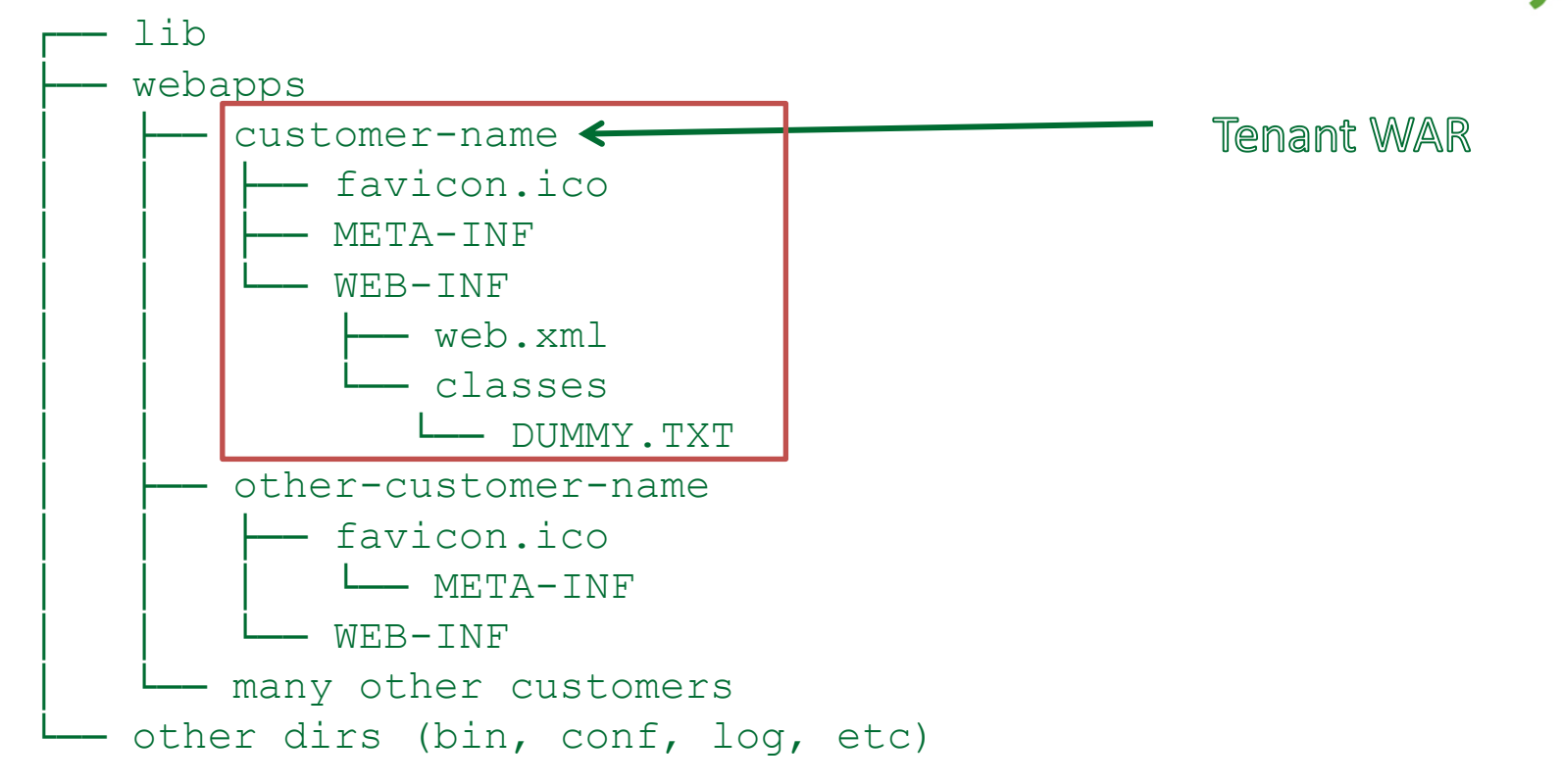

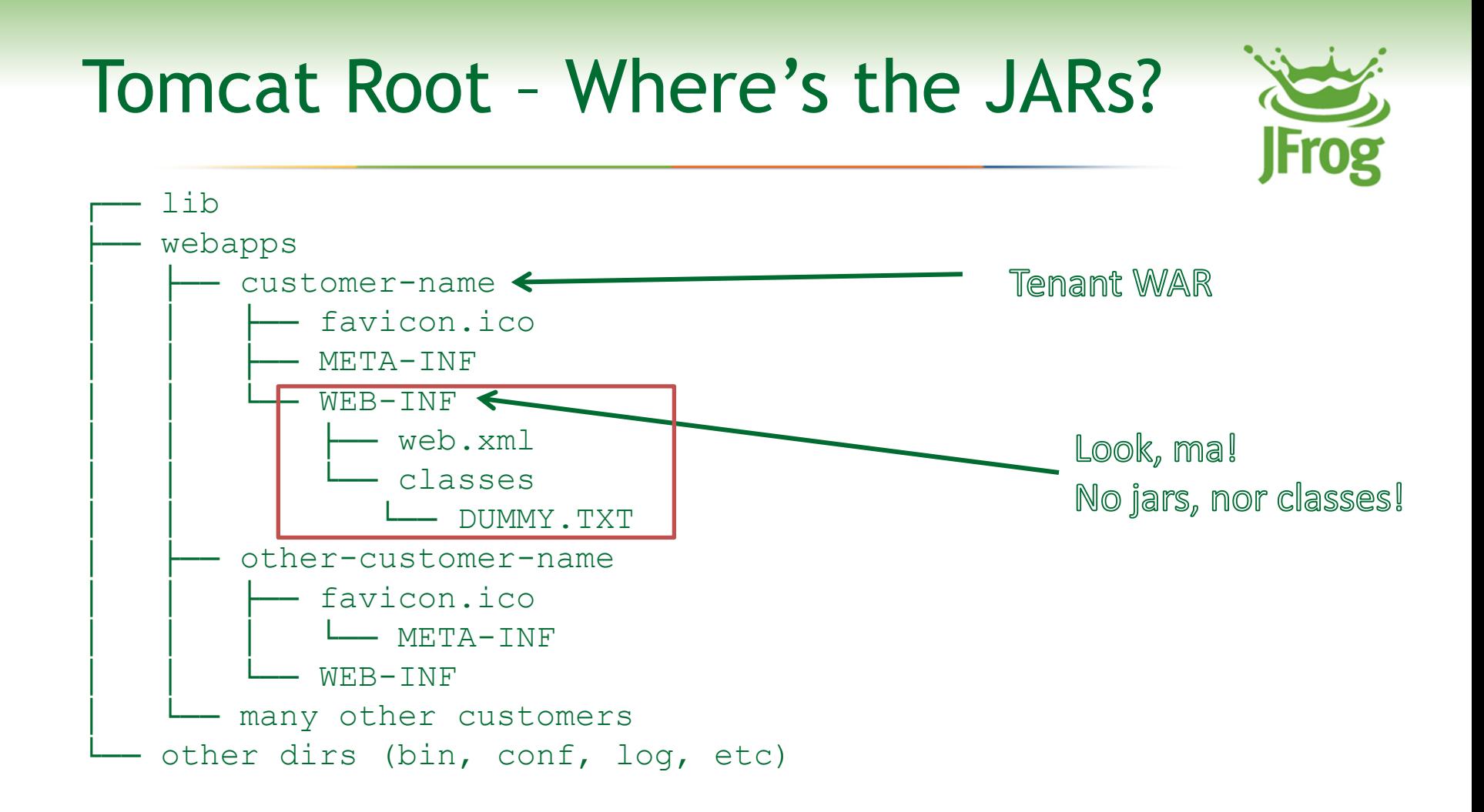

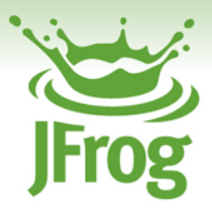

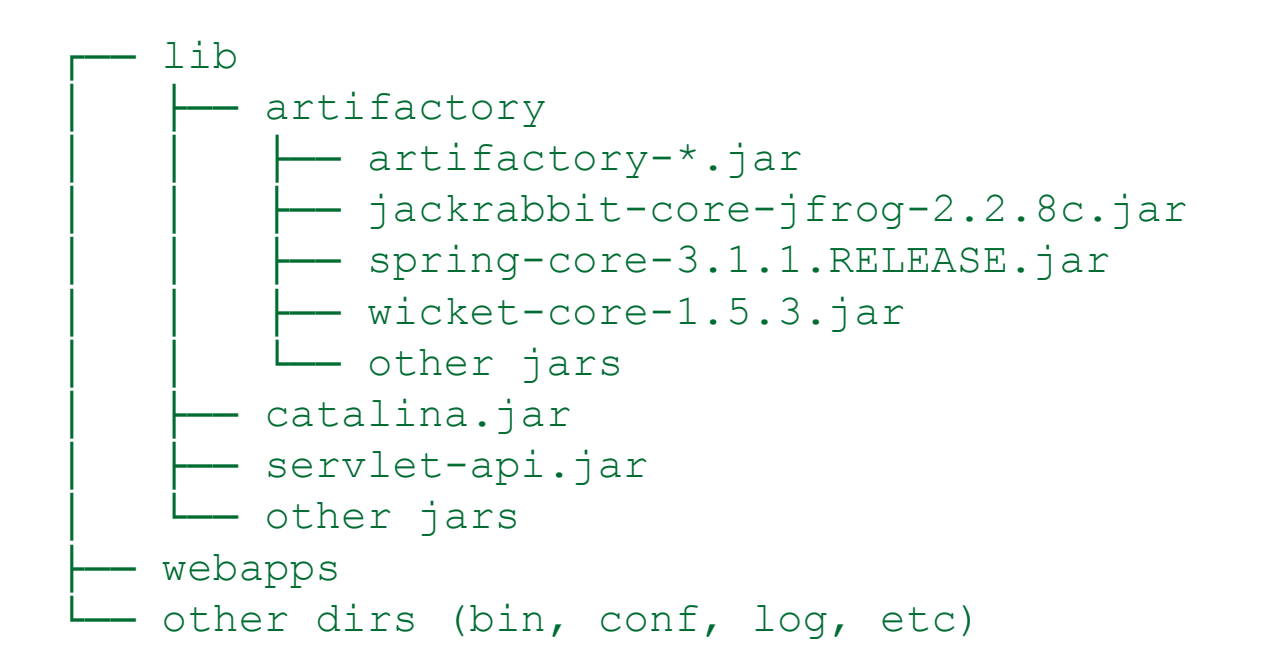

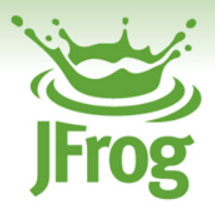

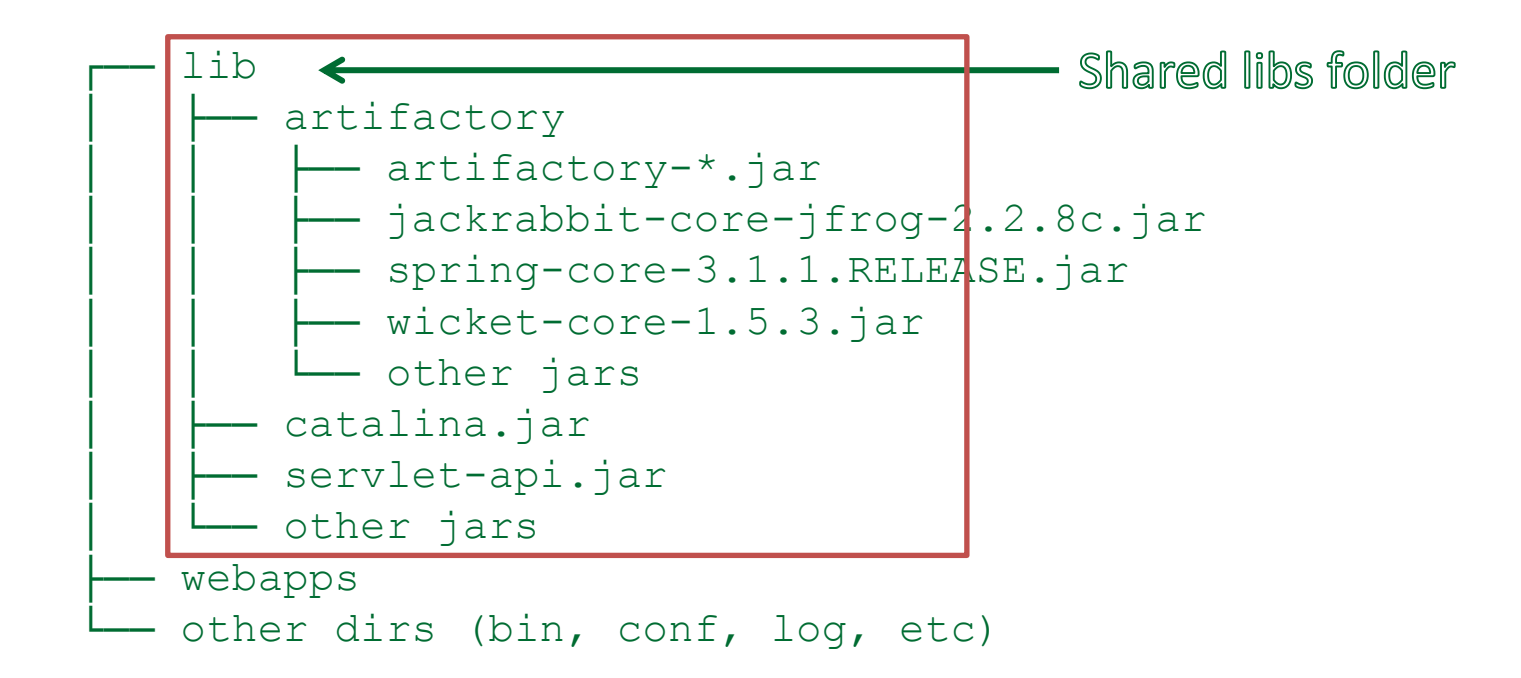

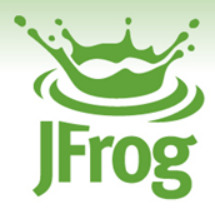

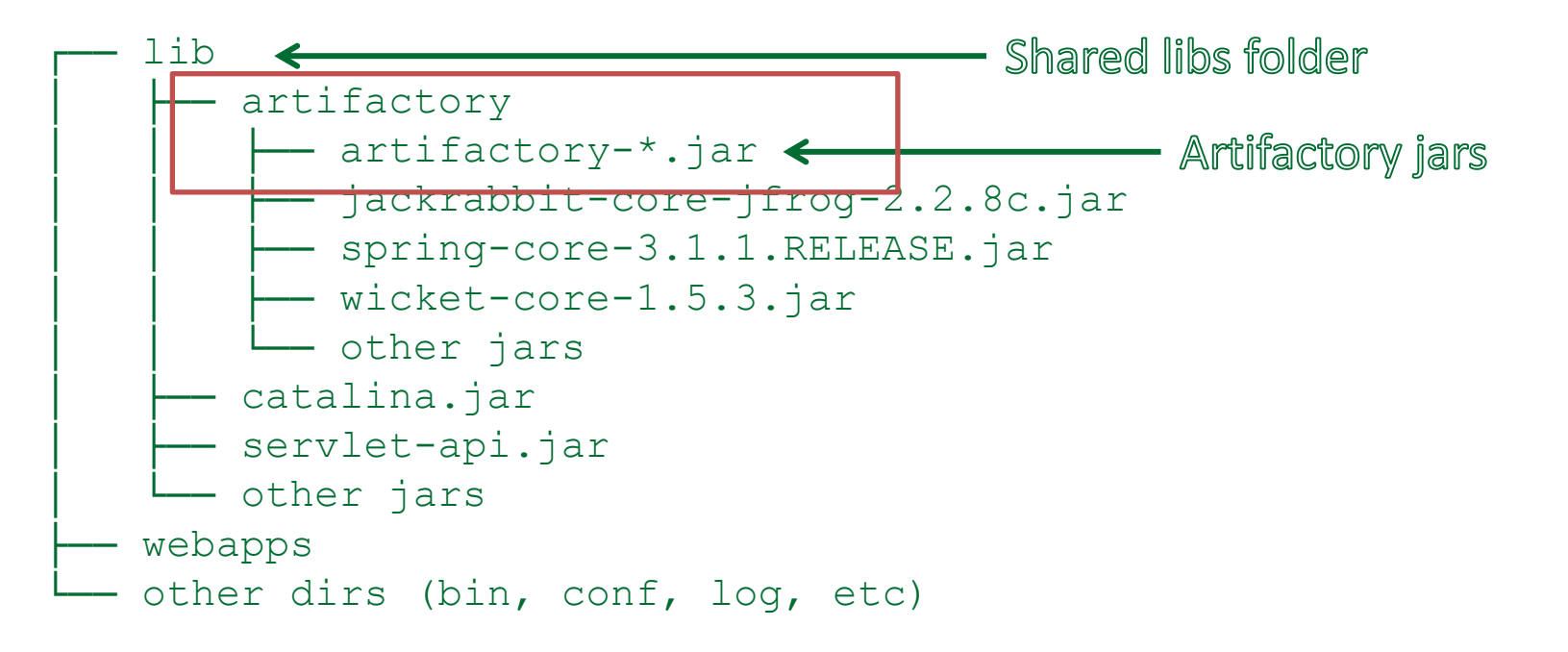

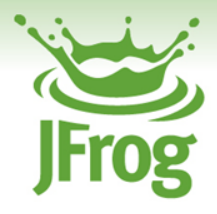

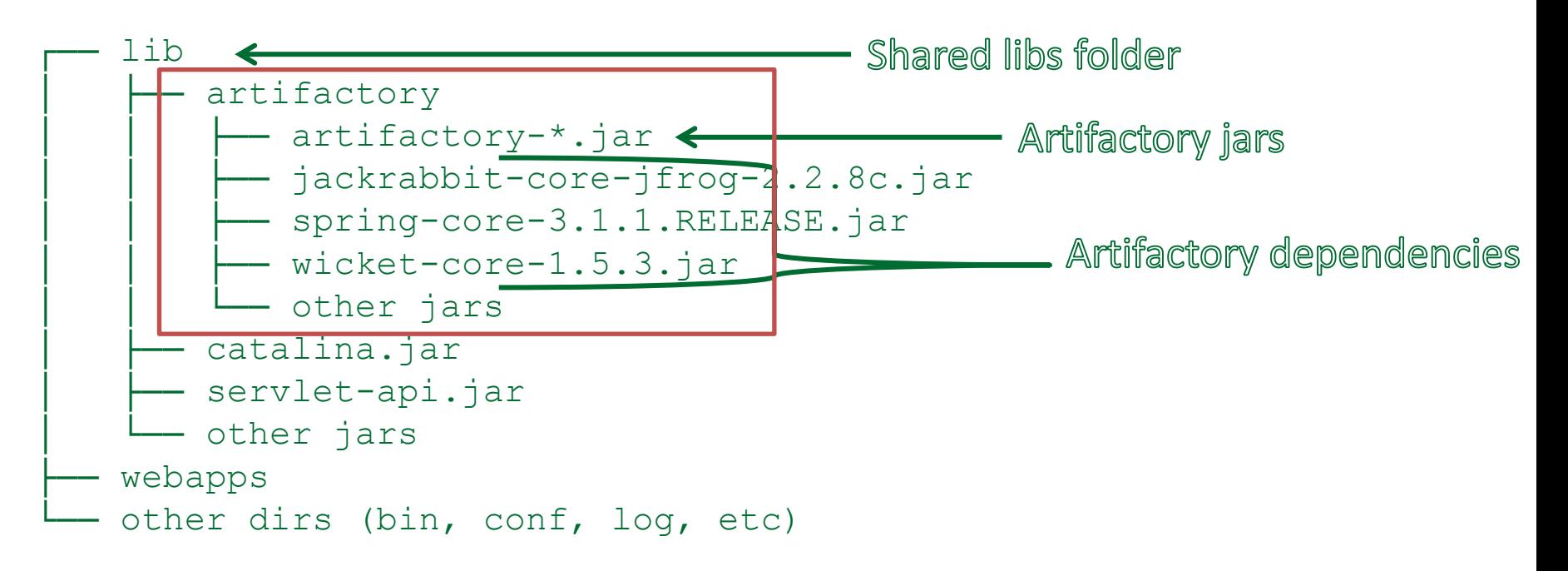

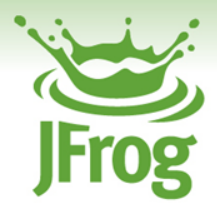

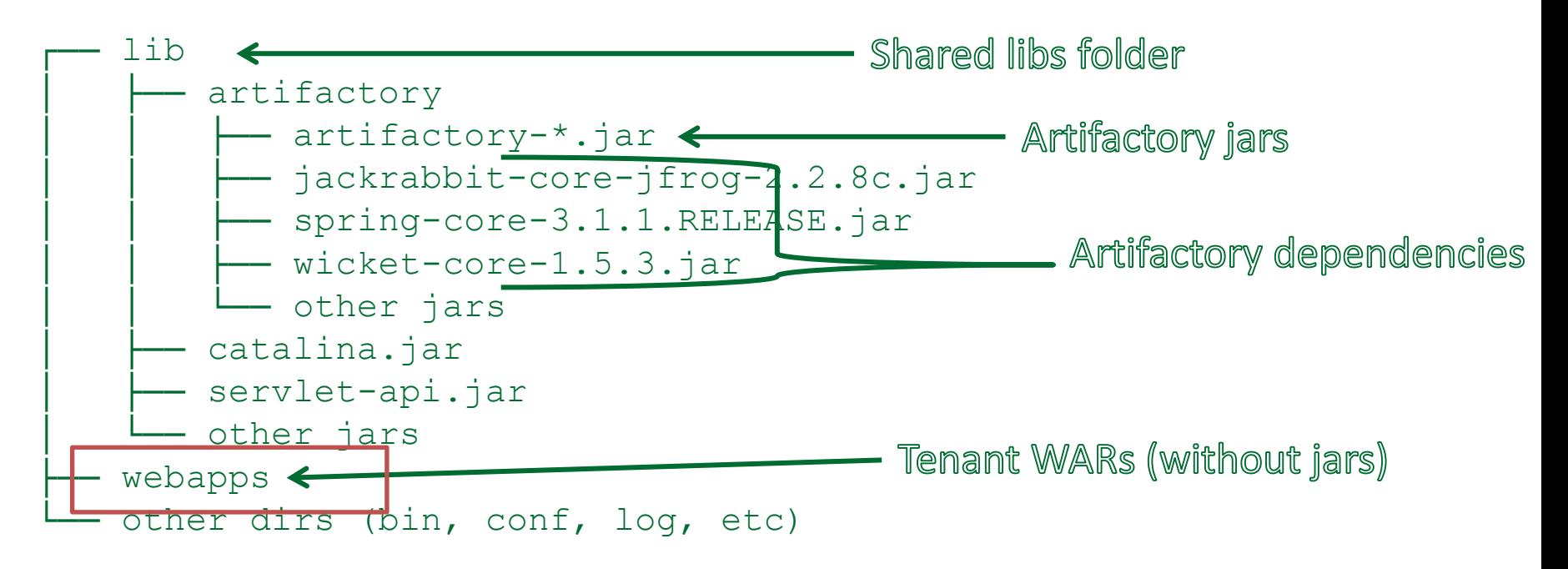

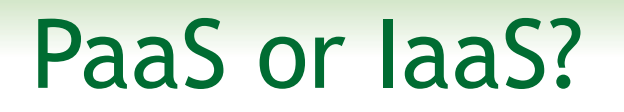

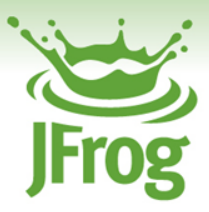

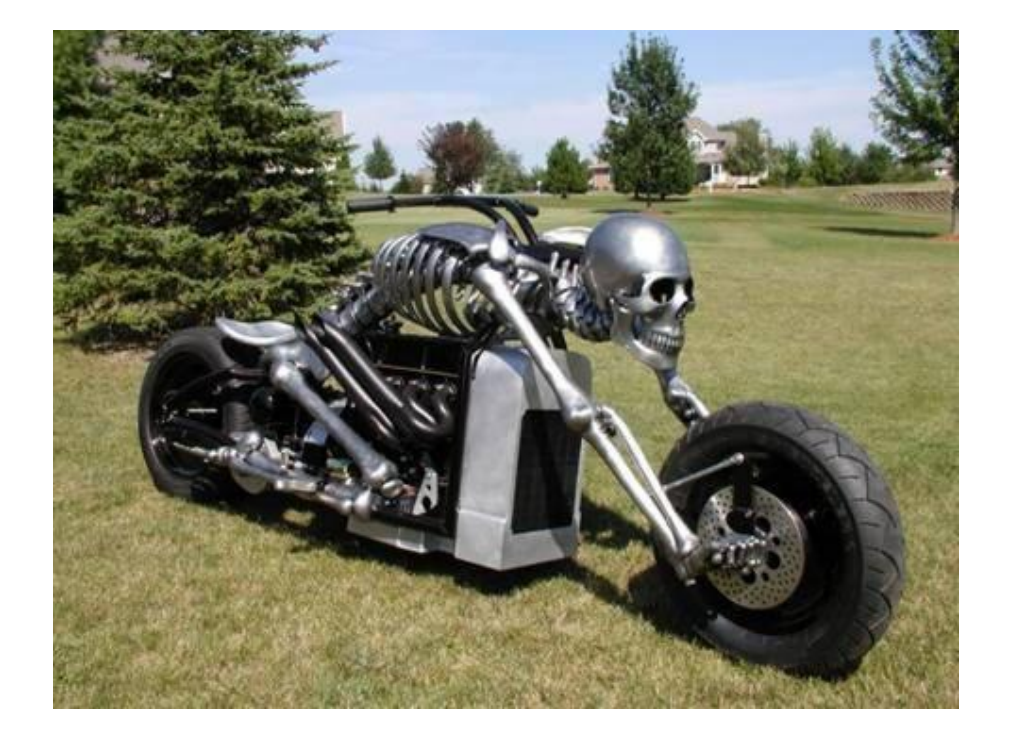

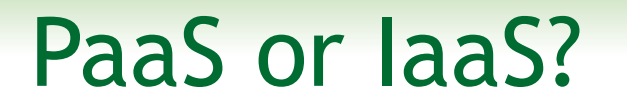

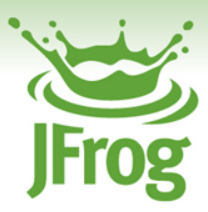

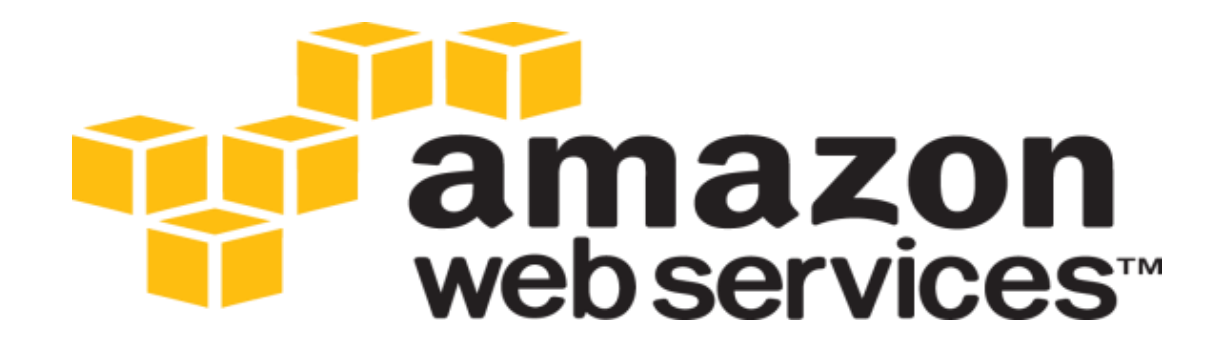

## What was it about DB upgrade?

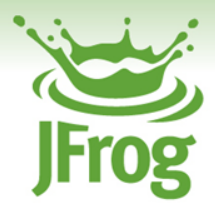

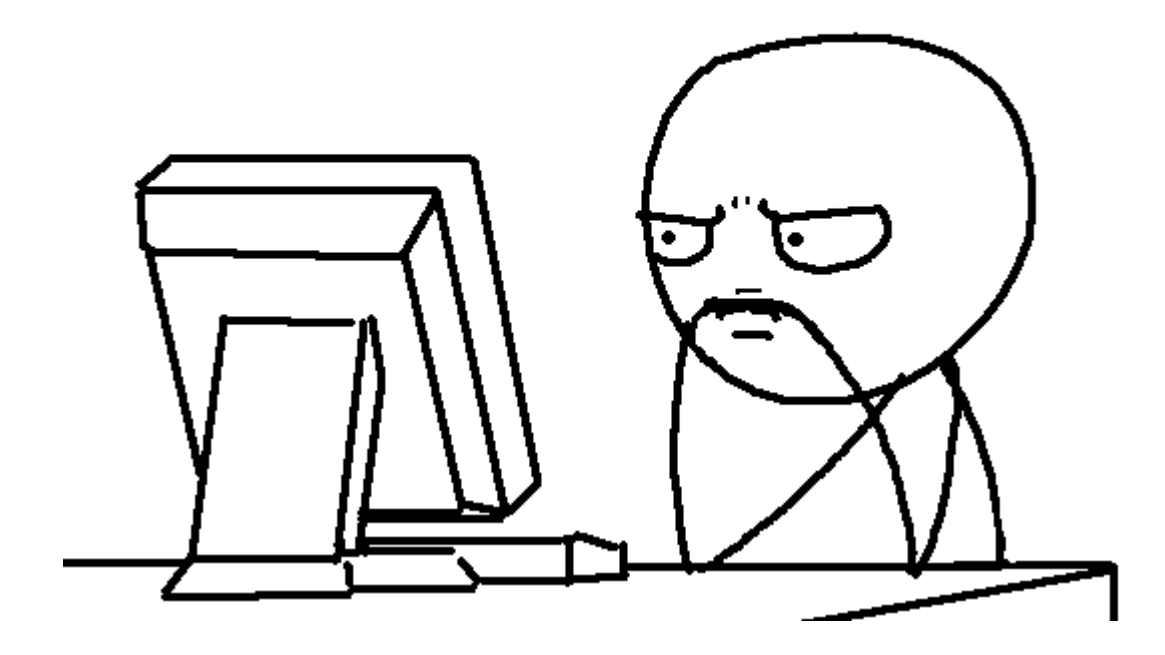

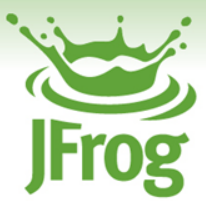

#### **THE DEVOPS**

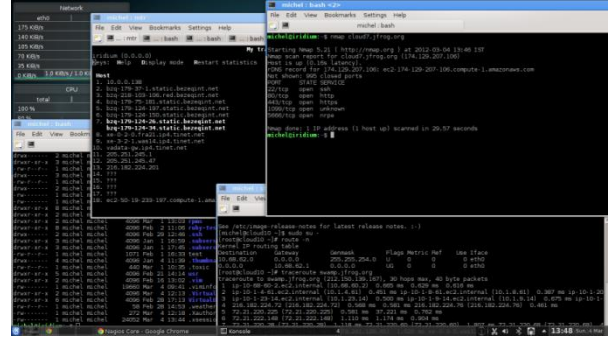

## Providing Self Service

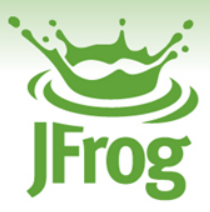

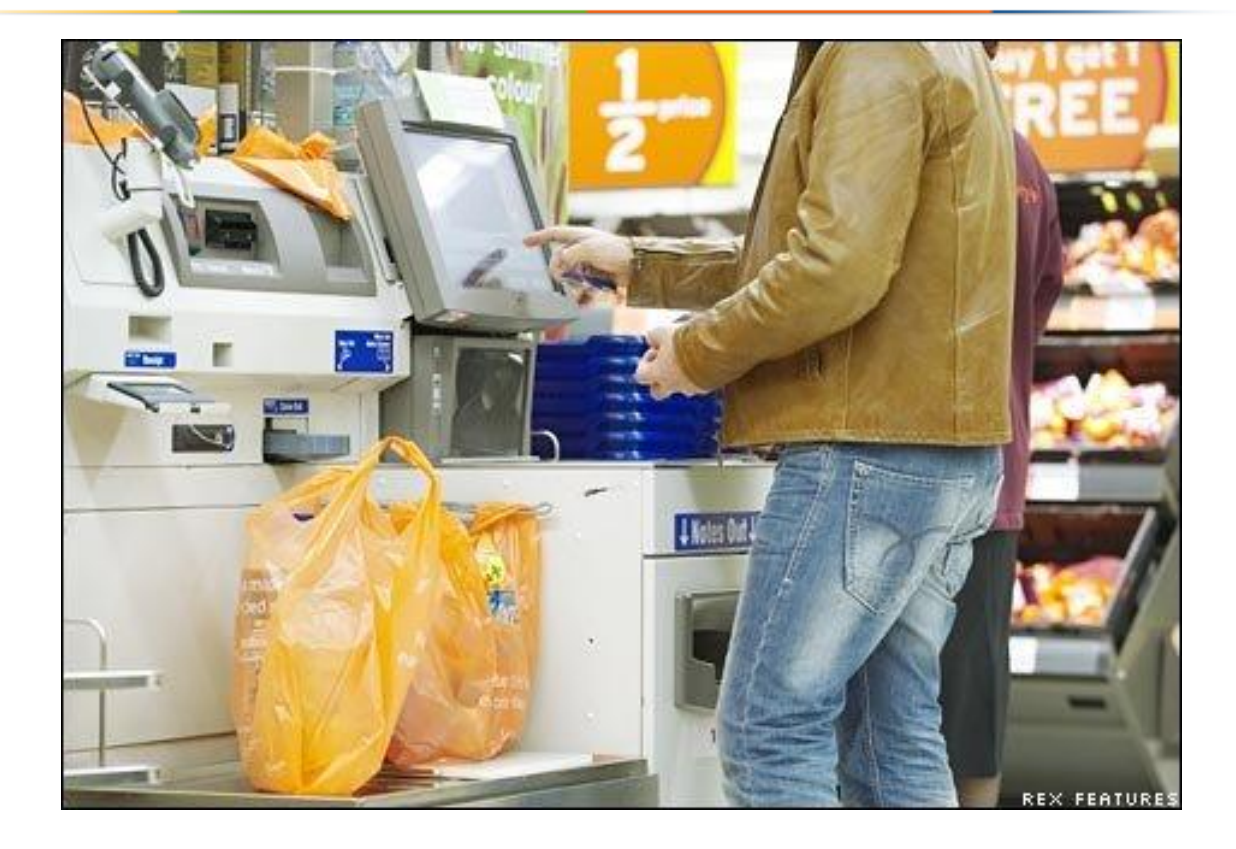

## Separating Concerns

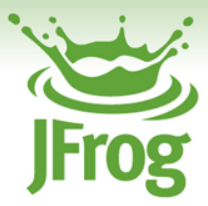

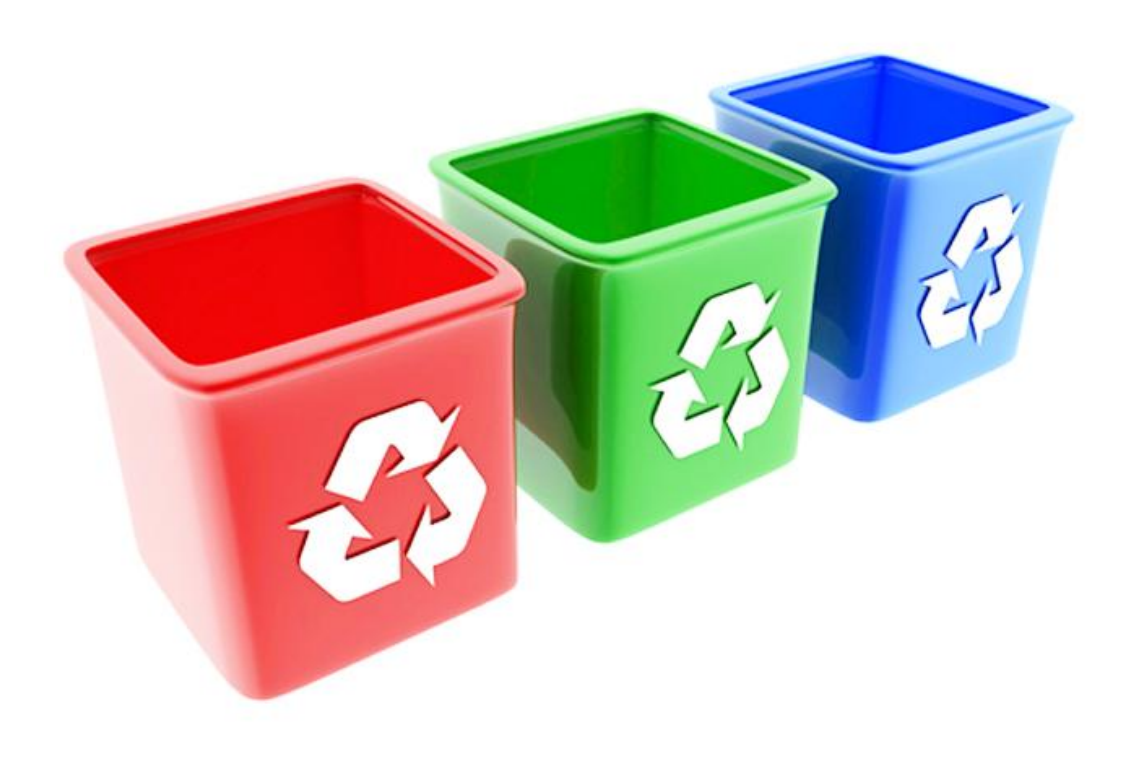

#### Outcome: DevOps

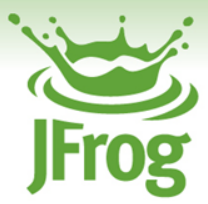

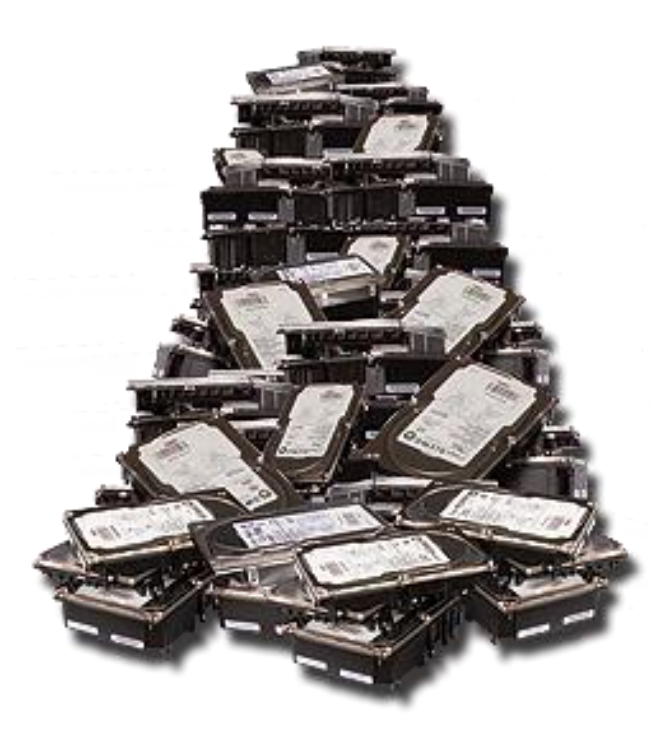

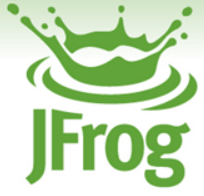

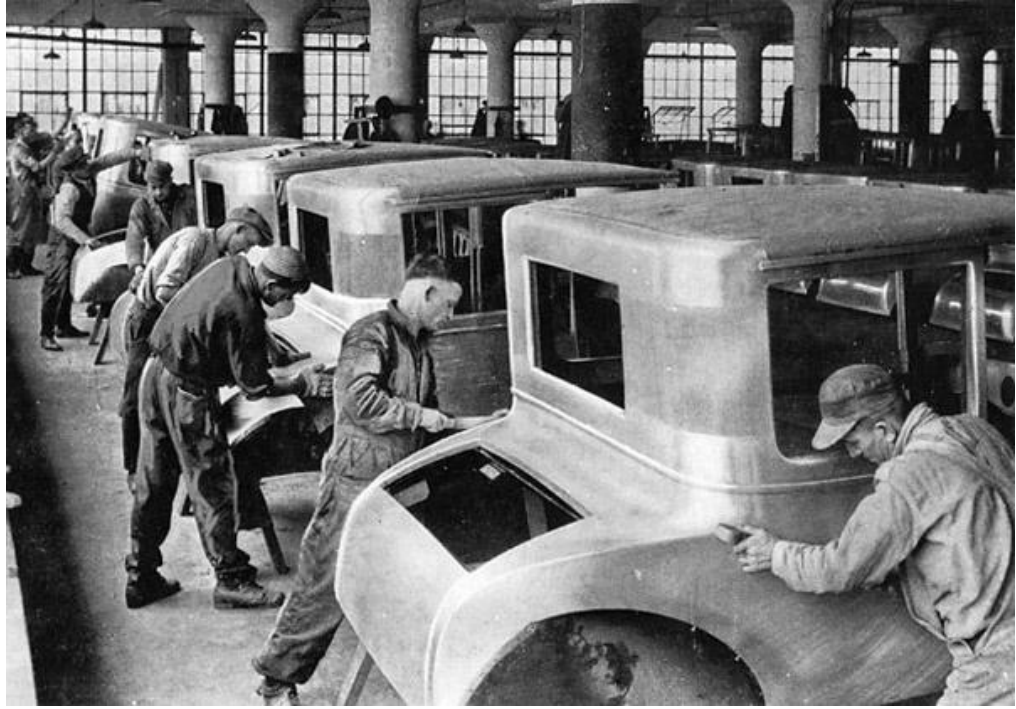

#### **THE PROCESS**

## Diversity

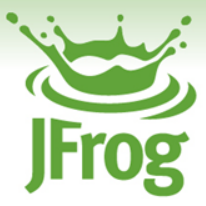

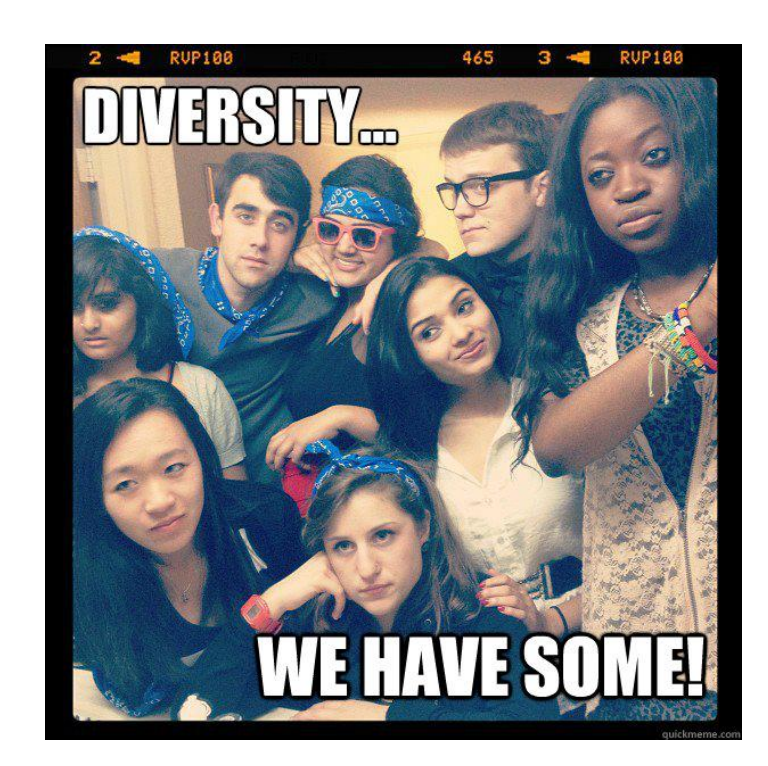

## Recursive Slide (w. baby picture)

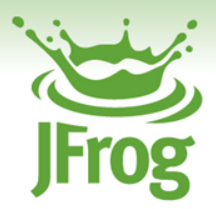

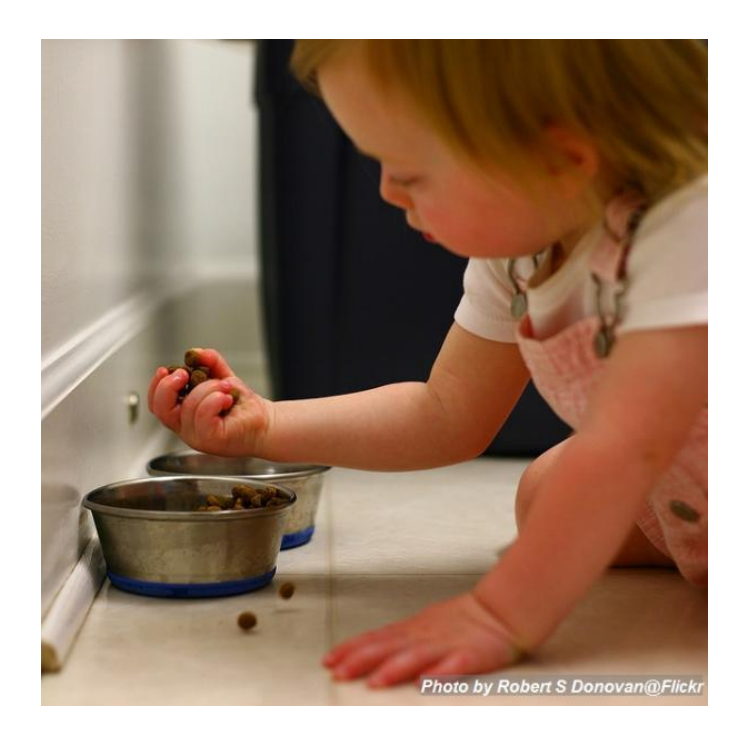

#### Right Tools for the Job

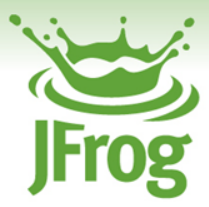

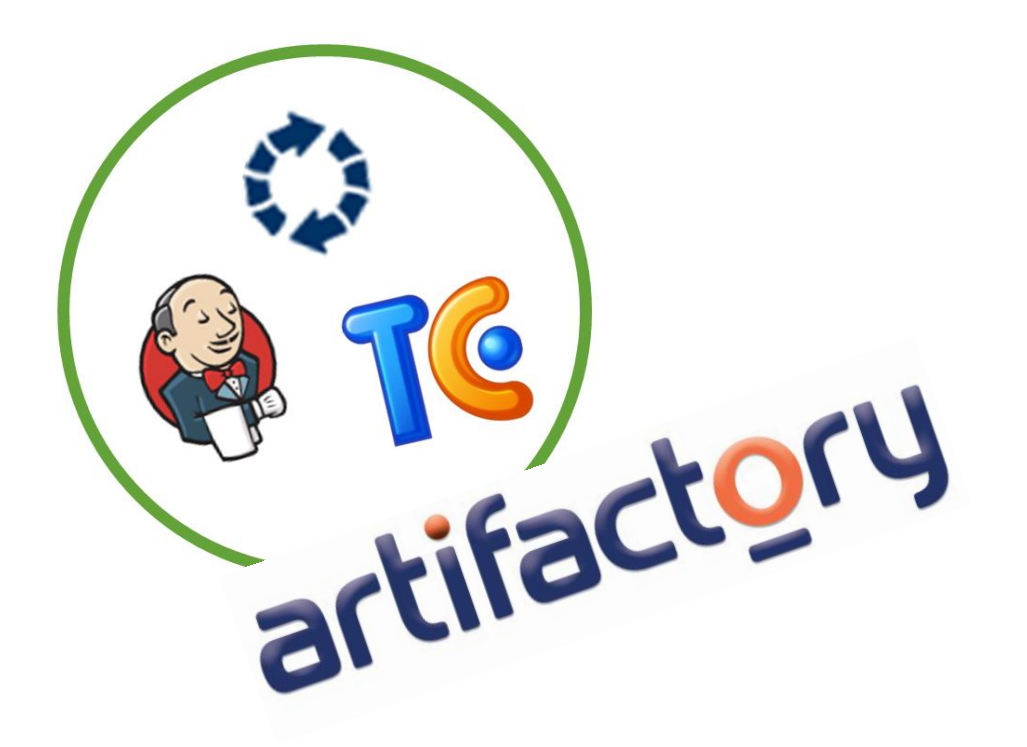

## Right Tools for the Job

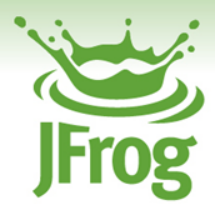

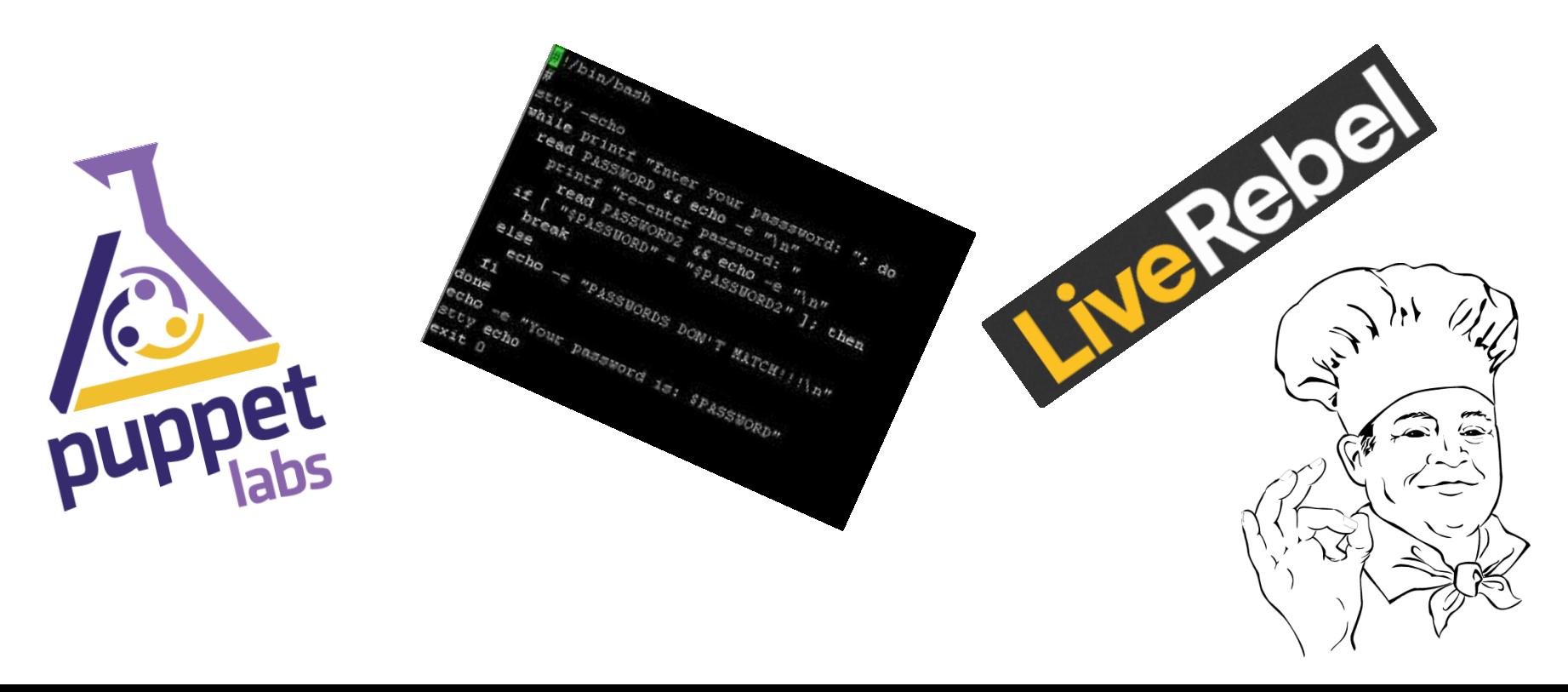

## Right Tools for the Job

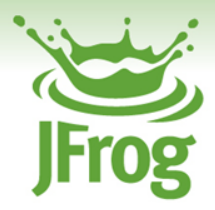

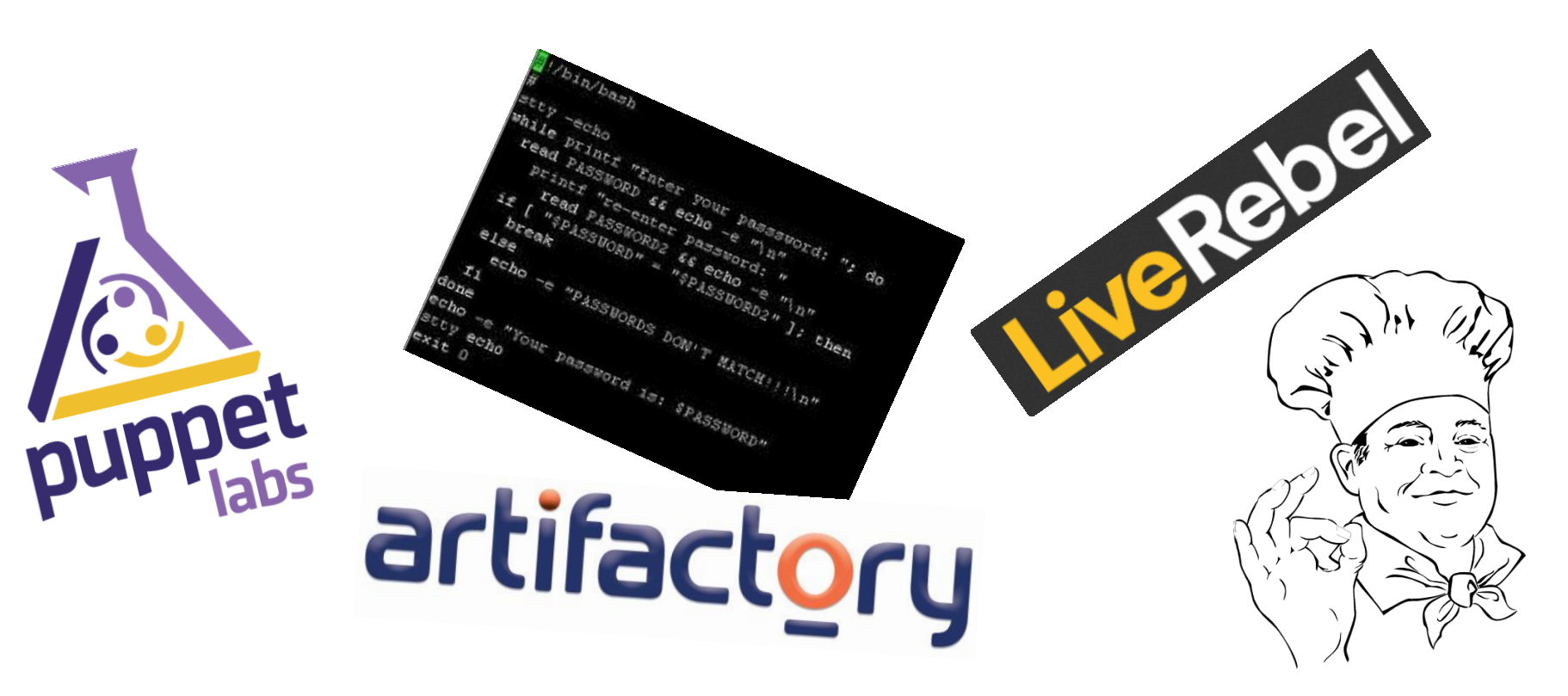

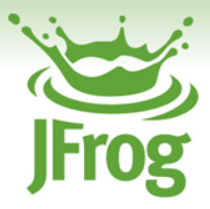

#### **THE PARADIGM SHIFT**

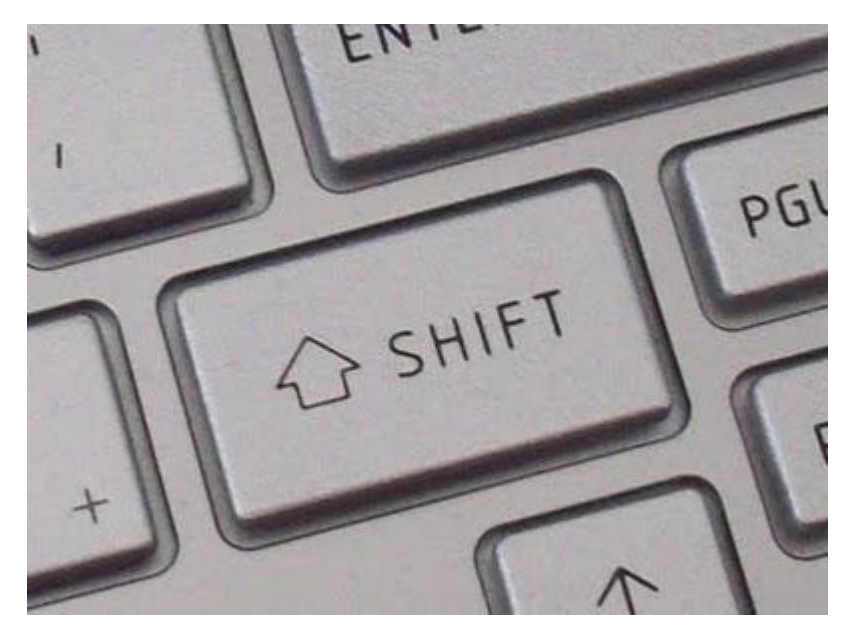

## Reversing the Cycle

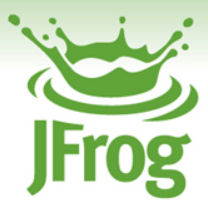

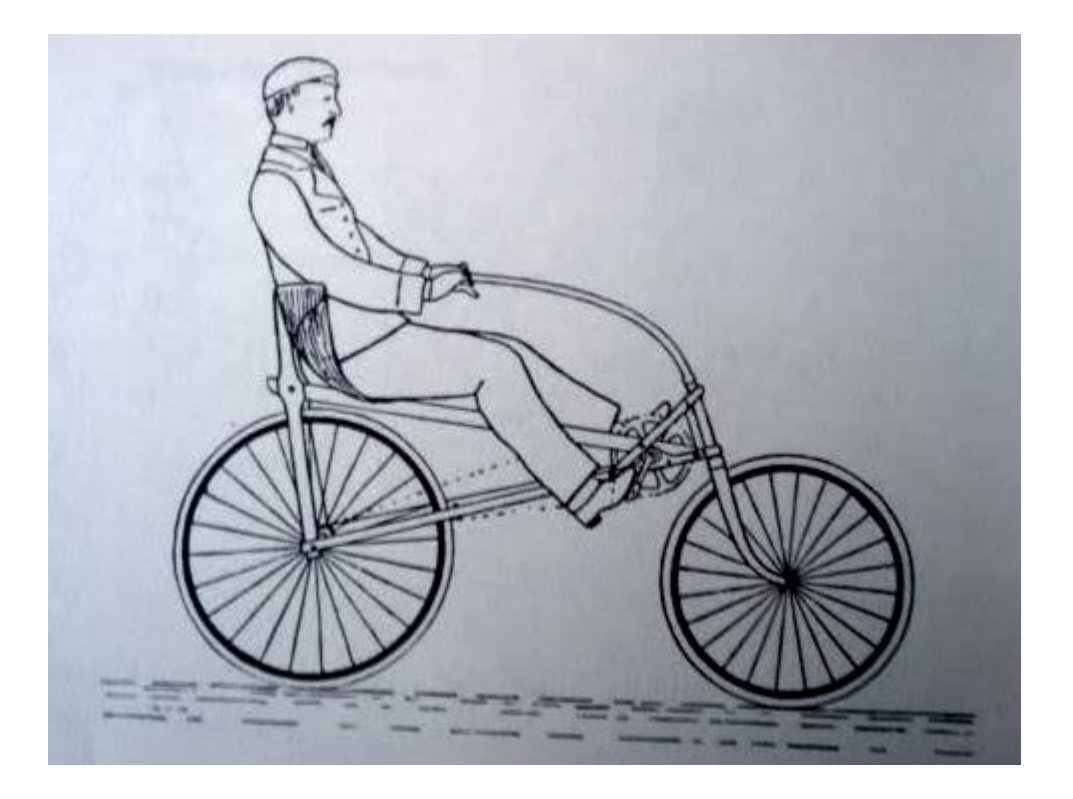

## Reversing the Cycle

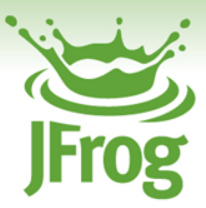

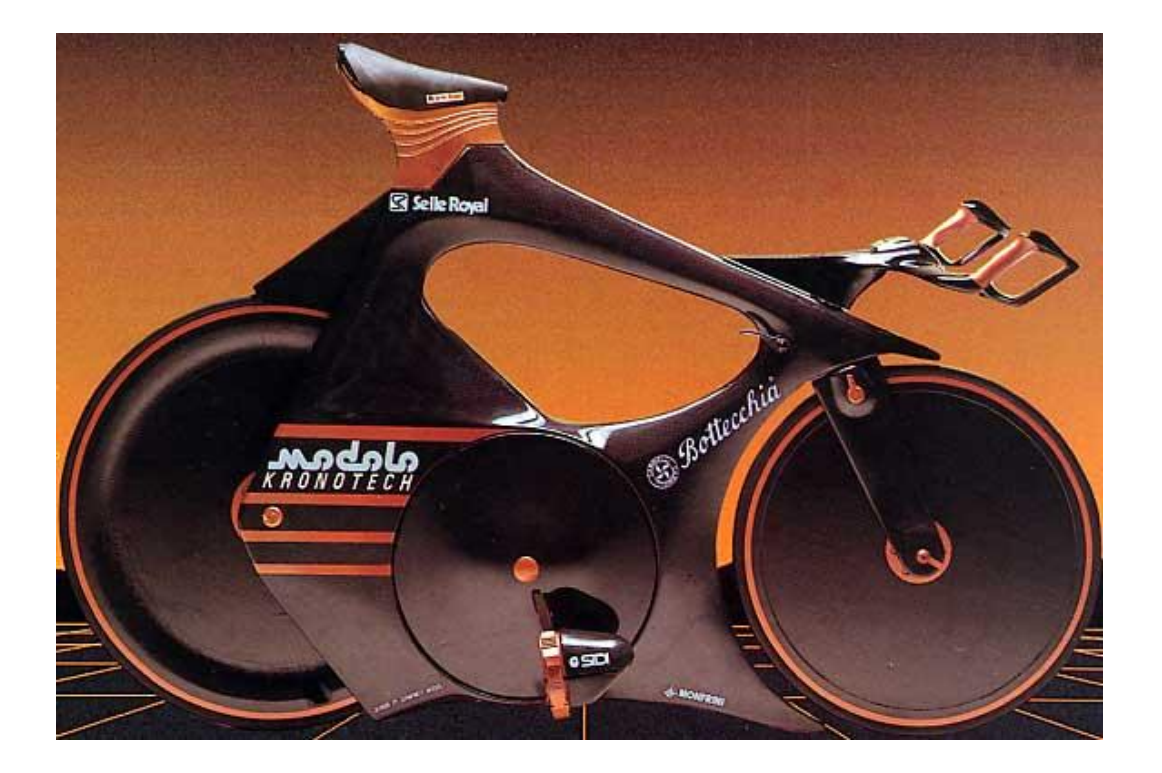

#### Consequences

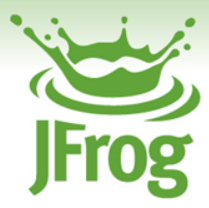

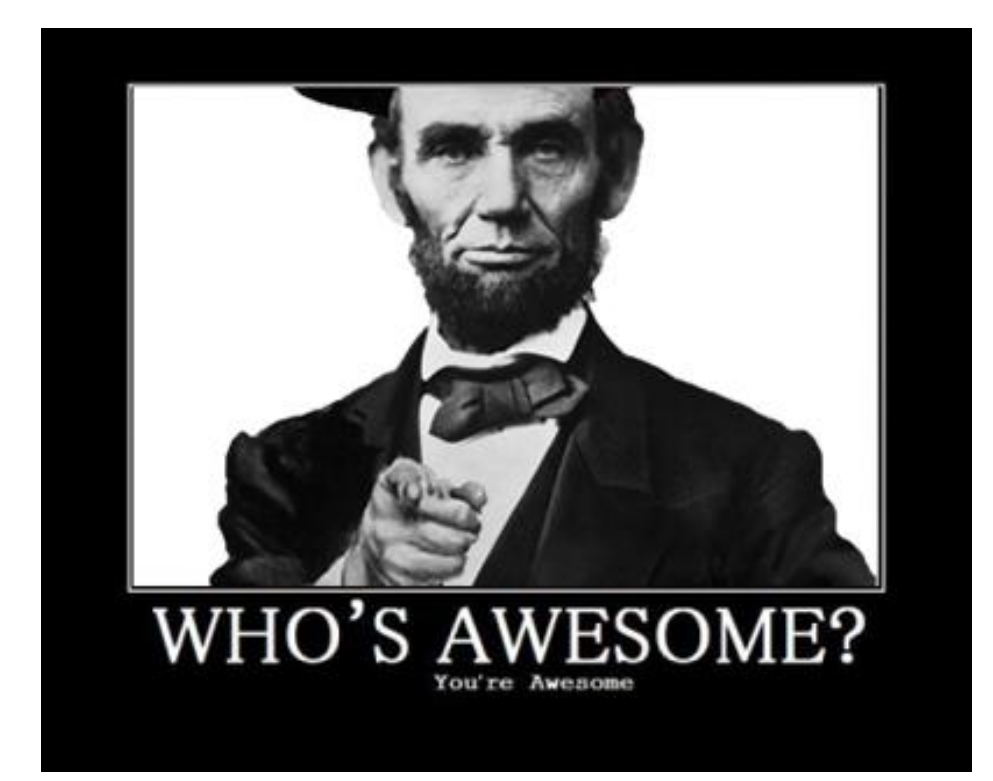

## Thank You!

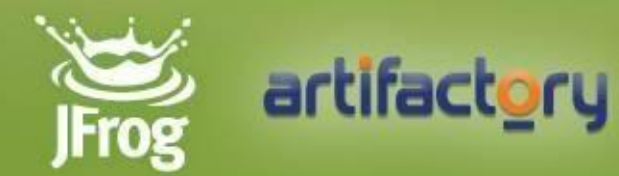